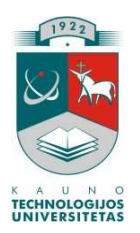

# KAUNO TECHNOLOGIJOS UNIVERSITETAS INFORMATIKOS FAKULTETAS INFORMACIJOS SISTEMŲ KATEDRA

Artūras Ražas

# **D ži pakavimo trimat je erdv je algoritmas ir jo taikymas logistikos uždaviniams spr sti**

Magistro darbas

Darbo vadovas

doc. dr. Rimantas Butleris

Kaunas, 2006

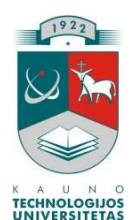

# KAUNO TECHNOLOGIJOS UNIVERSITETAS INFORMATIKOS FAKULTETAS INFORMACIJOS SISTEMŲ KATEDRA

Artūras Ražas

# **D ži pakavimo trimat je erdv je algoritmas ir jo taikymas logistikos uždaviniams spr sti**

Magistro darbas

Kalbos konsultantė Vadovas Lietuvių k. katedros doc. doc. dr. Rimantas Butleris J. Mikelionienė 2006-05 2006-05 Recenzentas Atliko doc. dr. Stasys Maciulevičius IFM-0/2 gr. stud.

2006-05 Art ras Ražas

Kaunas, 2006

2006-05-15

# **Turinys**

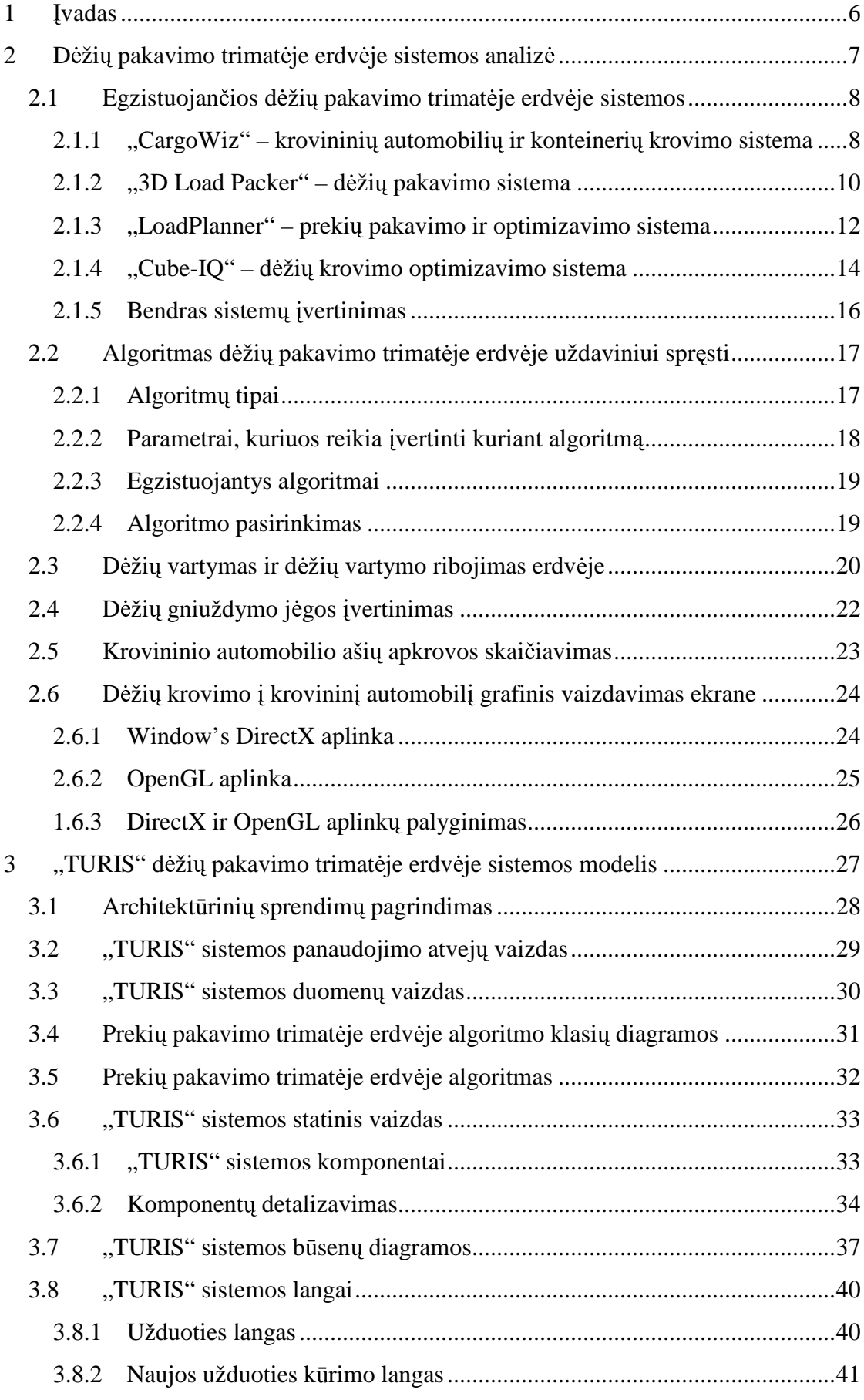

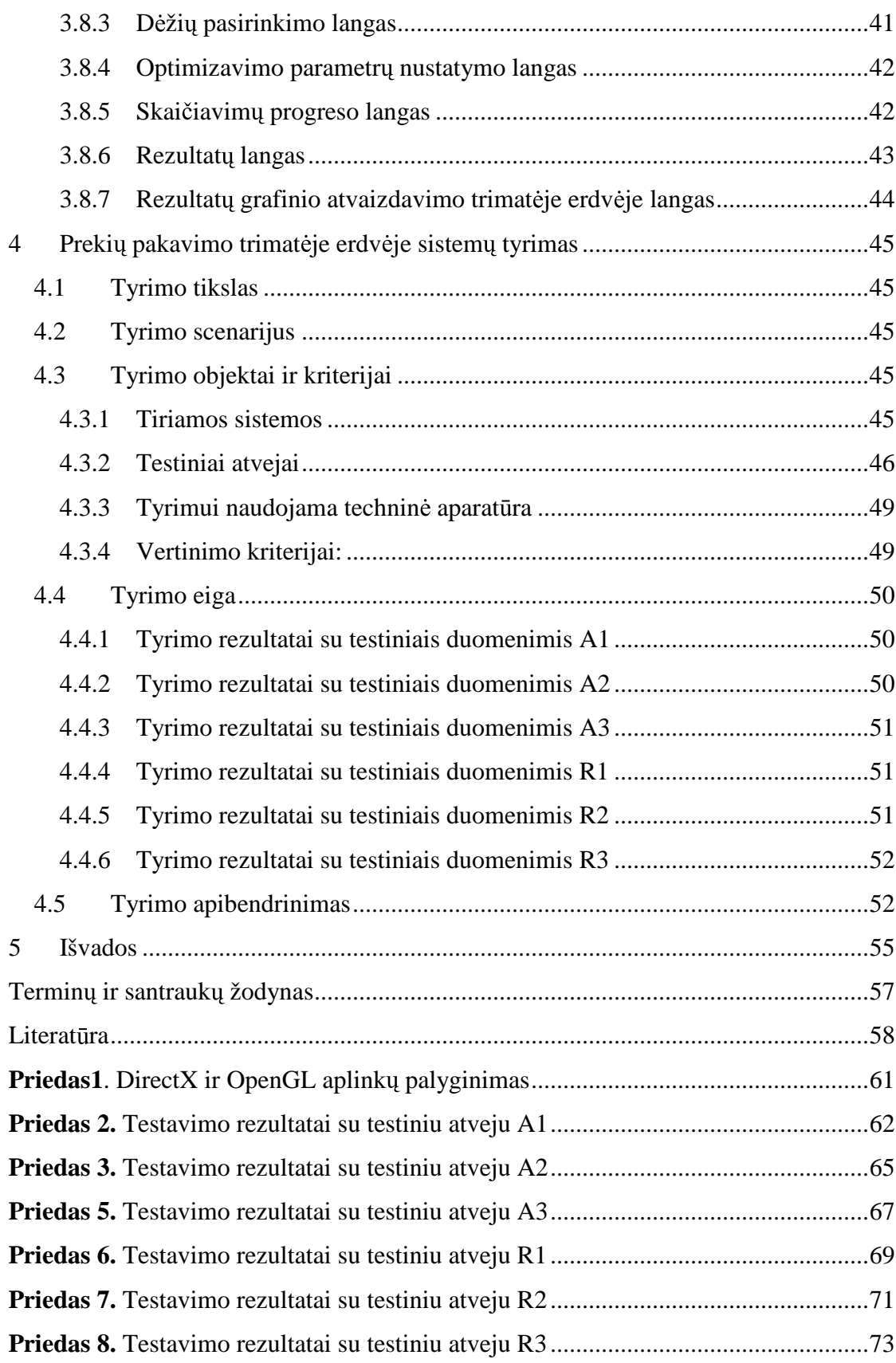

# **Summary**

Whether you are in industrial manufacturing striving to optimize your supply chain, international or domestic carrier committed to lower your operational costs, retailer dedicated to run your distribution network more efficiently, or anywhere else where the words "cargo", "freight", "shipment" are in your business language, automated load planning and optimization will significantly improve your business process.

While the concept of computerized simulation of 3D load building is not new, with some companies offering software solutions for "virtual" loading, no one has a single product that is capable to handle complex variety of *business rules* and *constraints* of the modern transportation industry.

We are analyzing the problems related with 3D box loading and then to analyze existing 3D load building systems. After accumulating all analyzes data we are having enough experience to create our own algorithm. And we did it! We create 3D box loading algorithm witch is fast and accurate and 3D box loading system which is using this new algorithm.

To ensure that we succeeded we compare this new system with existing 3D box loading software to make sure that it's really useful for solving logistic problems.

After testing we are sure that we made a big job and we have created system, which can compete with the logistic IT leaders made solutions.

## 1 vadas

Pastarieji metai Lietuvos vežėjų įmonėms buvo sunkūs dėl brangstančio kuro ir didėjančios konkurencijos. Atlikus preliminarią logistikos kompanijų apklausą apie tai ar jos naudoja kokią nors programinę irangą, padedančia taupiau sukrauti prekes į krovininį automobilį, paaiškėjo, kad Lietuvos vežėjai netik, neturi pakankamai informacijos apie galimus sprendimus ir netiki, kad jiems tokių sistemų naudojimas padėtų taupyti resursus.

Nuspresta išanalizuoti galimybę sukurti informacinę sistemą, kuri padėtų pervežimo kompanijoms optimaliau išnaudoti krovininius automobilius ir padidinti pervežamų prekių kiekį, taip sumažinant įmonės išlaidas.

Dėžių pakavimo trimatėje erdvėje problema yra žinoma jau seniai, tačiau tik neseniai kompiuteriai pasiekė tokia skaičiavimo galia, kuri leidžia kurti algoritmus, kurių duodami rezultatai padėtų geriau pakrauti automobilį nei žmogus.

Dėžių pakavimo trimatėje erdvėje (*3D bin packing*) uždavinys formuluojamas taip: turime aibę dėžių ir jas reikia sukrauti į mažiausią skaičių konteinerių. Sprendžiant šį uždavinį, atsiranda įvairių apribojimų: visų pirma, kraunant kai kurių dėžių negalima vartyti; antra, krauti dėžes viena ant kitos galima tik tada, jei nebus sugniuždyta apatinė dėžė; trečia, kraunant dėžes į krovininį automobilį, ašių apkrova negali viršyti nustatytos maksimalios leistinos ašių apkrovos. Be to, algoritmas turi maksimaliai pakrauti konteinerį, o skaičiavimai turi trukti apibrėžtą ir suskaičiuojamą laiko tarpą.

Šiame darbe kuriamas dėžių pakavimo trimatėje erdvėje algoritmas ir prekių pakavimo trimatėje erdvėje sistema "TURIS", kuri naudos šį algoritmą optimizuoti prekių krovimą į krovininius automobilius. Naudodamosi šia informacine sistema vežėjų kompanijos galės optimaliai išnaudoti savo resursus, o tai, kaip žinia, leis sutaupyti finansinių išteklių ir mažinti pervežimo kaštus. Sukurtas algoritmas turi dirbti greitai ir efektyviai. Maksimalus dėžių skaičius gali būti 20 000, o esant tokiam dėžių skaičiui skaičiavimai turi trukti ne ilgiau kaip 5 minutes.

Kad vartotojui būtu patogiau krauti dėžes į krovinini automobili, gauti rezultatai bus atvaizduojami grafiškai trimatėje erdvėje. Vaizdą bus galima pasukti, atitolinti ir priartinti. Vartotojas ekrane galės matyti detalų planą, kaip dėžės turi būti sudedamos į krovininį automobili.

# 2 Dėžių pakavimo trimatėje erdvėje sistemos analizė

Pasaulyje yra sukurta gausybė ivairios paskirties programinės irangos, todėl naivu tikėtis, kad nėra egzistuojančių sistemų panašiems uždaviniams spresti. Atlikus paiešką internete rastos šios sistemos (kurios turi nemokamą bandomąją versiją):

- $\bullet$  "CargoWiz" (detaliau nagrinėjama 2.1.1 skyriuje),
- . "3D Load Packer" (detaliau nagrinėjama 2.1.2 skyriuje),
- "LoadPlanner" (detaliau nagrinėjama 2.1.3 skyriuje),
- $\bullet$  "Cube-IQ" (detaliau nagrinėjama 2.1.4 skyriuje).

Bus atliktas šių sistemų įvertinimas ir analizė.

Atlikus egzistuojančių problemų tyrimą bus identifikuojamos problemos, kurias būtina jvertinti kuriant dėžių pakavimo trimatėje erdvėje optimizavimo sistemą ir algoritmą.

Pirmoje šio darbo dalyje (po egzistuojančių sistemų analizės), pateikiama problemų, kurios iškyla kraunant prekes į krovininį automobilį, analizė:

- · dėžių pakavimo optimizavimo trimatėje erdvėje algoritmas (2.2 skyrius),
- $\bullet$  dėžių vartymas ir dėžių vartymo ribojimas erdvėje (2.3 skyrius),
- $\bullet$  dėžių gniuždymo jėgos įvertinimas (2.4 skyrius),
- krovininio automobilio maksimalios ašių apkrovos skaičiavimas  $(2.5 \text{ skvrius})$ ,
- dėžių krovimo į krovinini automobili grafinis atvaizdavimas (2.6 skyrius).

Iškilusios problemos aprašomos tokiais aspektais:

- Suformuojama projektavimo metu iškilusi projektavimo ar programavimo inžinerijos problema.
- Pateikiama galimų sprendimų apžvalga.
- Pagrindžiamas ir vertinamas priimtas bei realizuotas sprendimas.

### 2.1 Egzistuojančios dėžių pakavimo trimatėje erdvėje sistemos

Pasinaudojus internetine paieška pavyko rasti šias egzistuojančias sistemas:

- $\bullet$ ,  $CargoWiz$ ;
- "3D Load Packer",
- "LoadPlanner,
- "Cube-IQ".

Panagrinėsime šias sistemas detaliau, atkreipdami dėmesį į tokius programos parametrus:

- $\bullet$  vartotojo sasaja,
- funkcionaluma,
- algoritmo parametrus,
- $\bullet$  rezultatų pateikimą,
- $\bullet$  grafinis rezultatų atvaizdavimą,
- dėžių grupavimą.

### **2.1.1 "CargoWiz" – krovinini automobili ir konteineri krovimo sistema**

Nagrinėjama šios programos bandomoji versija, kuri buvo parsisiųsta iš CargoWiz internetinės svetainės adresu

http://www.softtruck.com/Container\_Loading\_Software\_download.htm [14].

Vartotojo sasaja: Programos vartotojo sasaja draugiška ir aiški, lengvai suprantama.

**Funkcionalumas:** Funkciniu atžvilgiu programa labai panaši į mūsų projektuojamą. Informacijoje apie sistema nėra pateikta informacijos apie naudojama algoritma ir jo efektyvumą. Bandomoji versija bus naudojama ištirti sistemos algoritmo efektyvumą (4 skyrius). Pirmasis žingsnis: krovininio automobilio tipo pasirinkimo. Antrasis žingsnis: pasirenkame kokias prekes krausime. Prekės turi tokius parametrus: ploti, ilgi, aukšti, kieki kiek daugiausiai prekių galima statyti į aukštį, svorį, leidžiamas orientacijas, pasirinkimą "tik dugnu žemyn". Pasirinkus krovinini automobili ir prekes galima pereiti prie trečiojo žingsnio: skaičiavimų (skaičiavimų langas pateikiamas 1 pav.). Programa leidžia pasirinkti kiek kartų bus ieškoma optimalaus sprendinio. Galima ieškoti 1 kartą (1 Trial) arba 4 kartus (4 Trial).

Atlikus skaičiavimus galima patikrinti ašių apkrovą, ar neviršija maksimalios leistinos, galima peržiūrėti pažingsniui kaip sukrautos prekės, galima atsispausdinti ataskaitas, kuriose parašyta kaip krauti prekes. Informacija pateikiama suprantamai, bet ne visada patogiai.

Algoritmo parametrai: Pradedant darba su programa reikia nustatyti programos parametrus. Parametrai susiję su vykdomu optimizavimo algoritmu: ar naudoti svorio

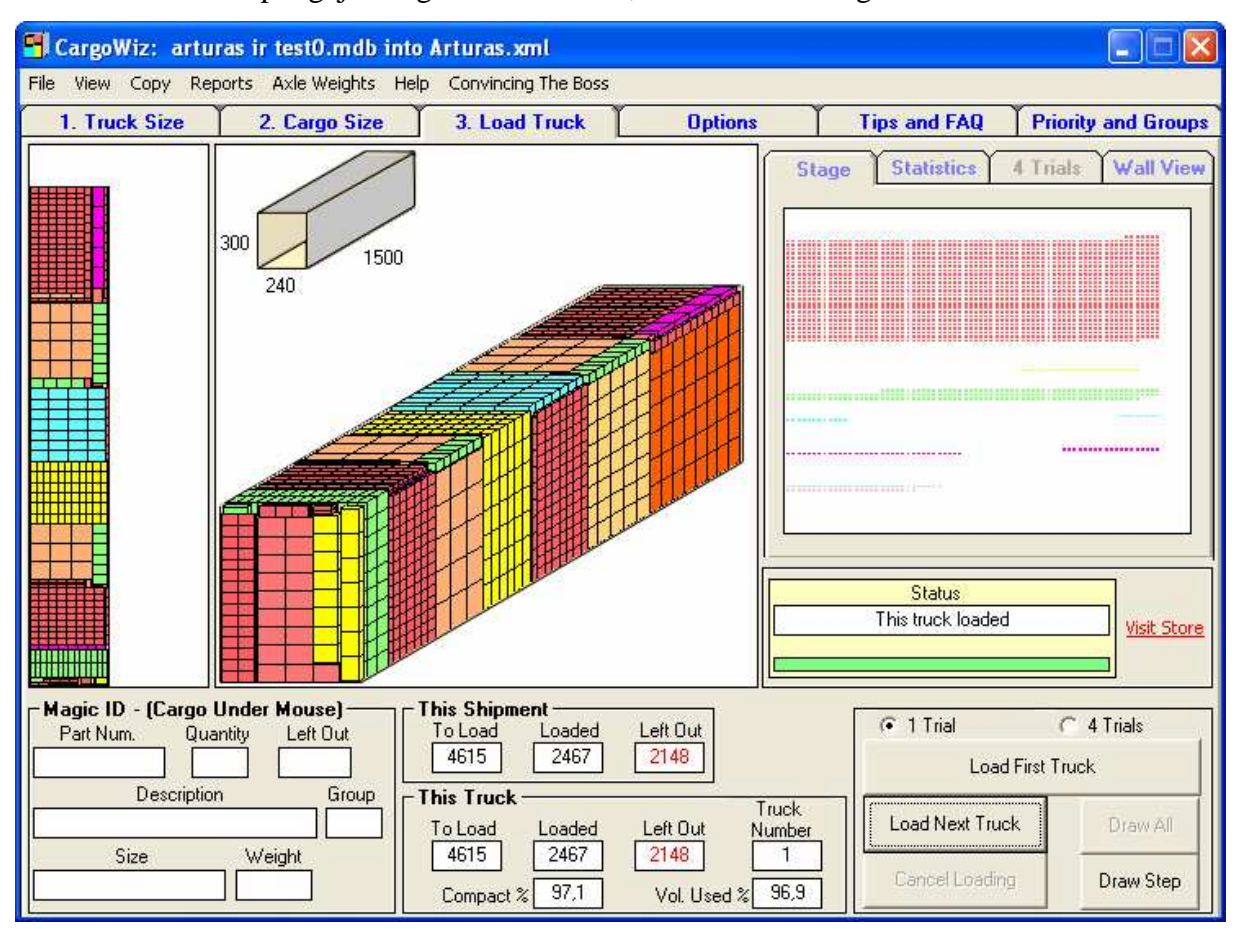

ribojimą kraunant dėžes ir skaičiuoti 1 ar 4 iteracijomis. Skaičiuojant 4 iteracijomis skaičiavimo laikas pailgėja daugiau nei 4 kartus, tačiau rezultatai gaunami tikslesni.

1 pav. "CargoWiz" programos skaičiavimų langas

Grafiniam rezultatų atvaizdavimas: trūksta funkcionalumo (negalima pasukti, priartinti ar padidinti). Nėra atskiro rezultatų grafinio atvaizdavimo lango!

Vienas iš didesnių sistemos trūkumų yra tai, kad dėžės mažai grupuojamos, todėl trūksta nuoseklios krovimo logikos. Krovinio krovėjui tai apsunkina darbą, nes reikia ne tik krauti dėžes į krovininį automobilį, bet dar ir žaisti dėlione.

#### **Bendras sistemos vertinimas:**

Vartotojo sąsajos patogumas: 9.

Naudingos informacijos pateikimas: 8.

Grafinis rezultatų atvaizdavimas: 7.

Dėžių grupavimas: 8.

Bendras vertinimas (be algoritmo efektyvumo): **8,00**.

Algoritmo efektyvumas: įvertinimas pateikiamas prie sistemų tyrimo 4 skyriuje.

### **2.1.2 "3D Load Packer" – d ži pakavimo sistema**

Sistemos analizei atlikti bandomoji versija parsisiusta iš internetinės svetainės: http://www.astrokettle.com/downld.html .

3D Load Packer (3DLP) yra unikali dėžių pakavimo sistema [3]. Pakrovimams optimizuoti naudoja savo sukurtą optimizavimo algoritmą. Kraunami objektai gali būti tik stačiakampės dėžės.

**Programos vartotojo s saja** atrodo senamadiškai (2 pav.). Lyginant su prieš tai aprašytu CargoWiz produktu, šio produkto vartotojo sąsaja mažiau draugiška, dizainas primityvesnis.

**Funkcionalumas** apsiriboja pagrindinėmis funkcijomis. Programą sudaro 5 langai ():

Pagrindinis langas, kuriame formuojamos užduotys ir skaičiuojami rezultatai.

Konteinerių langas, kuriame įvedama ir redaguojama informacija apie konteinerius.

Dėžių langas, kuriame įvedama ir redaguojama informacija apie dėžes.

Parametrų langas, kuriame nustatomi pagrindiniai parametrai. Su algoritmu susijusių parametrų yra vos keli.

Rezultatų atvaizdavimo langas, kuriame trimatėje erdvėje atvaizduojami grafiniai rezultatai.

|                       | 3D Load Packer 1.79 - Task page (Trial mode) |                |                |                  |                |                                                 |                                            |     |                  |                          |                |                                               |               |
|-----------------------|----------------------------------------------|----------------|----------------|------------------|----------------|-------------------------------------------------|--------------------------------------------|-----|------------------|--------------------------|----------------|-----------------------------------------------|---------------|
|                       | Example 1<br><b>CURRENT TASK</b>             |                |                |                  |                |                                                 | $\blacksquare$<br>$\mathbb{Z}^2$           |     | ы<br>►           |                          |                | <b>Total Utilization</b>                      | Clear         |
|                       | <b>DESCRIPTION</b>                           |                |                |                  |                | One container test packing with surplus box set |                                            |     | Date             | 2003.01.08               |                | 0,00 <br>%Wgt<br>86,82                        | View          |
|                       | CONTAINERS to LOAD                           |                |                |                  |                | Container Library                               |                                            | M   | %Vol<br>Solution |                          |                |                                               |               |
|                       | Container Type                               |                |                |                  |                |                                                 | Cost Avail Used Mark Load Wt Volume Length |     | Width            | Height                   |                | Containers:<br>Avail                          | Used          |
| ▶                     | SEA / 20' DRY                                | O              |                | 1                | <b>SEA</b>     | 24000                                           | 33137                                      | 590 | 235              | 239                      |                | $\vert$ 1<br>Number                           |               |
|                       |                                              |                |                |                  |                |                                                 |                                            |     |                  | 24000<br>24000<br>LoadWt |                |                                               |               |
|                       |                                              |                |                |                  |                |                                                 |                                            |     |                  |                          |                | 33137<br>Volume                               | 33137         |
|                       | <b>BOX SET to PACK</b>                       |                |                |                  | Box Library    |                                                 |                                            | P   |                  |                          | $\blacksquare$ | Boxes:<br>Total                               | Left          |
|                       | <b>Box Kind</b>                              | Cost           |                |                  |                |                                                 | Total Used Mark Weight Volume Length       |     | Width            | Height                   | $\sim$         | 76<br>16<br>Number                            |               |
| $\blacktriangleright$ | Box <sub>0</sub>                             | 0              | 1              |                  | b0             | 0                                               | 4480                                       | 200 | 160              | 140                      |                | 0<br>10<br>Weight                             |               |
|                       | Box1                                         | O              | 1              | $\overline{1}$   | b1             | $\overline{0}$                                  | 3705                                       | 190 | 150              | 130                      |                | 42525<br>Volume                               | 13754         |
|                       | Box 2                                        | 0              | 2              | $\overline{c}$   | b <sub>2</sub> | O                                               | 3024                                       | 180 | 140              | 120                      |                | Net Cost 0,00                                 |               |
|                       | Box 3                                        | 0              | $\overline{2}$ | $\overline{c}$   | b3             | 0                                               | 2431                                       | 170 | 130              | 110                      |                |                                               |               |
|                       | Box 4                                        | $\mathbf{0}$   | $\overline{2}$ | $\mathbf{1}$     | b4             | 0                                               | 1920                                       | 160 | 120              | 100                      |                | Common Turn Rules:<br>$\overline{\mathbf{v}}$ |               |
|                       | Box 5                                        | 0              | $\overline{2}$ | $\mathbf{1}$     | b <sub>5</sub> | Ű                                               | 1485                                       | 150 | 110              | 90                       |                | <b>▽ Horiz.TurnOn</b>                         |               |
|                       | Box 6                                        | $\theta$       | 4              | $\overline{0}$   | b6             | O                                               | 1120                                       | 140 | 100              | 80                       |                | $\nabla$ On Side                              | Same Floor    |
|                       | Box 7                                        | 0              | 4              | $\mathbf{0}$     | b7             | 0                                               | 819                                        | 130 | 90               | 70                       |                | $\Gamma$ On Back                              | Same Length   |
|                       | Box 8                                        | $\overline{0}$ | 4              | 1                | b8             | O                                               | 576                                        | 120 | 80               | 60                       |                |                                               | Volume Mult   |
|                       | Box 9                                        | $\theta$       | 6              | 5                | b <sub>9</sub> | $\overline{0}$                                  | 385                                        | 110 | 70               | 50                       |                |                                               |               |
|                       | <b>Box A</b>                                 | 0              | 6              | $\overline{4}$   | bA             | 0                                               | 240                                        | 100 | 60               | 40                       |                | 1000<br>Settings                              | $\pmb{\star}$ |
|                       | Box B                                        | n              | 6              | $6 \overline{6}$ | bB             | O                                               | 135                                        | 90  | 50               | 30                       | $\checkmark$   | ?<br>Print                                    | Exit          |

2 pav. "3D Load Packer" pagrindinis langas

Algoritmo parametrai: Sistema turi keleta naudingu parametru, kurie leidžia suderinti algoritmo veikimą pagal vartotojo poreikius (3 pav.).

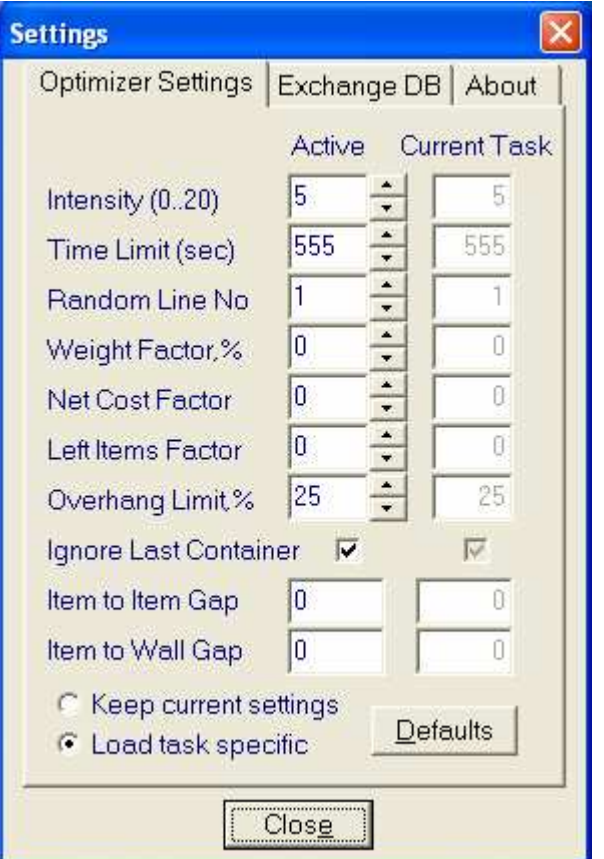

3 pav. "3D Load Packer" sistemos algoritmo parametrai

Grafinis rezultatų atvaizdavimas. Grafiniai rezultatai atvaizduojami trimatėje erdvėje, grafinis variklis leidžia sukioti vaizdą į visas puses. Grafinio atvaizdavimo trūkumas yra tai, kad dėžės nėra grupuojamos, o grafinis variklis leidžia dėti po vieną dėžę, kas nėra patogu vartotojui.

### **Bendras sistemos vertinimas:**

- Vartotojo sąsajos patogumas: 6.
- Naudingos informacijos pateikimas: 8.
- Grafinis rezultatų atvaizdavimas: 8.

Dėžių grupavimas: 6.

Bendras įvertinimas (be algoritmo efektyvumo): **7,00**.

Algoritmo efektyvumas: įvertinimas pateikiamas prie sistemų tyrimo 4 skyriuje.

### **2.1.3 "LoadPlanner" – preki pakavimo ir optimizavimo sistema**

Analizuojama internetinė sistemos versija, ją galima rasti šiuo adresu:

#### http://loadplanner.com/.

LoadPlanner – tai prekių pakavimo ir optimizavimo sprendimas pažangiam logistikos valdymui. LoadPlanner širdis yra modernus prekių pakavimo trimatėje erdvėje algoritmas, kuris buvo kuriamas ir tobulinamas daugybe metų padedant pirmaujančioms logistikos kompanijoms. Ši produkta išskirtiniu daro modernus taisyklių valdymo rinkinys [4]:

- Veiklos objektų (prekių, užsakymų, konteinerių) klasifikavimas į patogia kategorijų sistemą.
- · Aukšto lygio veiklos taisyklių ir apribojimų formulavimas ir jų pritaikymas pasirinktoms kategorijos.
- Veiklos taisyklių ir apribojimų naudojimas prekių pakavimo optimizavimo procese.
- Gebėjimas spręsti kelių lygių prekių pakavimo uždaviniams (pakavimas krovimas ant palečių – krovimas į konteinerį).
- Interaktyvus ir patogus rezultatų atvaizdavimas.

Šia sistema galima naudotis internetinėje versijoje, kliento-serverio architektūros versijoje arba paprasčiausioje kliento versijoje.

Vartotojas susipažinti su LoadPlanner programa gali nemokamoje internetinėje versijoje, tad tęsdami panašių produktų įvertinimą atliksime šios sistemos internetinės versijos analize.

Vartotojo sasaja patogi, tačiau ne visada lengvai suprantama.

**Funkcionalumas:** Pabandykime sukurti testinę užduoti ir susimuliuoti rezultatus. Pirmiausiai apsirašome dėžes, kurias krausime į automobilį. Sistemoje dėžėms aprašyti yra 4 parametrai: ilgis, plotis, aukštis ir svoris. Prekes priskyrus prie užsakymų galima nurodyti leistinas dėžių orientacijas. Sukūrus prekes kitas žingsnis yra sukurti erdvę, į kurią krausime prekes. Be pagrindinių parametrų konteineriui galima nurodyti orientacija, parametrus, grupes ir pakrovimus. Prieš paleidžiant skaičiuoti algoritmą dar reikėtų nustatyti taisykles, kurių yra net 32. Veiklos taisyklių detaliau nebus nagrinėjamos, tai bus atlikta tyrimo dalyje.

Paleidus skaičiuoti algoritma po kelių sekundžių gaunami rezultatai (4 pav.).

|                                                                                                    | LoadPlanner™                                                       |              |  |                               |       |                          |              |                   |                                              |                                                                  |      |  |  |
|----------------------------------------------------------------------------------------------------|--------------------------------------------------------------------|--------------|--|-------------------------------|-------|--------------------------|--------------|-------------------|----------------------------------------------|------------------------------------------------------------------|------|--|--|
| Home<br><b>Groups</b><br><b>Rules</b>                                                                              | <b>Help</b><br><b>Load 00001</b>                                   |              |  |                               |       |                          |              |                   |                                              |                                                                  |      |  |  |
| <b>Items</b><br><b>Orders</b><br><b>Spaces</b><br>Loads<br>Export<br>Import                                        |                                                                    |              |  |                               |       |                          |              |                   |                                              |                                                                  |      |  |  |
| <b>Archives</b><br><b>Tutorials</b>                                                                                | <b>Description</b>                                                 | <b>Space</b> |  |                               |       | <b>Oty Height Weight</b> |              |                   | Cube                                         | <b>Efficiency</b>                                                |      |  |  |
|                                                                                                    |                                                                    |              |  | AA4 / LD9/MD <sup>电</sup> 459 | 297.0 |                          |              | 459.0 9.2178336E7 |                                              | 85.35%                                                           |      |  |  |
| <b>Options</b>                                                                                                    |                                                                    |              |  |                               |       |                          | Orders       |                   |                                              |                                                                  |      |  |  |
| License                                                                                                    | ID<br>Qty<br>Weight<br>Cube                                        |              |  |                               |       |                          |              |                   |                                              |                                                                  |      |  |  |
| Log Out                                                                                                    | arturas 电                                                          |              |  |                               |       |                          |              |                   | 250 54.47% 250.0 54.47% 1.592099968E7 17.27% |                                                                  |      |  |  |
|                                                                                                    | arturas2 <sup>电</sup> 128 27.89% 128.0 27.89% 2.147483647E7 41.98% |              |  |                               |       |                          |              |                   |                                              |                                                                  |      |  |  |
|                                                                                                    |                                                                    |              |  |                               |       |                          |              |                   |                                              | arturas3 <sup>电</sup> 81 17.65% 81.0 17.65% 2.147483647E7 40.75% |      |  |  |
|                                                                                                    |                                                                    |              |  |                               |       |                          | <b>Items</b> |                   |                                              |                                                                  |      |  |  |
|                                                                                                    | ID                                                                 |              |  |                               | Otv   |                          |              | Weight            |                                              |                                                                  | Cube |  |  |
|                                                                                                    | Muzikinis centras <sup>电</sup>                                     |              |  |                               |       |                          |              |                   |                                              | 250 54.47% 250.0 54.47% 1.592099968E7 17.27%                     |      |  |  |
| Muzikinis centras2 <sup>EB</sup> 128 27.89% 128.0 27.89% 2.147483647E7 41.98%                                      |                                                                    |              |  |                               |       |                          |              |                   |                                              |                                                                  |      |  |  |
| 81 17.65% 81.0 17.65% 2.147483647E7 40.75%<br>Televizorius 102" <sup>电</sup><br><b>Groups</b><br><b>Properties</b> |                                                                    |              |  |                               |       |                          |              |                   |                                              |                                                                  |      |  |  |
|                                                                                                    |                                                                    |              |  |                               |       |                          |              |                   |                                              |                                                                  |      |  |  |

4 pav. "LoadPlanner" rezultatų langas

**Algoritmo parametrai**: Algoritmas turi net 32 veiklos taisykles. Šitokia veiklos taisyklių gausa yra patogumas vartotojui, tačiau neaišku kaip jos paveikia algoritmo vykdymo laika.

**Grafinis rezultatu atvaizdavimas**: Paspaudus ant paveiksliuko atsidaro rezultatu grafinio atvaizdavimo langas, kuriame patogiai atvaizduojami rezultatai.

### **Bendras sistemos vertinimas**:

Vartotojo sąsajos patogumas: 7.

Naudingos informacijos pateikimas: 8.

Grafinis rezultatų atvaizdavimas: 8.

Dėžių grupavimas: 7.

Bendras įvertinimas (be algoritmo efektyvumo):7,5.

Algoritmo efektyvumas: įvertinimas pateikiamas prie sistemų tyrimo 4 skyriuje.

# **2.1.4 "Cube-IQ" – d ži krovimo optimizavimo sistema**

Sistemos analizei atlikti bandomoji versija parsisiusta iš internetinės svetainės: http://www.magiclogic.com/downloads.html .

Ši sistema rinkoje pasirodė visai neseniai, tik šiais metais. Iš visų analizuotų prekių pakavimo sistemu ši sistema turi daugiausiai pranašumu [6]. Atlikus standartine sistemos apžvalgos analizę jos surinkti bendro įvertinimo balai aukščiausi.

**Vartotojo s saja** aiški ir patogi, lengvai intuityviai suprantama.

**Funkcionalumas:** Sistema turi savo duomenų bazę, kuri saugoma Access duomenų faile, duomenys lengvai importuojami/eksportuojami. Pasirinkus, kurias dėžes krauti į kokį konteinerį, ir paspaudus optimizavimo vykdymo mygtuką, įvykdomi skaičiavimai ir pateikiama pagrindinė informacija apie prekių krovimo optimizavimą (5 pav.). Norint detaliau peržiūrėti gautus rezultatus reikia pasirinkti tam skirtas ataskaitas, kurių yra nemažai ir kurios yra labai patogios.

| <b>Cube-IQ</b>       |                          |                         |                |                |              |                            |              |           |                |               |                    | 旧印<br>a.                                                           |
|----------------------|--------------------------|-------------------------|----------------|----------------|--------------|----------------------------|--------------|-----------|----------------|---------------|--------------------|--------------------------------------------------------------------|
| File<br>Data<br>Load | Reports<br>Tools<br>Help |                         |                |                |              |                            |              |           |                |               |                    |                                                                    |
| E<br>G<br>Back       |                          | $  \times$              |                | Find           |              | $\mathbb{E}$ Select        |              | How do 1? |                |               |                    |                                                                    |
| New Load             | <b>Load Setup</b>        |                         |                |                |              |                            |              |           |                |               |                    |                                                                    |
| Loading              |                          |                         |                |                |              |                            |              |           |                |               |                    |                                                                    |
| <b>Coad Setup</b>    | Load CargoWiz Demo       |                         |                |                |              |                            |              |           |                |               |                    |                                                                    |
| Load Plan            | Container Type           |                         | Seq.<br>Number |                | Used         |                            | To be loaded |           | 258            |               | 88,59 Total volume | Load data                                                          |
|                      | CargoWiz demo            |                         | $\overline{1}$ | $\mathbf{1}$   | $\mathbf{1}$ |                            |              | Loaded    | 183            |               | 258 Total weight   | Customer                                                           |
| Load Details         |                          |                         |                |                |              |                            | Not loaded   |           | 75             |               | 66,24 Volume used  | Notes                                                              |
| Add Containers       |                          |                         |                |                |              |                            |              |           |                |               |                    |                                                                    |
|                      |                          |                         |                |                |              |                            | Optimize     |           |                | Go to Stage 2 | Load List          |                                                                    |
| Add Packages         | Package                  | Seq.<br>Grp             | Qty            | Loaded         | ttems        | Length Width Height Weight |              |           |                |               | Description        |                                                                    |
|                      | a-Muzikinis centras      | 1                       | 30             | 30             | 7500         | 61                         | 36           | 29        | 1              |               |                    | Package Filter                                                     |
|                      | a-Muzikinis centras2     | $\mathbf{1}$            | 15             | $\theta$       | 2625         | 61                         | 84           | 59        | $\mathbf{1}$   |               |                    |                                                                    |
|                      | a-Televizorius 102"      | $\overline{1}$          | 30             | 28             | 4500         | 65                         | 87           | 82        | $\mathbf{1}$   |               |                    |                                                                    |
|                      | C-Hiking Boots           | $\overline{1}$          | 25             | $\overline{4}$ | 25           | 38,1                       | 63,5         | 50,8      | $\overline{1}$ |               |                    | Container for automatic Stage 2                                    |
|                      | c-Mess Kits, one per k   | $\mathbf{1}$            | 45             | 45             | 45           | 25                         | 38           | 25        | $\mathbf{1}$   |               |                    |                                                                    |
|                      | c-Pup Tents              | $\overline{1}$          | 20             | 6              | 20           | 139                        | 88,9         | 25,4      | $\overline{1}$ |               |                    | Sequence is container number                                       |
|                      | c-Tent Poles             | $\mathbf{1}$            | 35             | 25             | 35           | 228,6                      | 64,26        | 40,64     | $\mathbf{1}$   |               |                    | Package seq. is container seq.                                     |
|                      | c-Tent Stakes            | $\mathbf{1}$            | 25             | 25             | 25           | 63,5                       | 106          | 99,06     | $\mathbf{1}$   |               |                    | Load proportionally                                                |
|                      | c-Umbrella Tents, 12x    | $\overline{1}$          | 33             | 20             | 33           | 114,3                      | 66,04        | 81,28     | $\mathbf{1}$   |               |                    | P.O. Number                                                        |
|                      |                          |                         |                |                |              |                            |              |           |                |               |                    | Ship Date<br><b>Creation Date</b><br>2006.05.12<br>2006.05.12<br>▼ |
|                      | Cntnr 1                  |                         |                |                |              |                            |              |           | $\rightarrow$  |               |                    |                                                                    |
|                      |                          | Container CargoWiz demo |                |                | ID           |                            |              |           | $\ddot{}$      |               |                    | 240,00                                                             |
|                      | Loaded volume            |                         | $62,2$ m3      | 93,91 %        |              | # Packages                 |              | 183       |                |               |                    | o.                                                                 |
|                      | Length used              | 1148,02 cm              |                | 99,83 %        |              |                            | # Blocks     | 79        | -              |               |                    |                                                                    |
|                      | Loaded weight            |                         | 183 kg         | ,18 %          |              |                            | # SKUs       | 8         |                |               |                    |                                                                    |
| Data                 | Total weight             |                         | 183 kg         |                |              |                            |              |           | $\propto$      |               |                    |                                                                    |
| Reports              |                          |                         |                |                | Fix Load     |                            |              | Modify    | <b>KO</b>      |               | 240,00             | 1.150.000 000 800 700 800 800 800 900 900 900 000                  |
| Tools                |                          |                         |                |                |              |                            |              |           |                |               |                    |                                                                    |
|                      |                          |                         |                |                |              |                            |              |           |                |               |                    |                                                                    |

5 pav. "Cube-IQ" krovimo langas

Algoritmo parametrai: Sistema turi tik keleta naudingu parametru, kurie leidžia suderinti algoritmo veikimą pagal vartotojo poreikius (6 pav.).

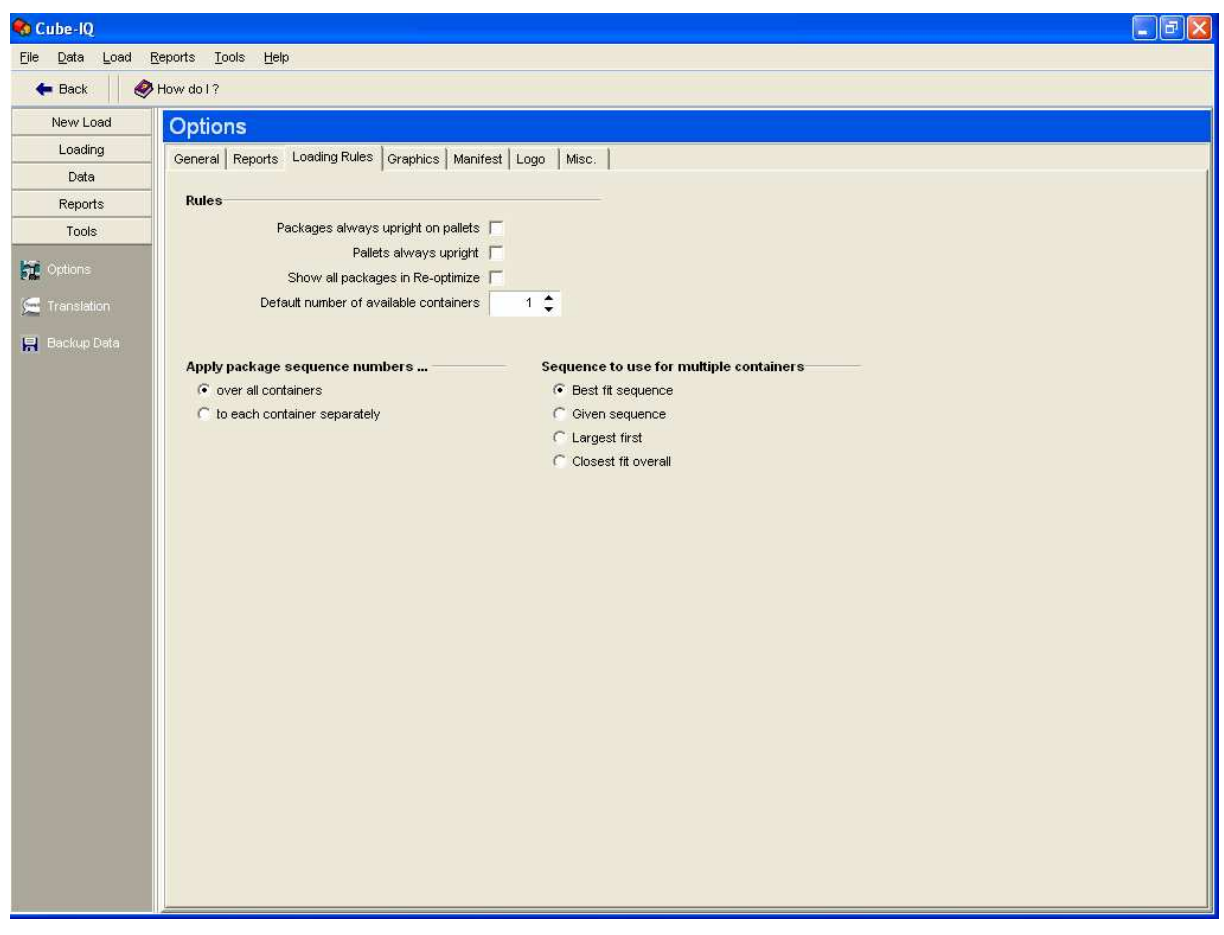

6 pav. Cube-IQ parametrų langas

Grafiniai rezultatai pateikiami įvairiais pjūviais vaizdą galima sukioti į įvairias puses, galima simuliuoti dėžių krovimą po vieną. Grafinis variklis gerai apgalvotas ir puikiai realizuotas, didesnių trukumų nepastebėta.

### **Bendras sistemos vertinimas:**

Vartotojo sasajos patogumas: 10.

Naudingos informacijos pateikimas: 9.

Grafinis rezultatų atvaizdavimas: 10.

Dėžių grupavimas: 9.

Bendras įvertinimas (be algoritmo efektyvumo): 9,5.

Algoritmo efektyvumas: įvertinimas pateikiamas prie sistemų tyrimo 4 skyriuje.

# 2.1.5 **Bendras** sistemu įvertinimas

1 lentelėje pateikiamas bendras visų sistemų įvertinimas.

| Sistema                           | "CargoWiz" | "3D Load | "LoadPlanner" | $, Cube-IQ$ |
|-----------------------------------|------------|----------|---------------|-------------|
| Kriterijus                        |            | Packer"  |               |             |
| Vartotojo sąsajos patogumas       | 9          | 6        | 7             | 10          |
| Naudingos informacijos pateikimas | 8          | 8        | 8             | 9           |
| Grafinis rezultatų atvaizdavimas  | 7          | 8        | 8             | 10          |
| Dėžių grupavimas                  | 8          | 6        | 7             | $\mathbf Q$ |
| Bendras ivertinimas (be algoritmo | 8          | 7        | 7,5           | 9,5         |
| efektyvumo)                       |            |          |               |             |

 $1$  *lentelė.* Bendras sistemų įvertinimas

Matome, kad stipriai pralenkusi konkurentus balų skaičiais pirmą vietą užėmė "Cube-IQ" sistema. Ji neabejotinai yra rinkos lyderė. Ši sistema pasižymi puikia sasaja su vartotoju, puikiu grafiniu varikliu, tačiau truputi trūksta algoritmo parametrų, su kuriai būtų galima priderinti algoritmą prie vartotojo poreikių, bei dėžės galėtų būti labiau grupuojamos, kad vartotojui būtų lengviau jas krauti.

Antrojoje vietoje liko "CargoWiz". Ši sistema visais kriterijais atsiliko nuo "Cube-IQ", o silpniausia šios sistemos vieta yra grafinis rezultatų atvaizdavimas.

## 2.2 Algoritmas dėžių pakavimo trimatėje erdvėje uždaviniui spręsti

Dėžių pakavimo trimatėje erdvėje uždavinys, matematikoje dar žinomas kaip Knapsack problema [11], yra vienas sudėtingiausių pilno perrinkimo uždavinių. 1972 metais R. Karp irodė, kad tai yra NP-pilnumo problema (7 pav.), viena pačių sudėtingiausių pilno perrinkimo problemų. Trimatėje erdvėje šis uždavinys tampa dar labiau komplikuotas, tačiau teoriškai, naudojant

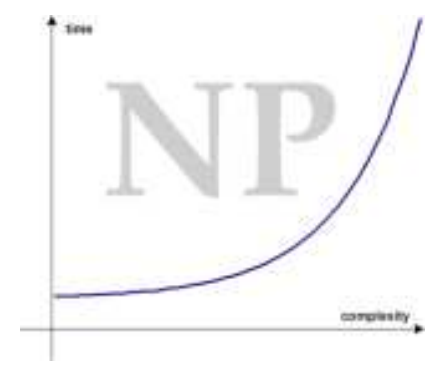

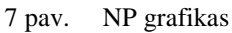

neapibrėžta skaičiavimo galia turinčius kompiuterius, jis gali būti išsprestas per polinomini laiko tarpa.

Deja, visi žinomi algoritmai, kurie sprendžia NP-sudėtingumo uždavinius, panašius į Knapsack uždavinius, turi eksponentinio sudėtingumo laiko priklausomybę, kuri yra ekvivalentiška pilno perrinkimo laikui. Tai reiškia, kad naudojant tokį algoritmą, netgi mažo krovinio (apie 50 dėžių) pakrovimo optimizavimas, atliekant skaičiavimus su superkompiuteriu, užtruktų ne vienerius metus.

### **2.2.1 Algoritmu tipai**

Kuriamas naujas algoritmas bus labai naudingas verslo procesuose, o verslas reikalauja labai greitų sprendimų, todėl reikalingas algoritmas, kuris sugebėtų išspręsti šį uždavinį per labai trumpą ir apibrėžtą laiko tarpą.

Egzistuoja kelių tipų algoritmai, tinkami šiam uždaviniui spresti:

#### **Euristiniai algoritmai**

Uždaviniui spresti skirtas algoritmas turi per irodomai trumpa skaičiavimo laika rasti įrodomai gerą optimalų sprendinį. Euristinis algoritmas pasižymi viena iš šių dviejų savybių arba abejomis kartu. Pavyzdžiui, jis dažniausiai randa optimalų sprendini, tačiau negalima irodyti, kad jis taip veiks su visais duomenų rinkiniais; arba jis visada skaičiavimus atlieka labai greitai, bet nėra įrodoma, kad taip bus esant bet kokiems pradinių duomenų rinkiniams. Dažniausiai egzistuoja tokie pradiniai duomenys, su kuriais euristinis algoritmas grąžins labai blogus rezultatus arba skaičiavimai truks labai ilgai, tačiau šie atvejai dėl savo specifiškumo gali niekada neįvykti praktikoje. Panaudojus euristinį algoritmą mūsų uždavinio sprendimui galima tikėtis per keleta minučiu pasiekti vidutiniškai 80-90% erdvės pakrovimo tanki su keliasdešimt tūkstančių dėžių. [12]

### **Genetiniai algoritmai**

Genetiniai algoritmai kitaip dar yra vadinami apytikrio skaičiavimo algoritmai. Genetiniai algoritmai yra tam tikra evoliuciniu algoritmu klasė, kurie naudojasi evoliucinės biologijos principais, tokiais kaip paveldėjimas, mutacija, natūrali selekcija ir rekombinacija. Pasirenkami keli pradiniai sprendimai, kurie skaičiavimo eigoje evoliucionuoja, todėl sprendimo pabaigoje lieka tik geriausi sprendimo variantai. [2]

#### **Mišr s algoritmai**

Tai algoritmai pasižymintys tiek euristinių, tiek genetinių algoritmų savybėmis. [1]

### **2.2.2 Parametrai, kuriuos reikia vertinti kuriant algoritm**

Dėžių pakavimo trimatėje erdvėje algoritmas, ieškodamas optimalaus pakrovimo varianto, turėtų įvertinti tokius apribojimus:

**•** Dėžiu vartymas erdvėje (detaliau nagrinėjama 2.3 skyriuje)

Asmuo, kraudamas dėžes į krovininį automobilį, analizuoja, kaip yra naudingiau dėti dėžę, kokia dėžes padėtis būtų geriausia automobilyje, ar tikslinga ją paversti prieš kraunant. Taigi norint dėžes į krovininį automobilį sudėlioti optimaliai, reikia, kad algoritmas jas vartytų ir ieškotų, kokia orientacija jas įdėti, kad būtų gauti optimalūs rezultatai.

**•** Dėžiu vartymo ribojimas erdvėje (detaliau nagrinėjama 2.3 skyriuje)

Reikia atsižvelgti, jog kai kuriu prekiu negalima apversti, arba negalima paversti ant kurio nors šono (pvz., šaldytuvo, orkaitės), todėl algoritmas turi įvertinti ir dėžių vartymo ribojimus erdvėje, kad prekės nebūtų pažeistos ar visiškai sugadintos.

#### **•** Dėžių gniuždymo jėgos įvertinimas (detaliau nagrinėjama 2.4 skyriuje)

Dar vienas ribojimas, į kurį reikia atsižvelgti projektuojant algoritmą, yra dėžių gniuždymo jėga. Pavyzdžiui, jeigu ant mažos, netvirtos dėžės (pvz., lygintuvo) uždedama daug sunkių dėžių arba viena didelė labai sunki dėžė (pvz., šaldytuvas), tai tikėtina, kad prekės pakuotė bus pažeista ir prekė bus sugadinta.

# **Krovininio automobilio aši apkrovos skai iavimas** (detaliau nagrin jama 2.5 skyriuje)

Labai svarbus krovininių automobilių parametras yra maksimali ašių apkrova. Kuriant algoritma, reikia atsižvelgti, kad ašies apkrova neviršytu leidžiamos maksimalios krovininio automobilio ašies apkrovos.

### **2.2.3 Egzistuojantys algoritmai**

Didžioji dalis informacijos apie tokių uždavinių sprendimą yra mokama arba publikuojama mokamuose žurnaluose. Pavyko rasti šiuos nemokamus algoritmus, skirtus trimačiui dėžių pakavimo uždaviniui spresti:

- "An exact algorithm for the Three-dimensional Bin-packing Problem" [7].
- "TSpack: A Unified Tabu Search Code for Multi-Dimensional Bin Packing Problems" [15].
- ...Guided local search for the three-dimensional bin packing problem" [9].

Šie visi trys algoritmai yra skirti teoriniam dėžių pakavimo uždavinio variantui spresti. Juose nėra orientacijos ribojimo erdvėje, gniuždymo jėgos įvertinimo bei ašies apkrovos skaičiavimo. Dar vienas trūkumas yra tai, jog šie algoritmai sprendžia tik klasikinį uždavinio varianta, kuris skiriasi nuo šiame darbe nagrinėjamo uždavinio varianto. Klasikinio uždavinio tikslas yra turimų dėžių aibę sukrauti į kuo mažesnį konteinerių skaičių. Šiame darbe nagrinėjamas uždavinio tikslas - kuo daugiau dėžių sukrauti i viena turima konteineri. Apribojus klasikinį uždavinio variantą sąlyga, jog turimas tik vienas konteineris, gaunamas šiame darbe nagrinėjamo uždavinio variantas. Taigi formuluojamas uždavinys yra klasikinio uždavinio paprastesnis variantas. Sprendžiant šį variantą ir atsiveria perspektyvos sukurti algoritma, kuris duos geresnių rezultatų, nes bus paprastesnis, taip pat turės anksčiau minėtus vartymo erdvėje, gniuždymo ir kitus apribojimus.

### **2.2.4 Algoritmo pasirinkimas**

Išnagrinėjus euristinių ir genetinių algoritmų privalumus bei trūkumus ir išanalizavus rastus klasikinio dėžių pakavimo trimatėje erdvėje uždavinio sprendimo algoritmų principus (2.2.3 skyrius "Egzistuojantys sprendimai"), nuspresta, kad bus kurtas greitas ir tikslus euristinis optimizavimo algoritmas. Šis algoritmas turės įvertinti realiame pasaulyje egzistuojančius apribojimus (rasti algoritmai pavyzdiniai į šiuos apribojimus neatsižvelgia), kurie detaliau analizuojami **2.3, 2.4, 2.5 skyriuose**.

### 2.3 Dėžių vartymas ir dėžių vartymo ribojimas erdvėje

Dauguma dėžių pakavimo trimatėje erdvėje algoritmų (kuriuos pavyko rasti) ieškodami optimalaus dėžių išdėstymo erdvėje, dėžių erdvėje nevarto ir jas deda tokia orientacija, kokia pateikiami dėžės matmenys, dėl to gaunami blogesni rezultatai.

Geometriniu požiūriu, dėžė – tai trimatis geometrinis kūnas, turintis 6 stačiakampes sienas. Paguldžius dėžę ant kiekvienos sienos, ją galima orientuoti 4 kryptimis, todėl egzistuoja 24 skirtingos orientacijos. Tačiau, kuriant algoritmą, yra svarbios tik tos orientacijos, kurios turi skirtumą geometriniu požiūriu. Todėl iš tikrųjų yra tik 6 geometriškai skirtingos orientacijos erdvėje, į kurias reikia atsižvelgti:

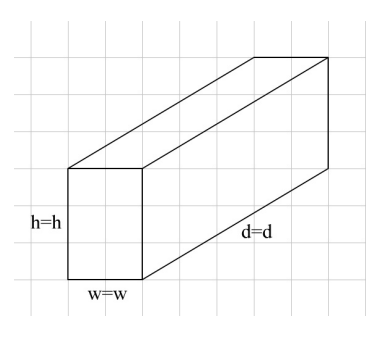

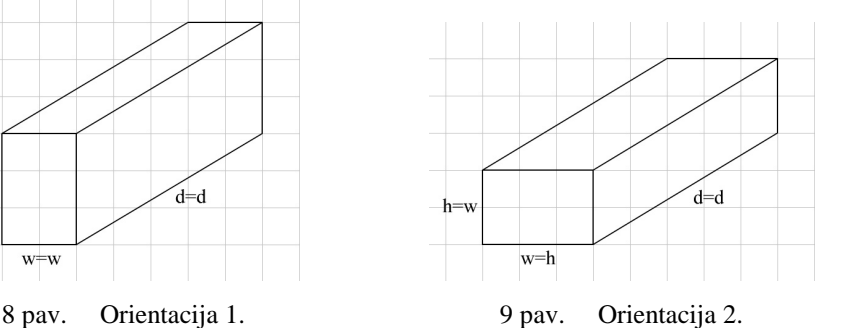

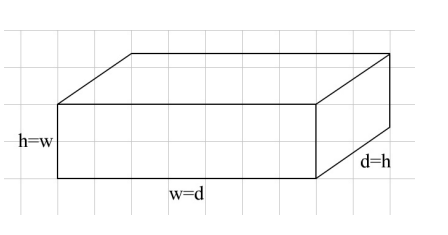

10 pav. Orientacija 3. 11 pav. Orientacija 4.

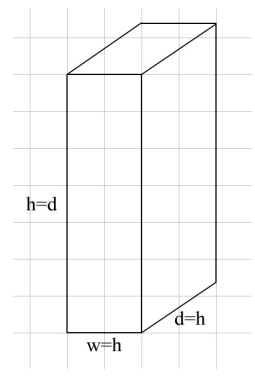

ia: h (*height*) – aukštis; w (*width*) – plotis; d (*deep*) – gylis arba ilgis.

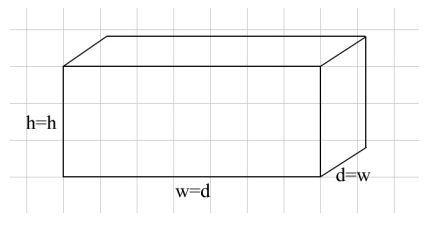

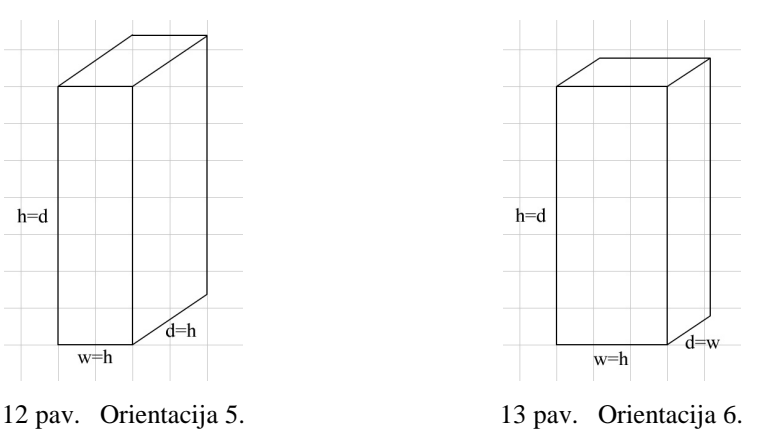

Kuriant algoritmą reikia įvesti ne tik dėžių vartymo erdvėje funkciją, bet ir galimybę riboti dėžių vartyma erdvėje, kadangi ne visas prekes dedant į krovinini automobili galima vartyti bet kuria kryptimi. Pavyzdžiui, šaldytuvą galima statyti tik ant 2 sienų, ant dugno ir ant vieno šono (iš keturių). Todėl statant šaldytuvą, jį galima pasukti tik 4 skirtingomis kryptimis (2 orientacijos ant dugno ir 2 ant šono, žr. 14 pav.):

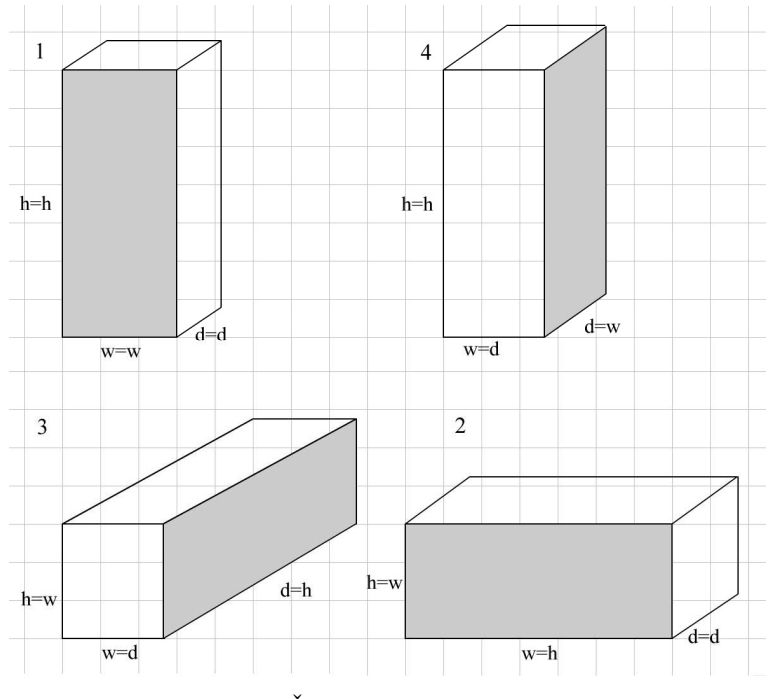

14 pav. Šaldytuvo statymo kryptys.

Kad ši apribojima būtu lengviau ivertinti ir realizuoti, tai galima pažiūrėti į ji iš kitos pusės: ne kaip į tam tikrų orientacijų draudimą, o kaip į tam tikrų orientacijų leidimą. Tokiu atveju ieškoma orientacijų, kuriomis būtų galima dėti dėžę, o ne tų, kuriomis negalima. Jei dėžė neturi apribojimų, tai ją galima vartyti visomis kryptimis, todėl galimos orientacijos yra: 1, 2, 3, 4, 5, 6. Jeigu, pvz. turimas šaldytuvas, o jį galima guldyti tik ant dugno ir ant vieno šono, vadinasi, jį galima sukinėti ant dugno, t.y. galimos orientacijos yra 1, 4, ir ant šono – orientacijos 2, 3 (14 pav.).

## 2.4 Dėžių gniuždymo jėgos įvertinimas

Dar viena problema, su kuria tenka susidurti, pritaikant algoritma realiems uždaviniams spręsti, yra gniuždymo jėga. Prekių pakuotės dažniausiai būna iš kartono, todėl uždėjus ant jų didelį svorį pakuotė arba pati prekė gali būti pažeista. Žmogus logiškai mąstydamas sugeba įvertinti, kad dėti dideles dėžes ant mažų yra pavojinga, kadangi didelės dėžės būna sunkios ir gali suspausti mažas dėžutes. Kompiuteris neturi tokio loginio mąstymo, dėl to jam reikia aprašyti taisykles, pagal kurias jis galėtų "suprasti", kada negalima dėti dėžės ant kitos, kad nebūtų suspausta apatinė apatinės.

Taisyklė yra pakankamai paprasta. Kiekviena dėžė turi parametrą, kuris reiškia jėgą į cm<sup>2</sup>, kurią gali atlaikyti pakuotė. Algoritmas, kraudamas dėžes, skaičiuoja, kokia jėga yra veikiama apatinė dėžė, ir, jei ši jėga pasidaro didesnė nei nurodyta dėžės maksimalios apkrovos parametre, tada viršutinės dėžės krauti nebegalima. Kadangi krovimas vyksta sluoksniais, todėl reikia paskaičiuoti sluoksnio apatinės dėžės apkrovą (15 pav. Dėžė 1 ir Dėžė 2). Jeigu apkrova neviršija leistinos, dėžių sluoksnį galima krauti, jeigu viršija, tada reikia ieškoti geresnio sprendimo.

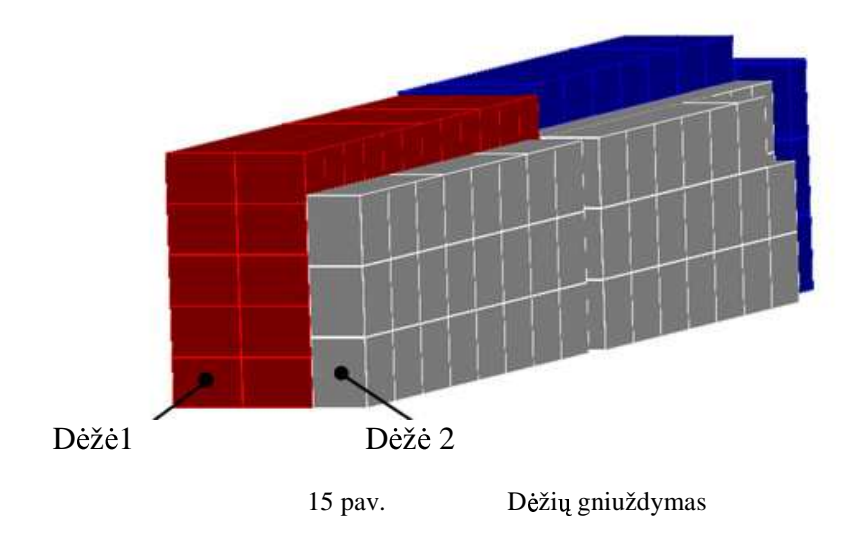

### 2.5 Krovininio automobilio ašių apkrovos skaičiavimas

Siekiant užtikrinti krovinius vežančio automobilio stabilumą ir kad nebūtų viršyta leistina maksimali ašių apkrova, prekės turi būti tinkamai paskirstytos automobilio priekaboje. Neteisingai paskirsčius krovinį gali būti viršyta leistina maksimali priekinės arba galinės ašies apkrova, net jeigu ir bendra į automobilį pakrauta masė neviršija į automobilį leistinos pakrauti maksimalios masės.

Kai krovinio masės centas sutampa su galine ašimi, tai krovinio paskirstymas yra lygus nuliui (16 pav.), todėl priekinės ašies apkrova yra labai maža, o galinės ašies apkrova labai didelė. Vairuoti tokį

krovinini automobili yra labai sudėtinga ir

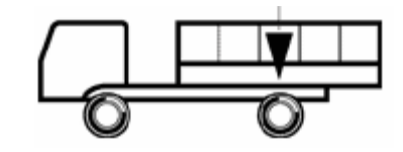

16 pav. Automobilio krovinio masės centras sutampa su galine ašimi

pavojinga. Kadangi visas kovinio svoris yra sukoncentruotas ant galinės ašies, tai maksimalus svoris, kurį galime pakrauti į krovininį automobilį yra lygus galinės ašies maksimaliai leistinai apkrovai. Rezultatas: krovininis automobilis neoptimaliai pakrautas, o jo valdymas neimanomas.

Tokie rezultatai netenkintų, nei vienos pervežimo imonės, todėl vienas iš reikalavimų yra skaičiuoti ašių apkrovas ir stengtis, kad algoritmas optimaliai paskirstytu krovinį maksimaliai išnaudodamas automobilio tūrį, ir neviršytų maksimalios ašių apkrovos.

Ašių apkrovai skaičiuoti bus naudojamas svirties metodas. Metodui paaiškinti naudosime Fk615-H serijos ratų bazės (17 pav.) krovininį automobilį.

Kai kraunamas tos pačios rūšies krovinys, krovimo centras yra to krovinio centras. Atstumas nuo krovimo centro iki galinės ašies vadinamas galine atsvara (žymima O.S.). Pavyzdyje jis lygus 695mm.

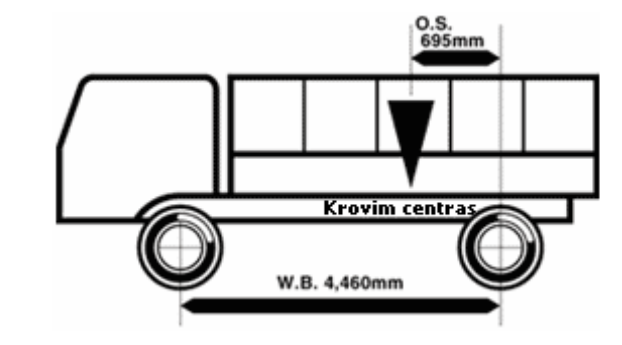

17 pav. Automobilio krovinio masės centras nesutampa su galine ašimi

Pagal svirties principa priekinės ašies(Pf) ir galinės ašies (Pr) apkrovą galima apskaičiuoti naudojantis šiomis formulėmis [13]:

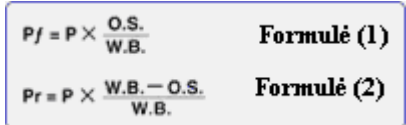

P – viso automobilio apkrova.

- Pf priekinės ašies apkrova.
- $Pr$  galinės ašies apkrova.

## 2.6 Dėžių krovimo į krovininį automobilį grafinis vaizdavimas ekrane

Šiame skyrelyje bus nagrinėjama, kaip grafiškai pateikti rezultatus sandėlininkui, kad jis pagal juos galėtų sėkmingai krauti dėžes į krovinini automobili.

Sandėlininkas turi matyti vaizdą iš visų pusių, turi matyti siūlomą dėžių krovimo tvarką, turi skirti, kurioje vietoje yra tam tikra dėžė, dėžės turi būti sugrupuotos, kad darbuotojui nereikėtu viso automobilio krauti po viena dėže.

Kad sandėlininkui rezultatai būtų pateikti grafiškai patogiu formatu, reikalingas grafinis variklis. Reikia sukurti grafini varikli, kuris rezultatus atvaizduotu trimatėje erdvėje, sugebėtų pasukti, paversti, priartinti ir patolinti vaizdą. Skirtingų tipų dėžės turėtų būti lengvai atskiriamos ir ant jų turėtų matytis dėžės identifikatorius.

Kurti grafinį variklį galima su šiomis aplinkomis:

- Windows' DirectX ;
- OpenGL;
- Surrender;
- SciTech's MGL and VBE/AF (nemokama);
- Simple Direct Media (atviro kodo);

Labiausiai paplitusios ir didžiausiu funkcionalumu pasižymi šios dvi 3D grafinės sasajos kūrimo priemonės: Microsoft DirectX ir OpenGL.

### **2.6.1 Window's DirectX aplinka**

Microsoft DirectX yra kompanijos Microsoft sukurta grupė funkcijų, skirtų atvaizduoti taikomasias programas, kurios turi daug realaus laiko 3D grafinių vaizdų, filmukų, muzikos ir erdvinio garso efektų. Microsoft DirectX aplinka skirta kompiuteriams su Windows šeimos operacinėmis sistemomis, o platforma reikalinga vykdyti šias funkcijas yra integruota į pačią Windows OS.

DirectX programų kūrėjams leidžia naudotis API, kuris užtikrina prieiga prie 3D grafinių ir garso plokščių siūlomų naujovių. Šios API valdo žemiausio lygio funkcijas, kuriomis naudojantis galima valdyti grafinę atminti ir vaizdo perdavimą. Žemiausio lygio funkcijos yra sugrupuoto į komponentus, kurie sudaro DirectX aplinką: Microsoft Direct3D®, Microsoft DirectDraw®, Microsoft DirectInput®, Microsoft DirectMusic®, Microsoft DirectPlay®, Microsoft DirectSound®, and Microsoft DirectShow®.

Direct3D versija DX6 pasižymi tokiomis galimybėmis:

- Lankstus kampo viršūnės geometrinis aprašymas.
- $\bullet$  Kampu viršūnių saugojimas.
- Daugiasluoksnės tekstūros vaizdinis generavimas.
- Automatinis tekstūros valdymas.
- Perjungiamas gylio buferizavimas (naudojant z-buferius arba w-buferius).
- Taškinės aplinkos žymėjimas BUMPENVMAP atsispindintiems paviršiams ir vandens efektams.

Direct3D versija DirectX 7.0 pasižymi tokiomis galimybėmis:

- Aplinkos žymėjimas su kubinės aplinkos žemėlapiais.
- Geometrijos derinimas.
- Patobulintas automatinis tekstūros valdymas.
- · Automatinis tekstūros koordinačių generavimas, tekstūros transformacijos, projektų tekstūros ir pasirenkamas plokštumų karpymas.
- $\bullet$  3D funkcijų biblioteka.

Ši aplinka puikiai tinka programuojant su C++, C, VB.NET programavimo kalbomis. [8].

## **2.6.2 OpenGL aplinka**

OpenGL grafinių funkcijų aplinka yra nepriklausoma nuo techninės įrangos, programinės įrangos, ar nuo gamintojo grafinės API sąsajos. Pagrindinė prieiga prie grafinių funkcijų yra realizuota C, Fortran ir Ada programavimo kalbose.

OpenGL aplinka sukurta naudojantis kliento/serverio principu, kuris leidžia kliento taikomosioms programoms ir grafiniam serveriui, valdančiam kompiuterių grafines plokštes, būti tame pačiame kompiuteryje. Tinklas taikomosioms programoms yra permatomas.

OpenGL neturi tiesioginių funkcijų, leidžiančių valdyti pagrindines geometrines figūras, tokias kaip kubas ar sfera. Šios figūros turi būti kuriamos naudojantis pagrindinėmis funkcijomis.

Keletas naujovių, naudojamų OpenGL aplinkoje:

- geometrinės ir taškinė matricos baziniai elementai,
- RGBA arba spalvotas indeksavimas,
- vaizdavimo registras,
- apšviestumas ir šešėliai,
- $\bullet$  paslėptų paviršių pašalinimas (gylio buferis),
- $\bullet$  alfa perėjimas iš vienos spalvos į kitą (permatomumas),
- tekstūros žymėjimas,
- atmosferiniai efektai (rūkas, dūmai, migla),
- atsakomoji reakcija ir selekcija,
- $\bullet$  šablonų plokštumos,
- akumuliatorinis buferis,
- gylio žymėjimas,
- judesio suliejimas.

OpenGL aplinkoje yra realizuotos šios trys bibliotekos:

- OpenGL paslaugų biblioteka (GLU), turinti keletą šablonų, kurie naudoja žemesnio lygio OpenGL komandas.
- OpenGL praplėtimas Windows šeimos sistemoms (GLX), kuris leidžia programuojant naudotis Windows langų šablonais.
- OpenGL programavimo gido pagalbinė biblioteka, kuri aprūpina šablonais, leidžiančiais kurti ir atidarinėti langus, valdyti X įvykius ir naudotis dažnai pasitaikančiomis kompleksinėmis geometrinėmis figūromis, tokiomis kaip kubai, sferos ar cilindrai [10].

## **1.6.3 DirectX ir OpenGL aplink palyginimas**

Išanalizavus, abiejų aplinkų galimybes, lengvumą programuoti ir 1 priedo lentelėje pateikiamą OpenGL 1.2 ir DirectX 7, 8 versijų funkcijų palyginimą, nuspręsta naudoti DirectX funkcijas.

# 3. TURIS" dėžių pakavimo trimatėje erdvėje sistemos modelis

Skyriaus paskirtis – apibrėžti kuriamos dėžių pakavimo trimatėje erdvėje sistemos modelio architektūrą.

Šiame skyriuje pateikiamas išsamus kuriamos sistemos architektūros aprašymas, panaudojant įvairius skirtingus architektūros aprašymo būdus, siekiant išryškinti skirtingus sistemos aspektus. Bus aprašomi svarbiausi kuriamo produkto architektūros aspektai: panaudojimo atvejų (2.2 skyrius), statinis (2.3 skyrius), dinaminis (2.4 skyrius), išdėstymo (2.5 skyrius) ir duomenų vaizdai (2.6 skyrius). Kiekvienas iš išvardintų architektūros aspektų aprašomas atskirame skyriuje. Šiame skyriuje siekiama užfiksuoti ir aprašyti visus svarbiausius architektūros sprendimus, kurie bus panaudoti kuriant sistemą.

Detalesnė sistemos architektūra apibrėžiama naudojant šiuos skirtingus vaizdus:

- **Panaudojimo atvejų vaizdas** pateikiami pagrindiniai sistemos panaudojimo atvejai. Naudojami modeliavimo elementai: panaudojimo atveju diagrama.
- Sistemos statinis vaizdas pateikiamas sistemos išskaidymas i paketus. Aprašomi bei detalizuojami pagrindiniai sistemos komponentai ir posistemiai. Naudojamas modeliavimo elementas: komponentų diagrama, klasių diagrama.
- **Sistemos dinaminis vaizdas** detalizuojami ir aprašomi panaudojimo atvejai. Naudojamos modeliavimo priemonės: sekų, bendradarbiavimo, būsenų kaitos ir veiklos diagramos.
- **Išdėstymo vaizdas** aprašoma techninės irangos, kurioje sistema bus išdėstyta ir veiks, konfigūracija bei sistemos komponentai, išdėstyti atskiruose techninės irangos mazguose. Naudojamos modeliavimo priemonės: komponentų ir sistemos išdėstymo diagramos.
- **Duomenų vaizdas** pateikiamas duomenų bazės modelis.

# 3.1 Architektūrinių sprendimų pagrindimas

Dėžių pakavimo trimatėje erdvėje programa realizuota .NET C# programavimo kalba. C# programavimo kalba pasirinkta dėl šių priežasčių:

- **Patirtis** turiu 2 metus programavimo su C# programavimo kalba patirties.
- **Pernešamumas** sukurta programinė įranga .NET aplinkoje puikiai veikia visuose Windows šeimos platformose. .NET aplinka nereikalauja iš programinės irangos kūrėjo papildomų pastangų, kad programa veiktų ant kitų Windows šeimos platformų. Reikalavimuose nėra nurodyta, kad sistema turi dirbti ne ant Windows šeimos platformos.
- **Objektiškumas** C# yra objektiškai orientuota kalba, kurios bibliotekos išsiskiria geru objektiniu dizainu. Tai labai palengvina programavimą C# aplinkoje.
- **Populiarumas** ši programavimo aplinka yra labai populiari, todėl yra labai daug informacijos, susijusios su įvairių problemų sprendimu. Taip pat galima rasti daugybę įvairių nemokamų ir labai patogių įrankių.

3D grafiniam varikliui kurti buvo pasirinkta DirectX funkcijų biblioteka, dėl šių priežasčių:

- **Suderinamumas** C# labai gerai suderinama su šią funkcijų biblioteka.
- **Funkcionalumas** ši funkcijų biblioteka turi daug patogių funkcijų.
- **Populiarumas** dėl šios aplinkos populiarumo, internete galima rasti daugybe mokomųjų straipsnių ir informacijos apie įvairių problemų sprendimą.
- **Nepriklausomumas** programuojant nereikia rūpintis kokia vaizdo plokštė yra instaliuota į kompiuterį. Kompiuteryje, kuriame leidžiama programa, turi būti suinstaliuoto DirectX tvarkyklės, kurios ir rūpinasi technine dalimi.

Duomenims apie užduotis, prekes, krovininius automobilius ir rezultatus saugoti buvo pasirinkta MS SQL DBVS, nes užsakovas naudoja šią DBVS informacijai apie prekes saugoti.

# 3.2 "TURIS" sistemos panaudojimo atvejų vaizdas

Ribas tarp sistemos ir vartotojo nusako panaudojimo atvejų diagrama (18 pav.). Panaudojimo atvejų diagrama sudaroma įvertinant kiekvieną išskirtą veiklos įvykį ir kuriamos sistemos indėlį šio įvykio atžvilgiu.

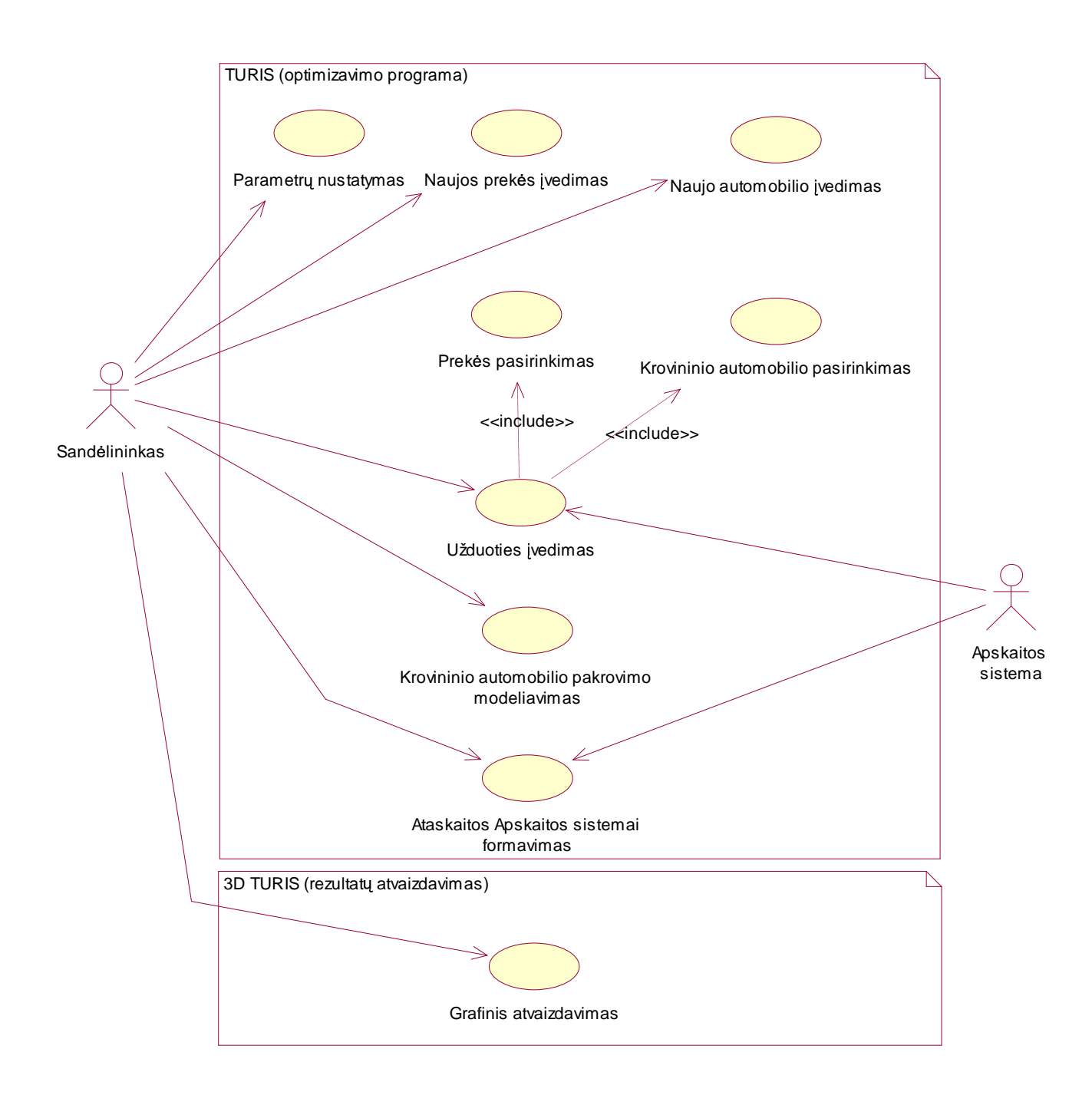

18 pav. Panaudojimo atvejų diagrama

3.3 "TURIS" sistemos duomenų vaizdas

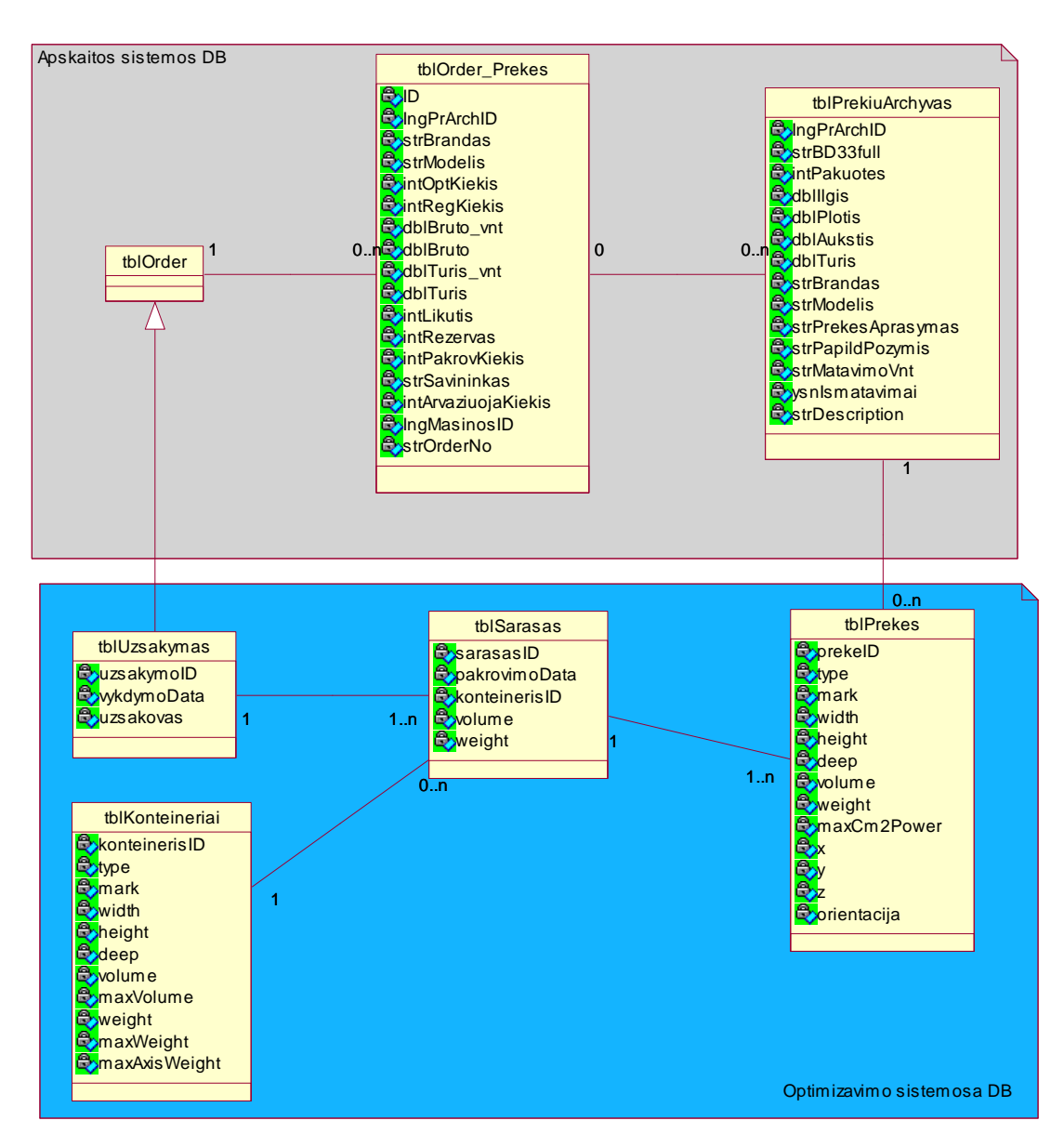

19 pav. Duomenų bazės modelis

# 3.4 Prekių pakavimo trimatėje erdvėje algoritmo klasių diagramos

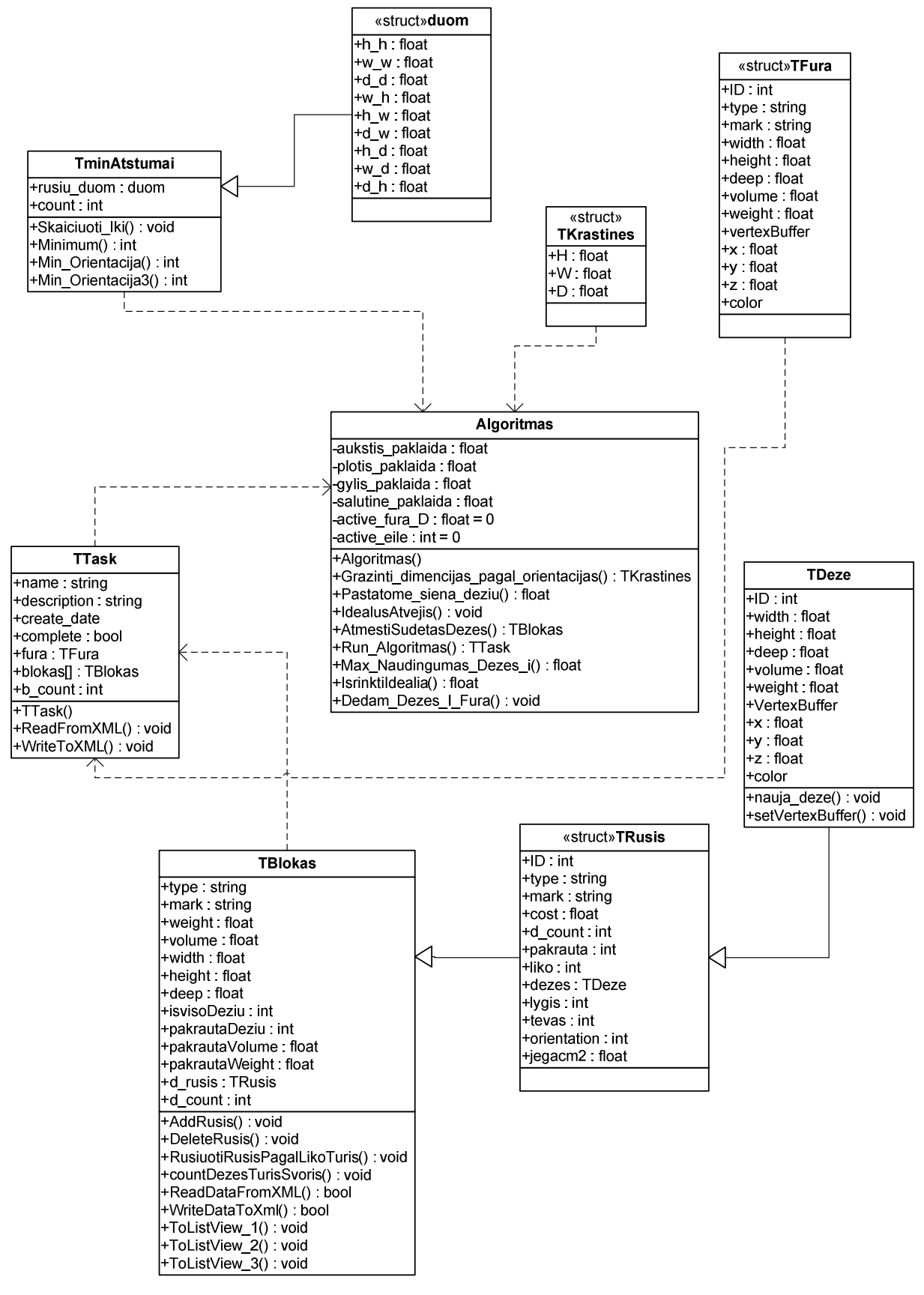

20 pav. Algoritmo klasių diagramos

# 3.5 Prekių pakavimo trimatėje erdvėje algoritmas

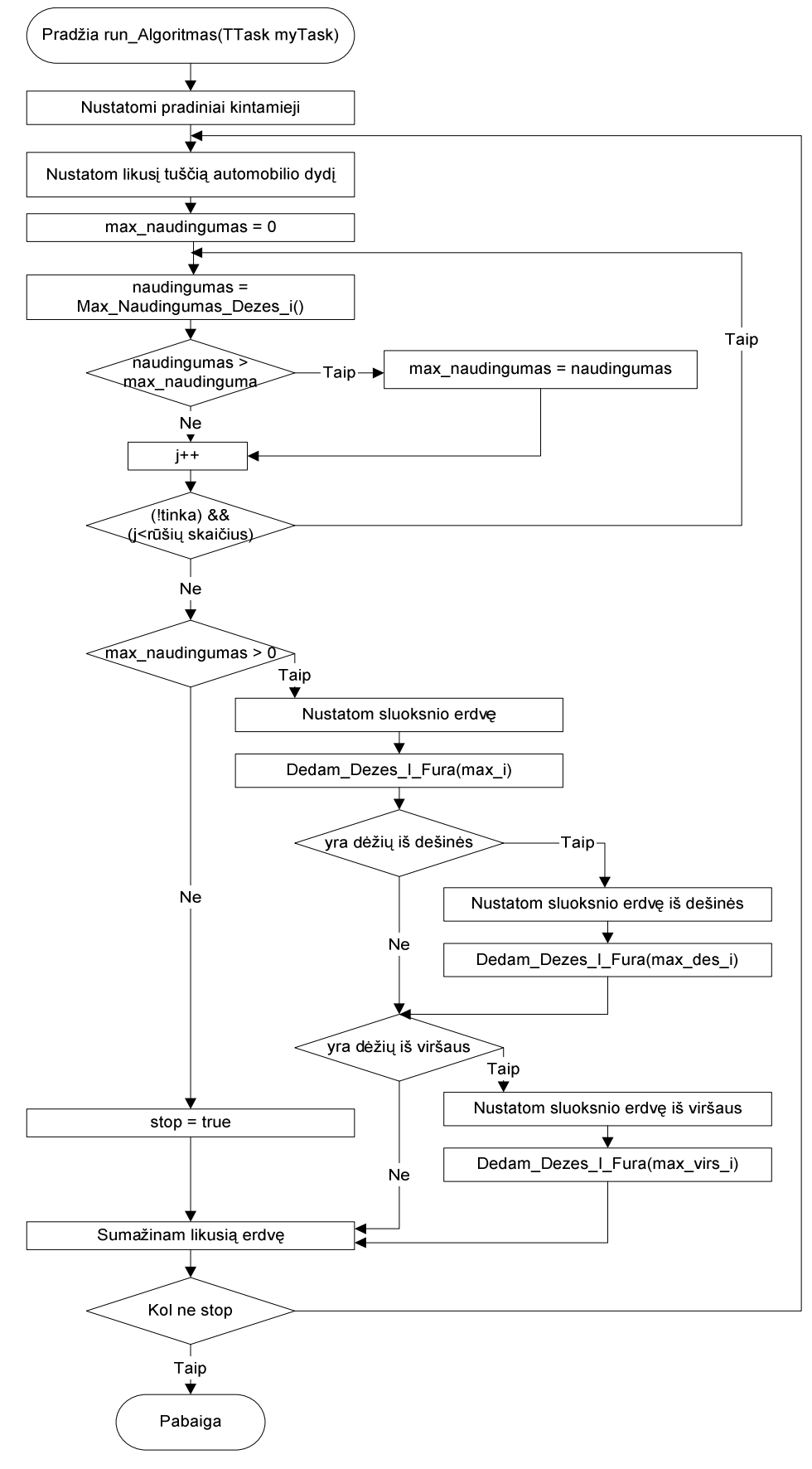

21 pav. Prekių pakavimo trimatėje erdvėje algoritmas

# 3.6 "TURIS" sistemos statinis vaizdas

# **3.6.1 "TURIS" sistemos komponentai**

22 pav. pateikiamas sistemos išskaidymas į komponentus.

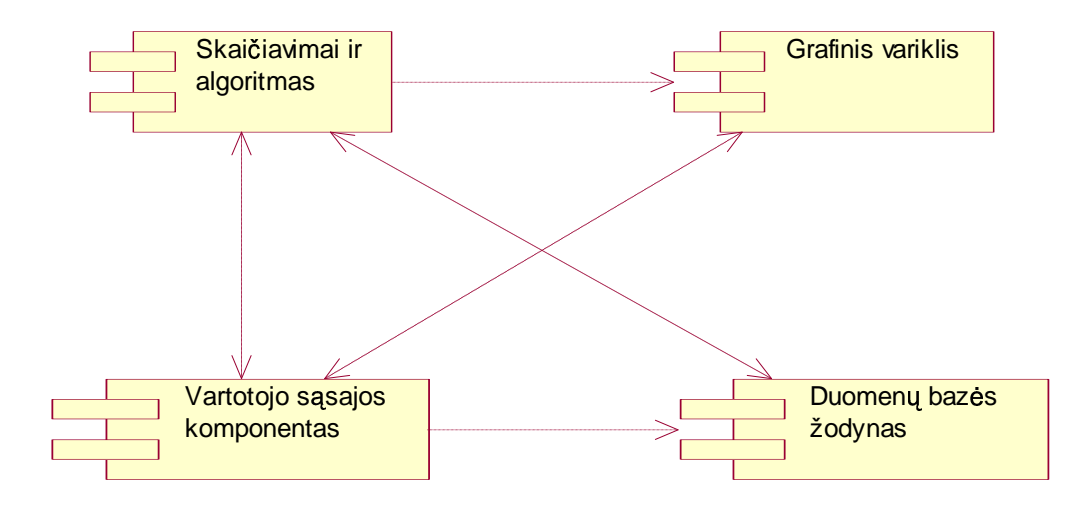

22 pav. Sistemos komponentų diagrama

# **3.6.2 Komponentų detalizavimas**

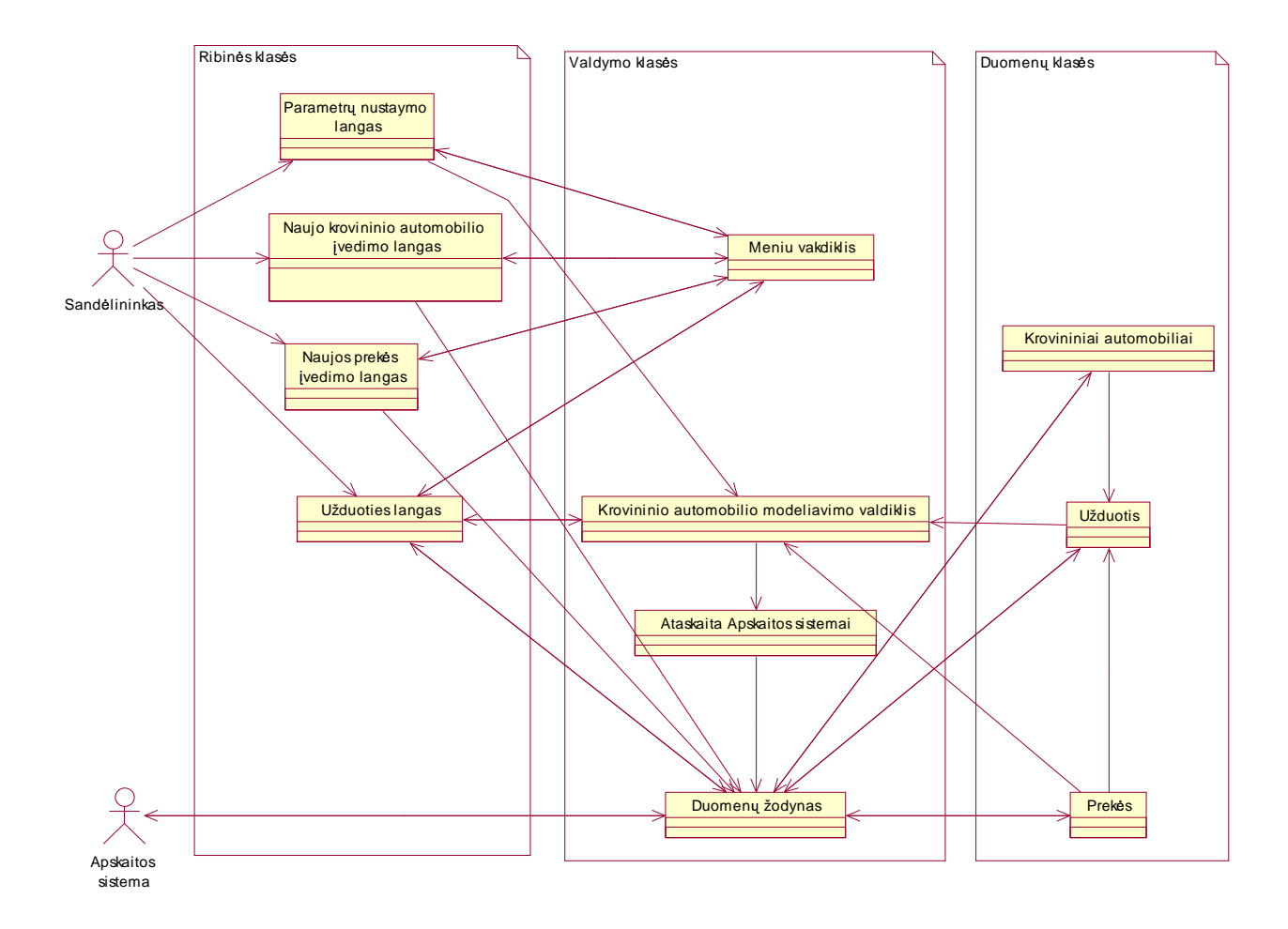

### **3.6.2.1 Komponentas "Skai iavimai ir algoritmas"**

23 pav. "Skaičiavimai ir algoritmai" paketo klasių diagrama

Skaičiavimų ir algoritmo komponentas iš paduotų pradinių duomenų skaičiuoja rezultatus, kaip krauti prekes į krovininį automobilį. Šis komponentas pavaizduotas 23 pav.

### 3.6.2.2 **Komponentas** "Grafinis variklis"

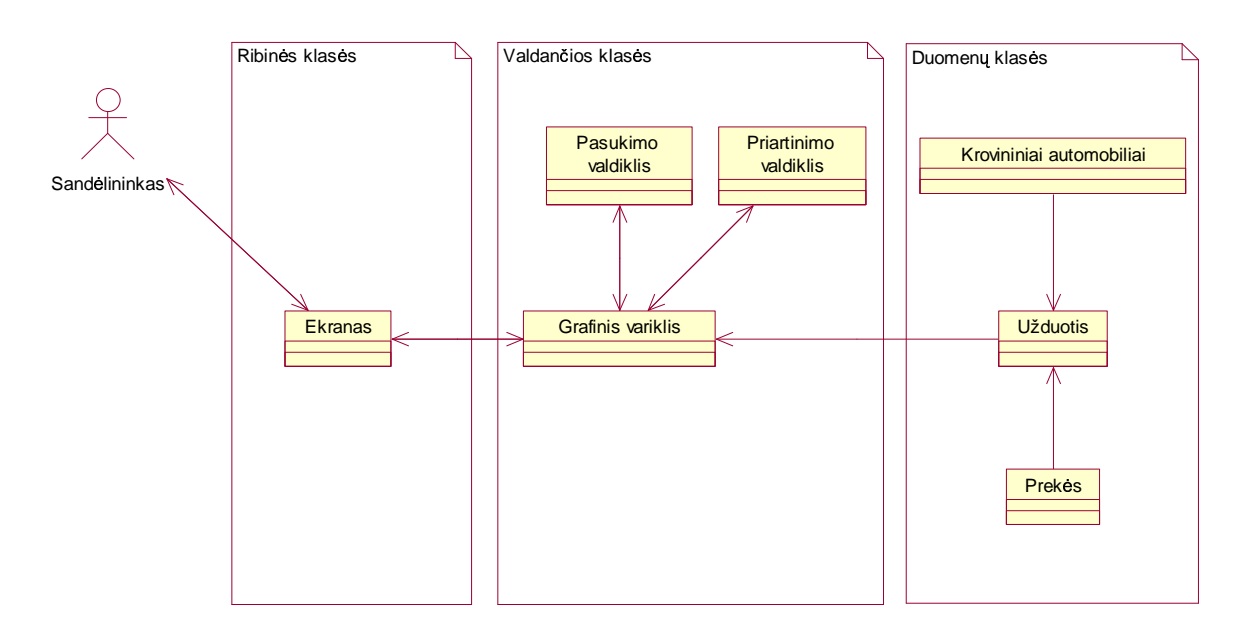

24 pav. "Grafinis variklis" komponento klasių diagrama

Komponento paskirtis pateikti sandėlininkui rezultatus grafiškai, kad sandėlininkas galėtų lengvai ir aiškiai krauti krovininį automobilį. Vaizdas pavaizduojamas trimatėje erdvėje, yra galimybė vaizdą pasukti, paversti, priartinti, atitolinti. Šias funkcijas valdo grafinis variklis. Grafinis variklis apdoroja rezultatus ir juos atvaizduos ekrane. Grafinio variklio klasių diagrama pateikiama 24 pav.

### **3.6.2.3 Komponentas "Vartotojo s saja"**

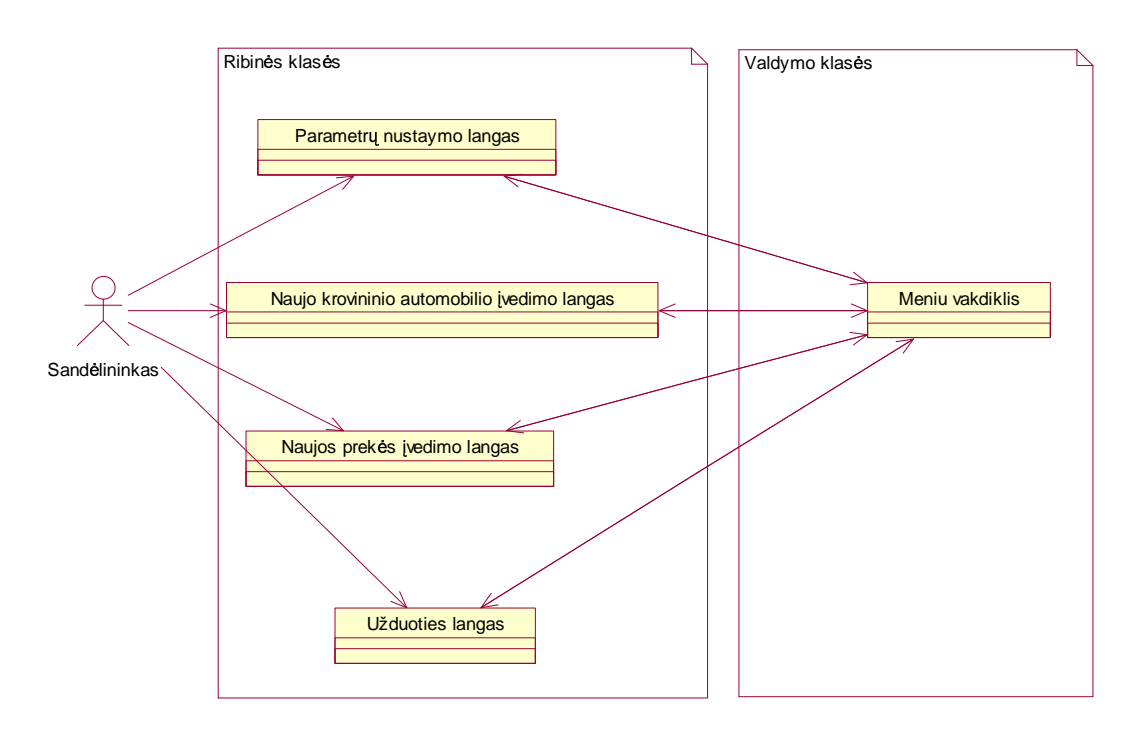

25 pav. "Vartotojo sąsaja" paketo klasių diagrama

Vartotojo sąsajos komponentas yra svarbus vartotojo ir sistemos bendravimo komponentas, kurio pagalba vartotojas gali atlikti programos funkcijas ir peržiūrėti rezultatus. Vartotojo sąsajos komponentas pavaizduotas 25 pav.

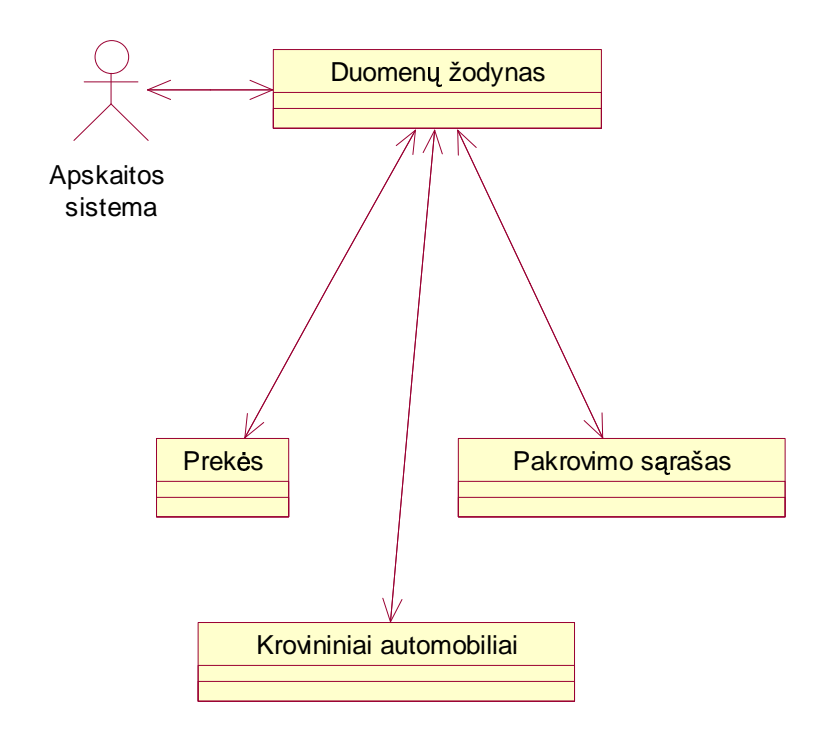

#### **3.6.2.4 Komponentas "Duomen baz s žodynas"**

26 pav. "Duomenų bazės žodynas" paketo klasių diagrama

Kadangi duomenų bazės struktūra nėra statinė ir laikui bėgant keičiasi, svarbu nepririšti programos prie statinės duomenų bazės struktūros. Kad lengviau būtų pritaikyti pasikeitusią DB struktūrą, naudojamas duomenų žodyno komponentas (kaip pavyzdys būtų PRO/5® naudojamas duomenų žodynas). Duomenų žodyno komponento klasių diagrama pavaizduota 26 pav.
# 3.7 "TURIS" sistemos būsenų diagramos

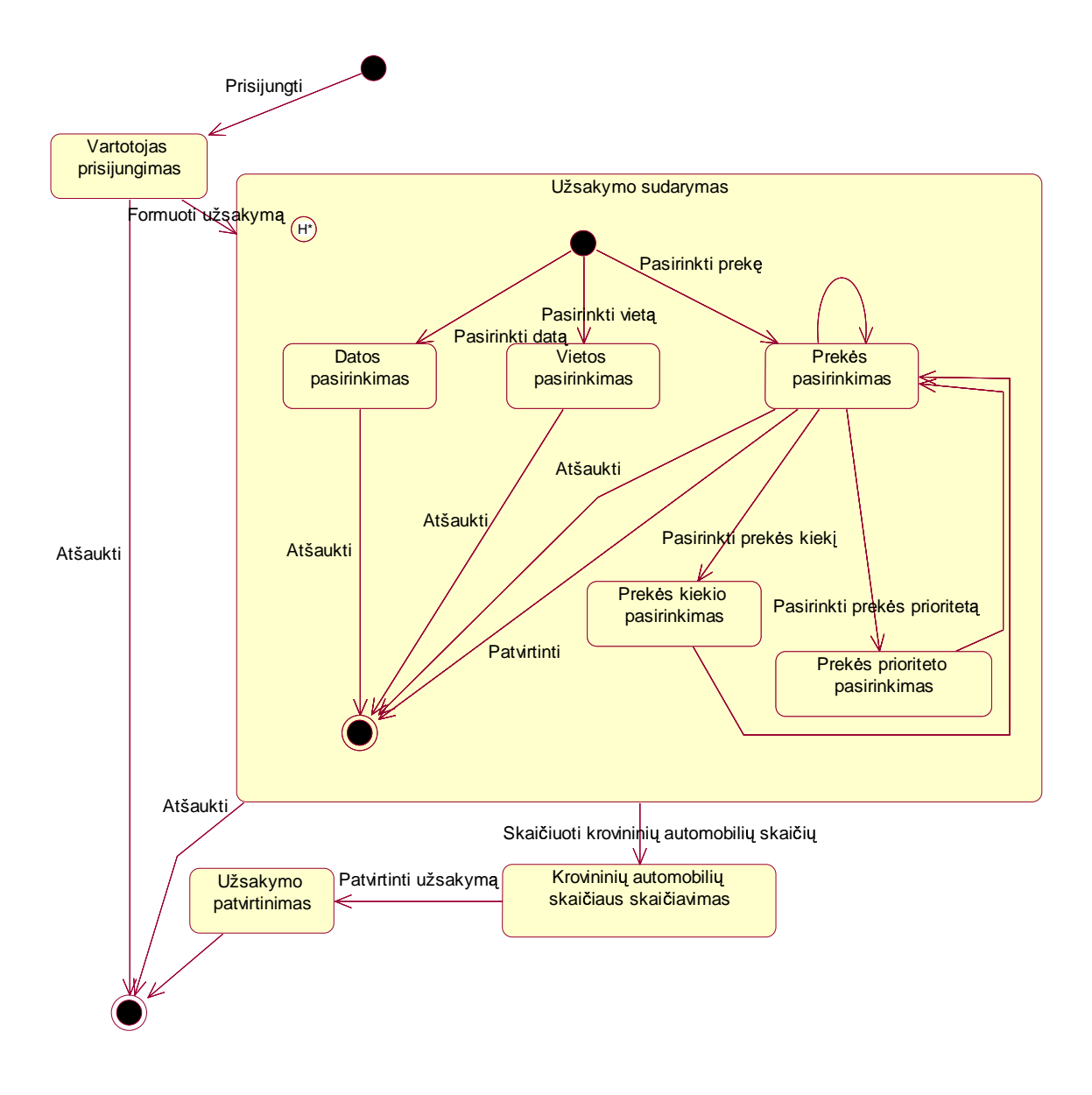

27 pav. "Prekių įvedimo" būsenų diagrama

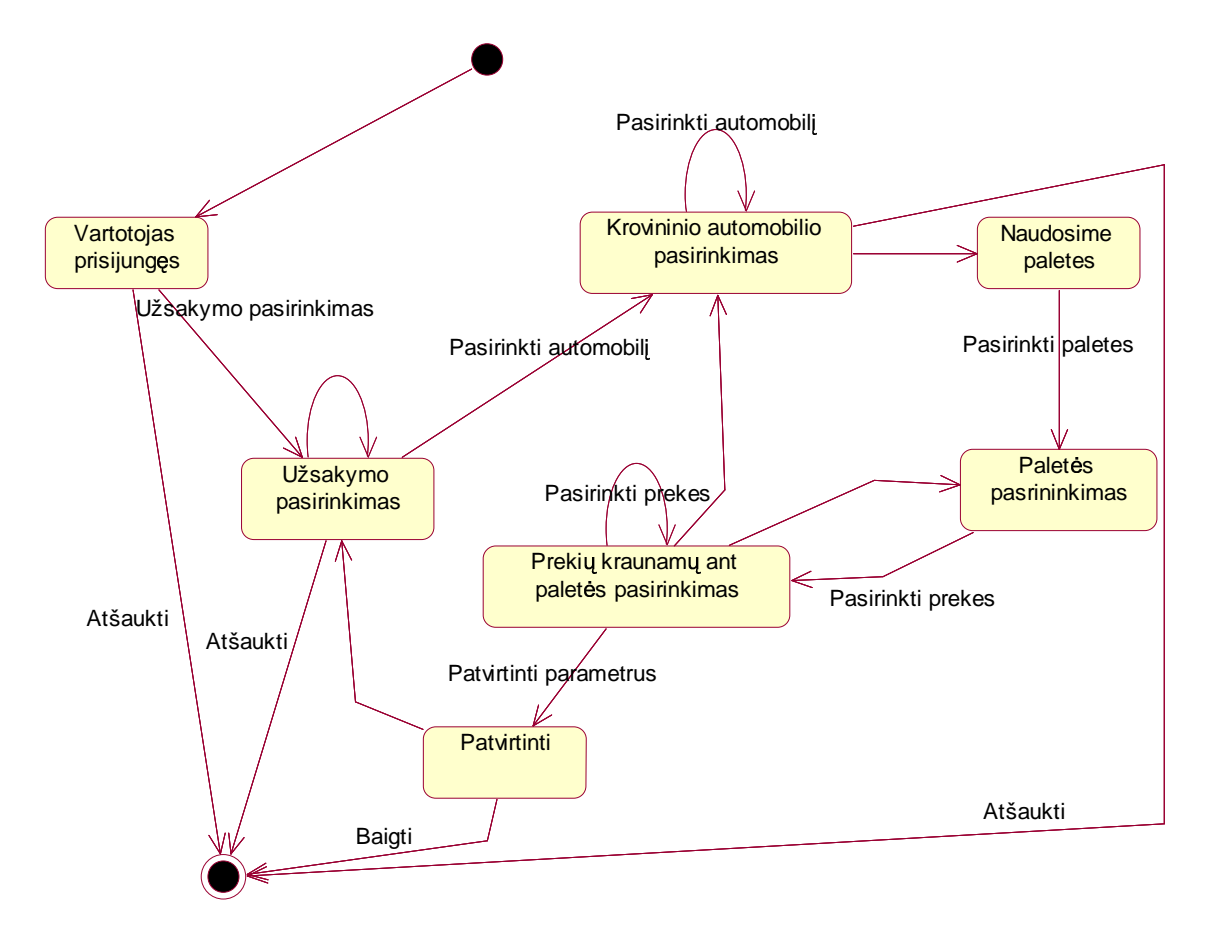

28 pav. "Parametrų nustatymo" būsenų diagrama

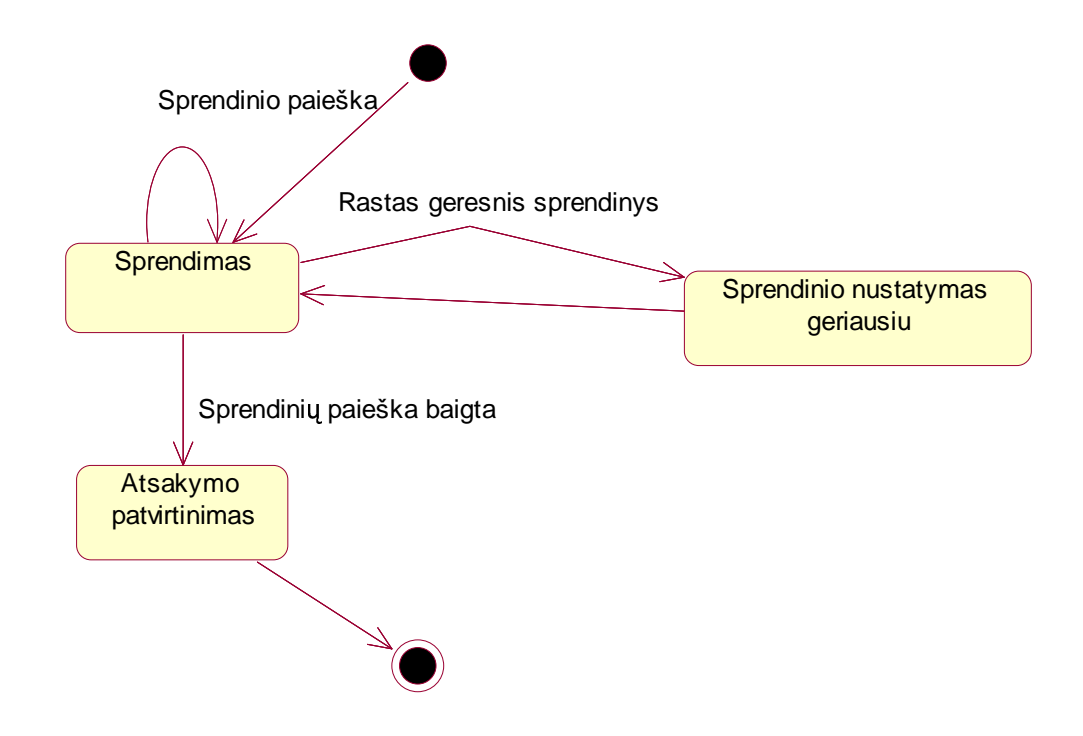

29 pav. "Krovininio automobilio pakrovimo modeliavimo" būsenų diagrama

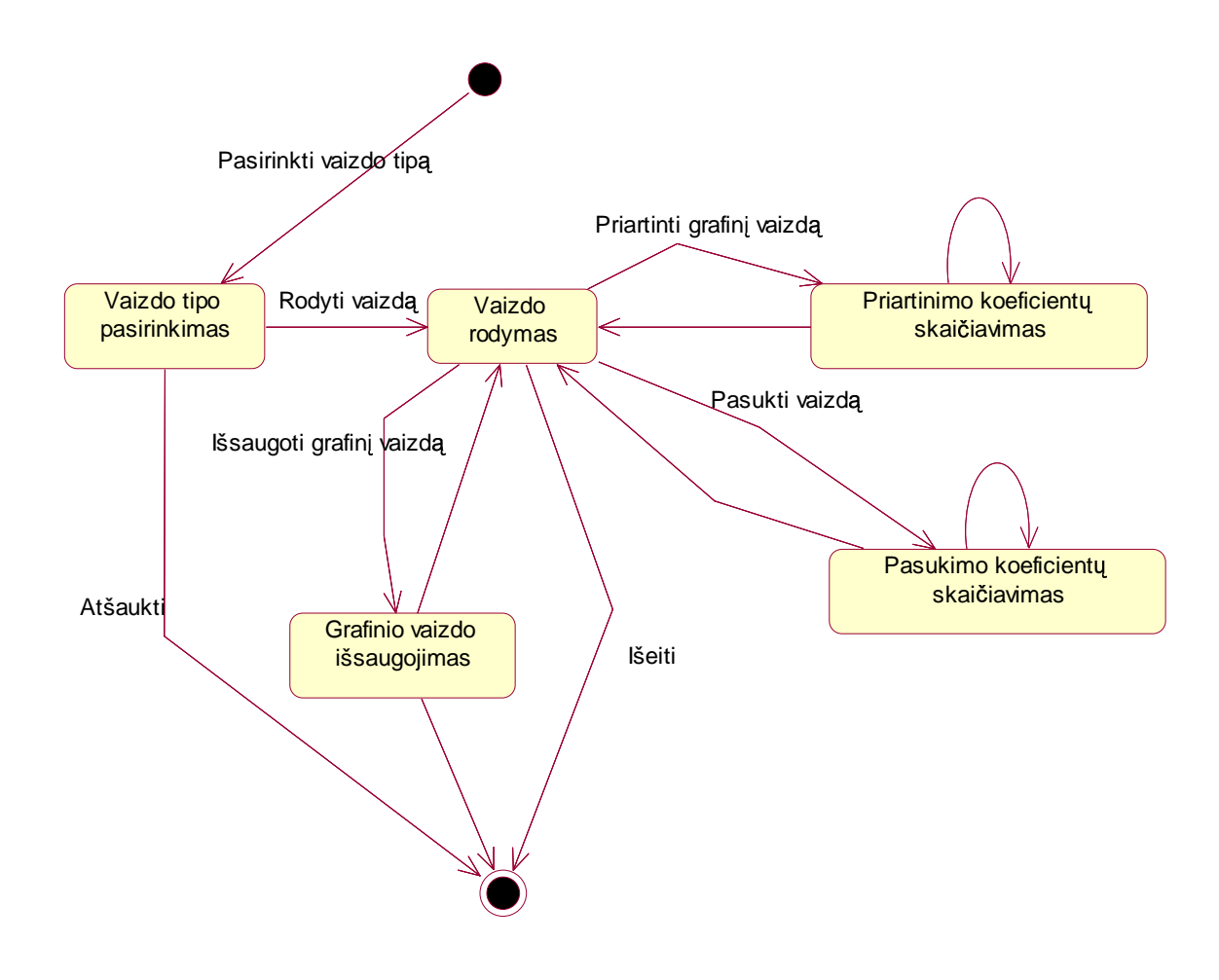

30 pav. "Grafinis atvaizdavimas" būsenų diagrama

# 3.8 "TURIS" sistemos langai

### **3.8.1 Užduoties langas**

Užduoties langas (31 pav.) skirtas kurti naujoms užduotims arba jau sukurtoms redaguoti ir vykdyti. Užduotis – tai uždavinys, kai turime aibę dėžių ir šias dėžes norime sukrauti į krovininį automobilį.

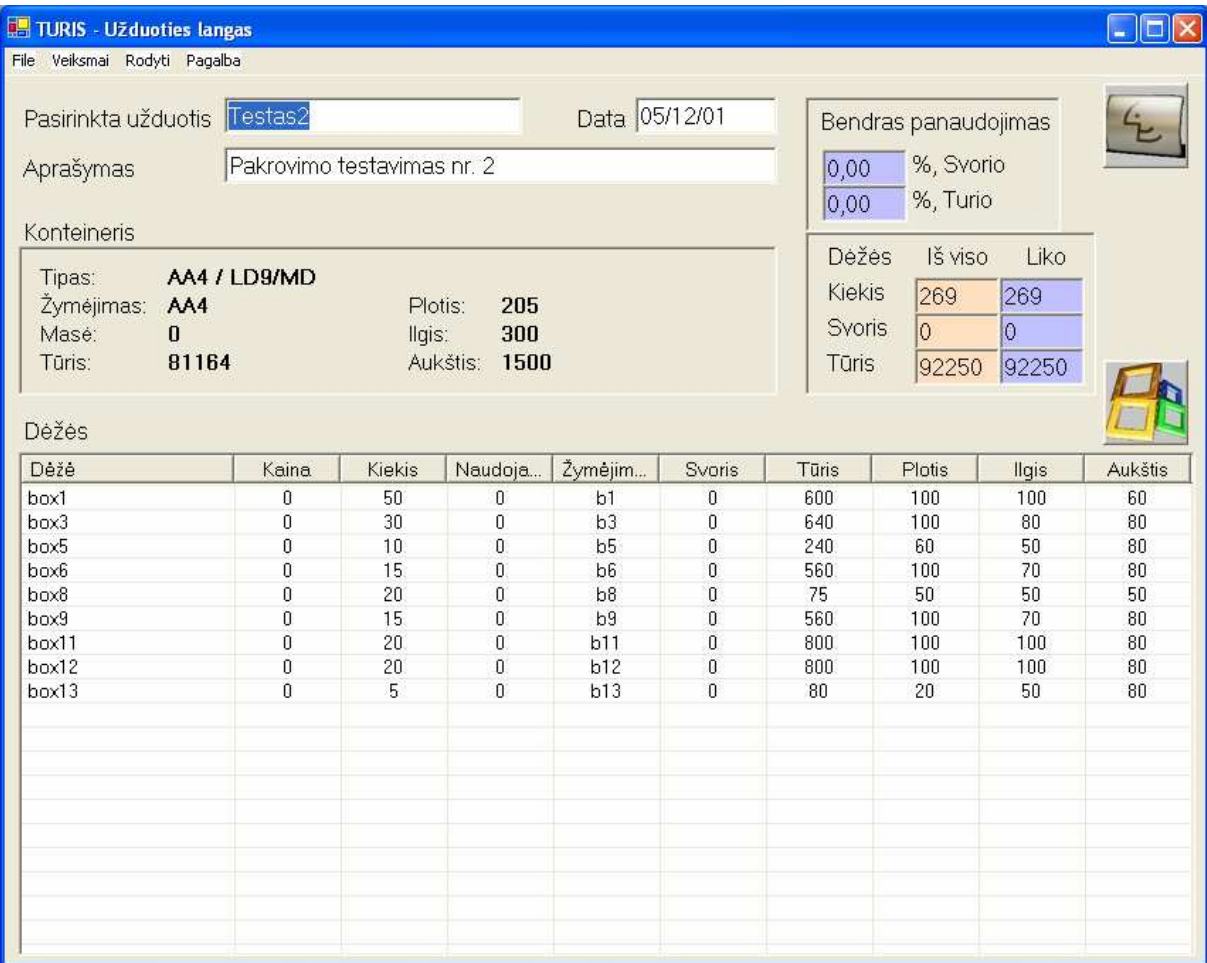

31 pav. Užduoties langas

## **3.8.2 Naujos užduoties k rimo langas**

"Nauja užduotis" (32 pav.) langas skirtas naują sukurti užduotį.

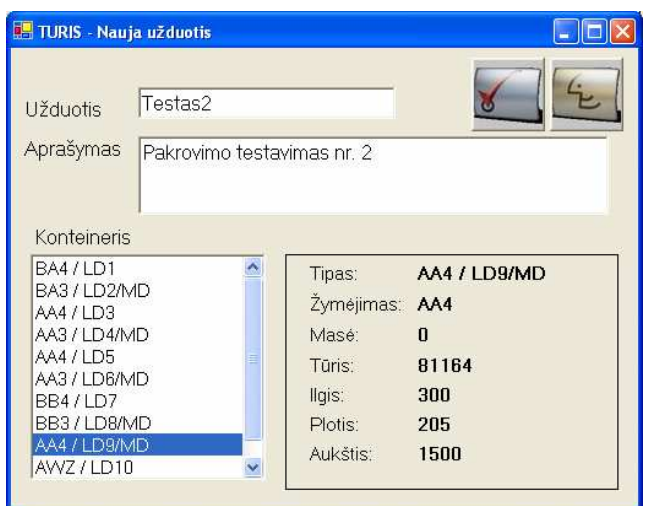

32 pav. Užduoties langas

## **3.8.3 D ži pasirinkimo langas**

Langas "Dėžės" (33 pav.) skirtas pasirinkti dėžėms, kurios bus kraunamos į konteinerį.

| Visos dėžės:<br>Déžé                                                                          | Kaina                              | Kiekis        | Naudoja                              | Žymėjim              | Svoris      | Tūris | Plotis | Ilgis           | Aukštis ^            |
|-----------------------------------------------------------------------------------------------|------------------------------------|---------------|--------------------------------------|----------------------|-------------|-------|--------|-----------------|----------------------|
| box1                                                                                          | $\theta$                           | 50            | 0                                    | b1                   | 0           | 600   | 100    | 100             | 60                   |
| box2                                                                                          | $\theta$                           | 20            | $\mathbf{0}$                         | b2                   | 0           | 800   | 100    | 100             | 80                   |
| box3                                                                                          | $\theta$                           | 30            | $\overline{0}$                       | b3                   | $\mathbf 0$ | 640   | 100    | 80              | 80                   |
| box4                                                                                          | O.                                 | 25            | $\boldsymbol{0}$                     | b4                   | 0           | 320   | 80     | 80              | 50                   |
| box5                                                                                          | 0                                  | 10            | $\mathbf{0}$                         | b5                   | 0           | 240   | 60     | 50              | 80                   |
| box6                                                                                          | 0.                                 | 15            | $\mathbf{0}$                         | b6                   | 0           | 560   | 100    | 70              | 80                   |
| box7                                                                                          | 0                                  | 19            | 0                                    | b7                   | 0           | 80    | 20     | 50              | 80                   |
| box8                                                                                          | $\theta$                           | 20            | $\bf{0}$                             | b <sub>8</sub>       | 0           | 75    | 50     | 50              | 50                   |
| box9                                                                                          | 0                                  | 15            | 0                                    | b9                   | 0           | 560   | 100    |                 | 80                   |
| $\cdot$ -<br>$\ddot{\text{c}}$                                                                | ×,                                 | $-$           | $\overline{\phantom{a}}$             | <b>Contract</b><br>Ш | ÷.          | $- -$ | $-$    | $\frac{70}{11}$ | $\frac{1}{\sqrt{2}}$ |
|                                                                                               |                                    |               |                                      |                      |             |       |        |                 |                      |
| Déžè                                                                                          | Kaina                              | <b>Kiekis</b> | Naudoja                              |                      | Svoris      | Tūris | Plotis |                 | Aukštis              |
|                                                                                               |                                    | 50            |                                      | Žymėjim              |             | 600   | 100    | llgis<br>100    | 60                   |
|                                                                                               | 0                                  | 30            | $\boldsymbol{0}$<br>$\boldsymbol{0}$ | b1<br>b3             | 0<br>0      | 640   | 100    |                 | 80                   |
|                                                                                               | $\boldsymbol{0}$<br>$\overline{0}$ |               |                                      | b5                   | 0           | 240   | 60     | $80^{\circ}$    | 80                   |
|                                                                                               | $\theta$                           | 10<br>15      | 0<br>$\mathbf{0}$                    | b6                   | 0           | 560   | 100    | 50<br>70        | 80                   |
|                                                                                               | $\mathbf 0$                        | 20            | $\bf{0}$                             | b8                   | 0           | 75    | 50     | 50              | 50                   |
|                                                                                               | 0                                  | 15            | $\boldsymbol{0}$                     | b <sub>9</sub>       | 0           | 560   | 100    | 70              | 80                   |
|                                                                                               | 0                                  | 20            | 0                                    | b11                  | 0           | 800   | 100    | 100             | 80                   |
|                                                                                               | 0                                  | 20            | 0                                    | b12                  | 0           | 800   | 100    | 100             | 80                   |
| Pasirinktos dėžės:<br>box1<br>box3<br>box5<br>box6<br>box8<br>box9<br>box11<br>box12<br>box13 | $\overline{0}$                     | 5             | $\bf{0}$                             | b13                  | 0           | 80    | 20     | 50              | 80                   |
|                                                                                               |                                    |               |                                      |                      |             |       |        |                 |                      |
|                                                                                               |                                    |               |                                      |                      |             |       |        |                 |                      |

33 pav. Dėžių pasirinkimo langas

### **3.8.4 Optimizavimo parametr nustatymo langas**

Sukūrus naują arba užkrovus egzistuojančią užduotį, prieš atliekant pakrovimo modeliavimą, reikia nustatyti optimizavimo parametrus. Tai atliekama parametrų nustatymo lange (34 pav.). Optimizavimo parametrai reikalingi nurodyti kaip algoritmas turėtų skaičiuoti rezultatus.

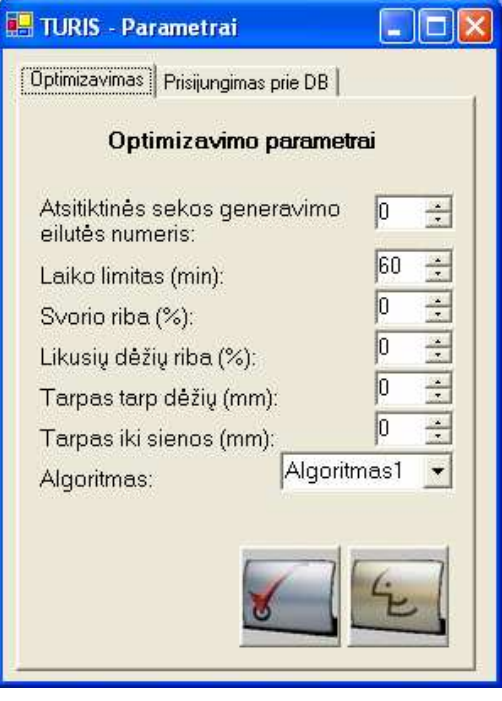

34 pav. Optimizavimo parametrų kortelė

#### **3.8.5 Skai iavim progreso langas**

Suvedus visą informaciją apie užduotį ir nustačius parametrus galima pradėti vykdyti dėžių pakrovimo modeliavimo algoritmą. Algoritmo vykdomų skaičiavimų progresas matomas skaičiavimų lange (35 pav.).

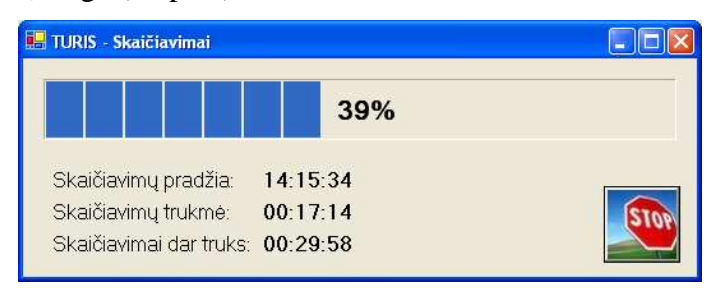

35 pav. Skaičiavimų pažangos langas

Pasibaigus modeliavimui arba pasibaigus laikui, skirtam skaičiavimams, rezultatus galėsite peržiūrėti Rezultatų lange (36 pav.).

# **3.8.6 Rezultatų langas**

Atlikus pakrovimo modeliavimą gaunami rezultatai atvaizduojami Rezultatų lange (36 pav.). Šiam lange pateikiama informacija kokias prekes ir kaip krauti.

| Tipas:           | AA4/LD9/MD     |                                 | Déžiu:   | 209            | Dėžės rūšis | Dėžių pozicija konteineryje<br>Nr. | PosX              | Pos Y        | Pos <sub>Z</sub> | Det II | DetPI | Det | Eile                     |
|------------------|----------------|---------------------------------|----------|----------------|-------------|------------------------------------|-------------------|--------------|------------------|--------|-------|-----|--------------------------|
| Žymėjimas: AA4   |                |                                 | Kaina:   |                | box1        | 0                                  | 0                 | 0            | 0                | 100    | 100   | 60  | $\overline{1}$           |
|                  |                |                                 |          |                | box3        | $\mathbf{1}$                       | 100               | 0            | 0                | 100    | 80    | 80  | $\overline{\mathbf{c}}$  |
| Masé:            | 0              |                                 | % Masé:  | 97,12          | box5        | $\overline{c}$                     | 0                 | 0            | 60               | 50     | 80    | 60  | 3                        |
| Tūris:           | 81164          |                                 | % Tūris: | 87,98          | box6        | 3                                  | 60                | $\mathbf{0}$ | 60               | 70     | 80    | 100 | $\overline{4}$           |
| ligis:           | 300            |                                 |          |                | box8        | $\overline{4}$                     | 120               | $\theta$     | 60               | 50     | 50    | 50  | 5                        |
| Plotis:          | 205            |                                 |          |                | box9        | $\overline{5}$                     | 0                 | 120          | $\overline{0}$   | 100    | 80    | 70  | 6                        |
| Aukštis:         | 1500           |                                 |          |                | box11       | 6                                  | 80                | 120          | $\boldsymbol{0}$ | 100    | 80    | 100 | $\overline{\phantom{a}}$ |
|                  |                |                                 |          |                | box12       | $\overline{\phantom{a}}$           | 0                 | 120          | 80               | 100    | 80    | 100 | 8                        |
| Dėžių aibė       |                |                                 |          |                | box13       | 8                                  | 100               | 120          | 80               | 80     | 80    | 50  | 9                        |
| Dėžės rūšis      | Kiekis         | Svoris                          | Tūris    | Žymėj          |             |                                    |                   |              |                  |        |       |     |                          |
| box1             | $\overline{1}$ | $\mathbf{0}$                    | 600      | b1             |             |                                    |                   |              |                  |        |       |     |                          |
| box3             | $\mathbf{1}$   | 0                               | 640      | b3             |             |                                    |                   |              |                  |        |       |     |                          |
| box5             | Ĩ              | 0                               | 240      | b <sub>5</sub> |             |                                    |                   |              |                  |        |       |     |                          |
| box <sub>6</sub> | ĭ              | $\theta$                        | 560      | b6             |             |                                    |                   |              |                  |        |       |     |                          |
| box8             | ĭ              | $\theta$                        | 75       | b8             |             |                                    |                   |              |                  |        |       |     |                          |
| box9             | $\overline{1}$ | $\overline{0}$                  | 560      | b <sub>9</sub> |             |                                    |                   |              |                  |        |       |     |                          |
| box11            | $\mathbf{1}$   | $\theta$                        | 800      | b11            |             |                                    |                   |              |                  |        |       |     |                          |
| box12            | $\overline{1}$ | $\begin{matrix} 0 \end{matrix}$ | 800      | b12            |             |                                    |                   |              |                  |        |       |     |                          |
| box13            | $\mathbf{1}$   | $\mathbf{0}$                    | 80       | b13            |             |                                    |                   |              |                  |        |       |     |                          |
|                  |                |                                 |          |                |             |                                    |                   |              |                  |        |       |     |                          |
|                  |                |                                 |          |                |             |                                    |                   |              |                  |        |       |     |                          |
|                  |                |                                 |          |                |             |                                    |                   |              |                  |        |       |     |                          |
|                  |                |                                 |          |                |             |                                    |                   |              |                  |        |       |     |                          |
|                  |                |                                 |          |                |             |                                    |                   |              |                  |        |       |     |                          |
|                  |                |                                 |          |                | Déžé        |                                    |                   |              |                  |        |       |     |                          |
|                  |                |                                 |          |                |             | Rūšis:<br>Svoris:                  | box9<br>$\pmb{0}$ |              |                  |        |       |     |                          |

36 pav. Rezultatų langas

Iš šio lango paspaudus ant mygtuko, ant kurio pavaizduota akis, galima iškviesti rezultatų grafinio atvaizdavimo trimatėje erdvėje langą (37 pav.).

# **3.8.7 Rezultat grafinio atvaizdavimo trimat je erdv je langas**

Rezultatų grafinio atvaizdavimo trimatėje erdvėje langas (37 pav.) – tai vartotojui patogi priemonė grafiškai atvaizduoti sumodeliuotus dėžių krovimo į konteinerį duomenis. Šiame lange grafiškai (3D erdvėje) pateikiami užduoties modeliavimo rezultatai.

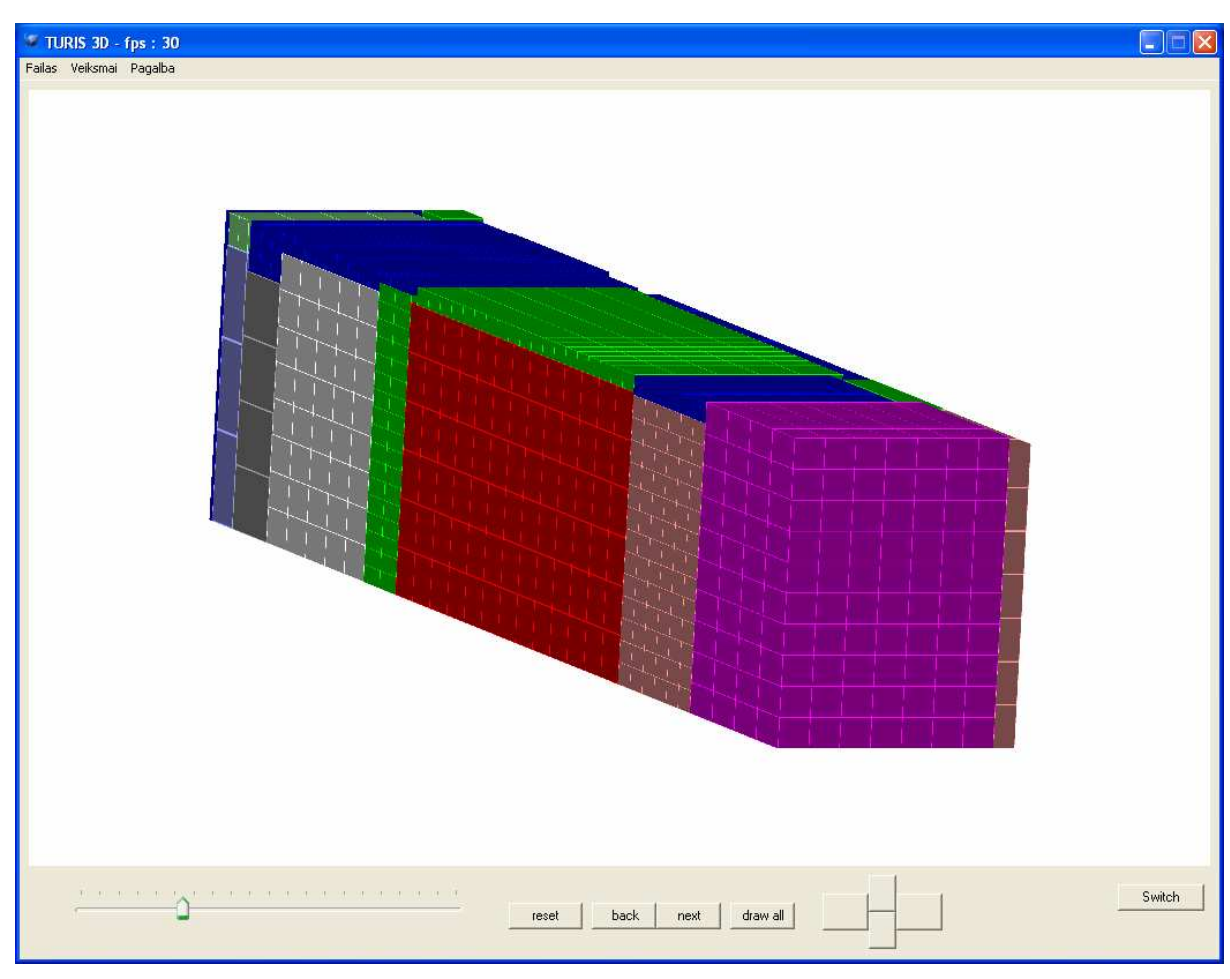

37 pav. Rezultatų grafinio atvaizdavimo trimatėje erdvėje langas

# 4 Prekių pakavimo trimatėje erdvėje sistemų tyrimas

#### 4.1 Tyrimo tikslas

Išanalizavus panašias sistemas ir problemas, susijusias su dėžių pakavimu trimatėje erdvėje, buvo sukurtas algoritmas, kuris trimatėje erdvėje modeliuoja optimalų dėžių pakrovimą į krovinini automobili, ivertindamas pagrindinius apribojimus, kurie aprašyti analizės dalyje (2 skyrius). Bei buvo sukurta dėžių pakavimo trimatėje erdvėje sistema "TURIS", kuri naudoja šį algoritmą. Tyrimo dalyje atliekamas šios sistemos palyginimas su kitomis egzistuojančiomis sistemomis ir įvertinama sukurto algoritmo kokybė.

#### 4.2 Tyrimo scenarijus

Eksperimentas bus atliekamas su keturiomis sistemomis, kurios modeliuoja dėžių krovimą į krovininį automobilį trimatėje erdvėje, ir šiame projekte sukurta "TURIS" sistema.

Kiekvienai programai bus paduodami testiniai duomenys ir su jais atliekami skaičiavimai. Bus fiksuojamas algoritmo vykdymo laikas, kiek dėžių pavyko pakrauti į krovinini automobili, kokiu procentu pavyko užpildyti automobilio erdve.

Bus atliktas gautu rezultatu apibendrinimas.

#### 4.3 Tyrimo objektai ir kriterijai

#### **4.3.1 Tiriamos sistemos**

Tyrime naudojamos šios dėžių pakavimo trimatėje erdvėje sistemos:

**"CargoWiz"** (detaliau aprašyta 2.6.1 skyriuje).

**"3D Load Packer"** (detaliau aprašyta 2.6.1 skyriuje).

**"LoadPlanner"** (detaliau aprašyta 2.6.1 skyriuje).

**"Cube-IQ"** (detaliau aprašyta 2.6.1 skyriuje).

**"TURIS"** – šiame darbe sukurta sistema.

## **4.3.2 Testiniai atvejai**

Prieš tai išvardintoms sistemoms bus paduodami 2 skirtingų kategorijų testiniai duomenys.

**Pirmoji kategorija (A)** charakterizuoja kaip sistemos algoritmo greitis ir efektyvumas priklauso nuo kraunamų dėžių kiekio. Dėžių rūšių skaičius pastovus ir nesikeičia. Pirmajai testinių atvejų kategorijai priklauso 3 tipų testiniai atvejai:

Testinis atvejis A1. Bendras dėžių kiekis lygus 625.

*2 lentel. A1 testinio atvejo testiniai duomenys*

| Pavadinimas         | Kiekis | Plotis,<br>cm | Ilgis,<br>cm | Aukštis,<br>cm | Svoris,<br>kg | Orientacijos |
|---------------------|--------|---------------|--------------|----------------|---------------|--------------|
| Muzikinis centras   | 400    | 36            | 61           | 29             |               | <b>Visos</b> |
| Muzikinis centras 2 | 125    | 84            | 61           | 59             | 10            | <b>Visos</b> |
| Televizorius 102"   | 100    | 87            | 65           | 82             | 17            | <b>Visos</b> |

**Testinis atvejis A2.** Bendras dėžių kiekis lygus 1875.

*3 lentel. A2 testinio atvejo testiniai duomenys*

| Pavadinimas         | Kiekis | Plotis,<br>cm | Ilgis,<br>cm | Aukštis,<br>cm | Svoris,<br>kg | Orientacijos |
|---------------------|--------|---------------|--------------|----------------|---------------|--------------|
| Muzikinis centras   | 1200   | 36            | 61           | 29             |               | <b>Visos</b> |
| Muzikinis centras 2 | 300    | 84            | 61           | 59             | 10            | <b>Visos</b> |
| Televizorius 102"   | 375    | 87            | 65           | 82             | 17            | <b>Visos</b> |

Testinis atvejis A3. Bendras dėžių kiekis lygus 7250.

*4 lentel. A3 testinio atvejo testiniai duomenys*

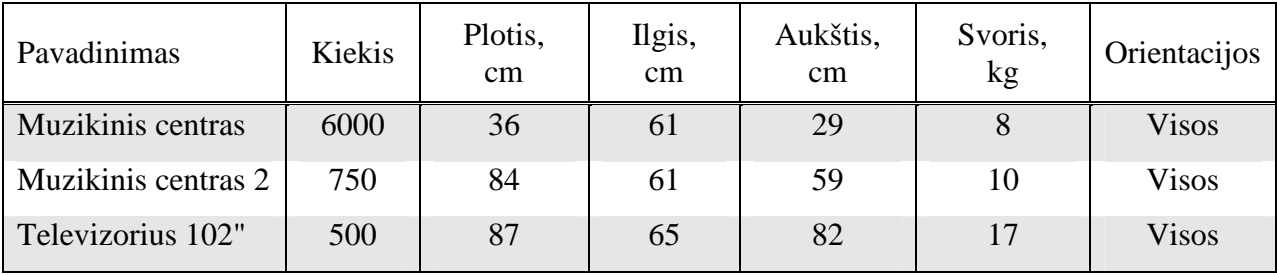

**Antroji kategorija (R)** charakterizuoja kaip sistemos algoritmo greitis ir efektyvumas priklauso nuo kraunamų dėžių rūšių skaičiaus, šiuo atvejų bendras dėžių kiekis pastovus. Antrajai testinių atvejų kategorijai priklauso, kaip ir pirmajai, 3 tipų testiniai atvejai:

Testinis atvejis R1. Testinius duomenis sudaro 10 skirtingų rūšių dėžės. Bendras dėžių kiekis lygus 12 300.

| Pavadinimas          | <b>Kiekis</b> | Plotis,<br>$\rm cm$ | Ilgis,<br>$\rm cm$ | Aukštis,<br>cm | Svoris,<br>kg | Orientacijos |
|----------------------|---------------|---------------------|--------------------|----------------|---------------|--------------|
| Garų surinktuvas     | 250           | 64                  | 56                 | 17             | 1             | <b>Visos</b> |
| Keptuve Tefal        | 300           | 31                  | 58                 | 30             | 1             | <b>Visos</b> |
| Mikseriai            | 500           | 42                  | 31,5               | 21,5           | $\mathbf{1}$  | <b>Visos</b> |
| Muzikinis centras    | 1250          | 36                  | 61                 | 29             | 1             | <b>Visos</b> |
| Plauku džiovintuvai  | 1000          | 46                  | 31                 | 25             | 1             | <b>Visos</b> |
| Radijo imtuvas       | 5000          | 28                  | 19                 | 7              | 1             | <b>Visos</b> |
| Skalbimo mašinos     | 750           | 65                  | 53                 | 89             | $\mathbf{1}$  | <b>Visos</b> |
| Svarstyklės          | 1250          | 30                  | 42                 | 17             | 1             | <b>Visos</b> |
| Televizorius 45"     | 1000          | 44                  | 45                 | 47             | $\mathbf{1}$  | <b>Visos</b> |
| Virtuvinis kombainas | 1000          | 47                  | 51                 | 35             | 1             | <b>Visos</b> |

*5 lentel. R1 testinio atvejo testiniai duomenys*

**Testinis atvejis R2**. Antrajį testinį variantą sudaro testiniai duomenys, kuriuose yra 30 rūšių dėžių, tačiau skirtingų tik 10, kurios pasikartoja 3 kartus. Bendras dėžių kiekis toks pats kaip ir pirmame testiniame atvejyje. Rūšies dėžių kiekis padalintas iš trijų ir paskirstytas, taip virtualiai sukuriant skirtingas dėžių rūšis.

 $\mathsf{r}$ 

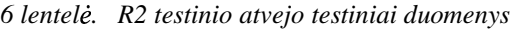

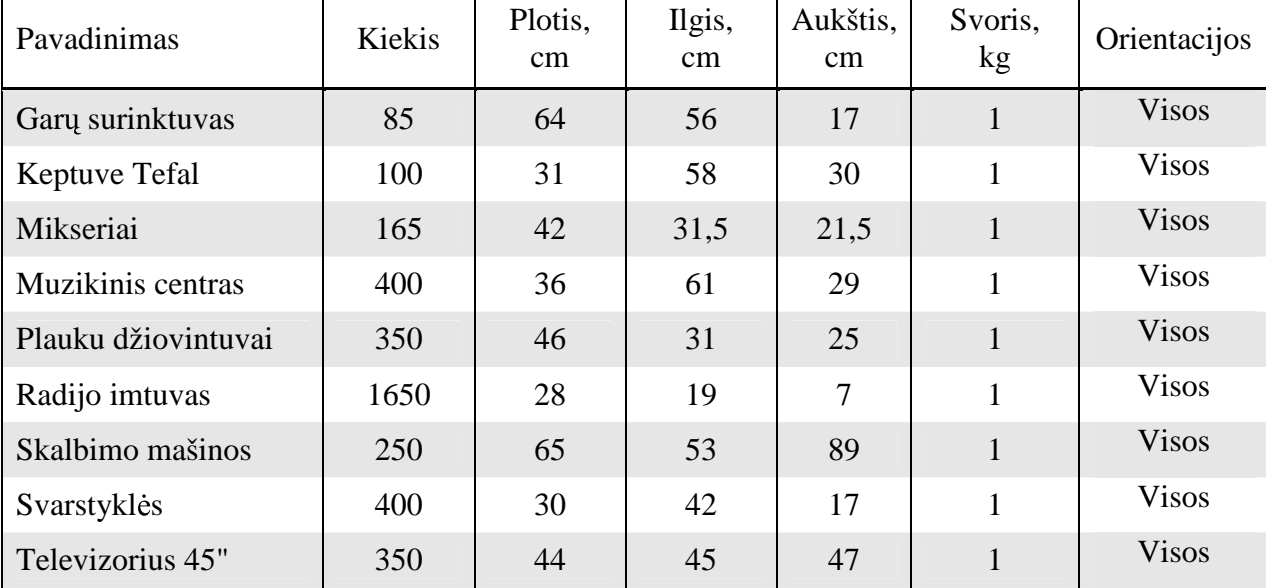

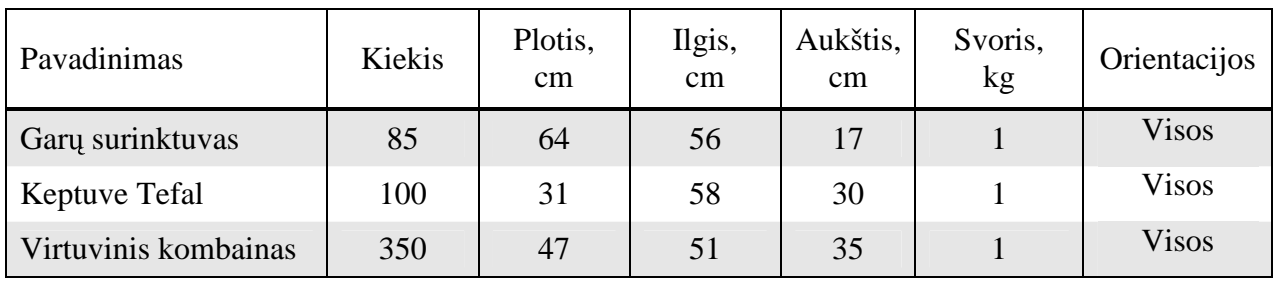

X 3

#### **Testinis atvejis R3**.

Trečiąjį testinį variantą sudaro testiniai duomenys, kuriuose yra 100 rūšių dėžių, tačiau skirtingų tik 10, kurios pasikartoja 10 kartų. Bendras dėžių kiekis toks pats kaip ir pirmame testiniame atvejyje. Rūšies dėžių kiekis padalintas iš dešimt ir paskirstytas, taip virtualiai sukuriant skirtingas dėžių rūšis.

| Pavadinimas          | Kiekis | Plotis,<br>cm | Ilgis,<br><sub>cm</sub> | Aukštis,<br>cm | Svoris,<br>kg | Orientacijos |
|----------------------|--------|---------------|-------------------------|----------------|---------------|--------------|
| Garų surinktuvas     | 25     | 64            | 56                      | 17             | $\mathbf{1}$  | <b>Visos</b> |
| Keptuve Tefal        | 30     | 31            | 58                      | 30             | 1             | <b>Visos</b> |
| Mikseriai            | 50     | 42            | 31,5                    | 21,5           | $\mathbf{1}$  | <b>Visos</b> |
| Muzikinis centras    | 125    | 36            | 61                      | 29             | 1             | <b>Visos</b> |
| Plauku džiovintuvai  | 100    | 46            | 31                      | 25             | 1             | <b>Visos</b> |
| Radijo imtuvas       | 500    | 28            | 19                      | 7              | $\mathbf{1}$  | <b>Visos</b> |
| Skalbimo mašinos     | 75     | 65            | 53                      | 89             | $\mathbf{1}$  | <b>Visos</b> |
| Svarstyklės          | 125    | 30            | 42                      | 17             | $\mathbf{1}$  | <b>Visos</b> |
| Televizorius 45"     | 100    | 44            | 45                      | 47             | $\mathbf{1}$  | <b>Visos</b> |
| Virtuvinis kombainas | 100    | 47            | 51                      | 35             | $\mathbf{1}$  | <b>Visos</b> |

*7 lentel. R3 testinio atvejo testiniai duomenys*

X

## **4.3.3 Tyrimui naudojama technin aparat ra**

Testavimui atlikti naudojamas kompiuteris, kurio parametrai pateikiami 7 lentelėje.

| Procesorius       | Pentium IV 1,73 GHz; |
|-------------------|----------------------|
| <b>RAM</b>        | 512 MB;              |
| <b>HDD</b>        | 80 GB;               |
| Operacinė sistema | Microsoft Windows XP |
| Monitorius        | $15.4$ coliu;        |
| Vaizdo plokštė    | 128 MB;              |

*8 lentel. Kompiuterio parametrai, su kuriuo atliekami testavimai*

# **4.3.4 Vertinimo kriterijai:**

Tyrimo metu vertinami šie algoritmo efektyvumo kriterijai:

- Algoritmo skaičiavimo laikas kiek laiko užtruko skaičiavimai. Jei algoritmas skaičiuoja iteracijomis ir jas parodo ekrane, tai skliausteliuose prie laiko užrašomas iteracijų skaičius. "CargoWiz" algoritmas vykdo skaičiavimus vieną iteraciją arba keturias, todėl pateikiami du šio algoritmo parametrai. Pirmas vienos iteracijos, o antras (skliausteliuose) – keturių iteracijų.
- Kiek **pakrauta dėžių** pakrautu ir nepakrautu dėžių į krovinini automobili skaičius.
- Automobilio **pakrovimo tankis** procentas, kiek pavyko pakrauti krovininio automobilio tūrio.

# 4.4 Tyrimo eiga

Pagal sukurtus testinius atvejus sukurti kiekvienai sistemai pradiniai duomenys. Sistemoms, kurios nerodo skaičiavimo trukmės, skaičiavimo laikas matuojamas su kompiuteriniu laikrodžiu. Kiekvienai sistemai paduodami testiniai duomenys, o gauti rezultatai surašomi į lenteles.

#### **4.4.1 Tyrimo rezultatai su testiniais duomenimis A1**

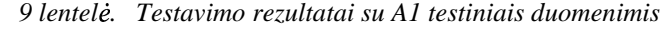

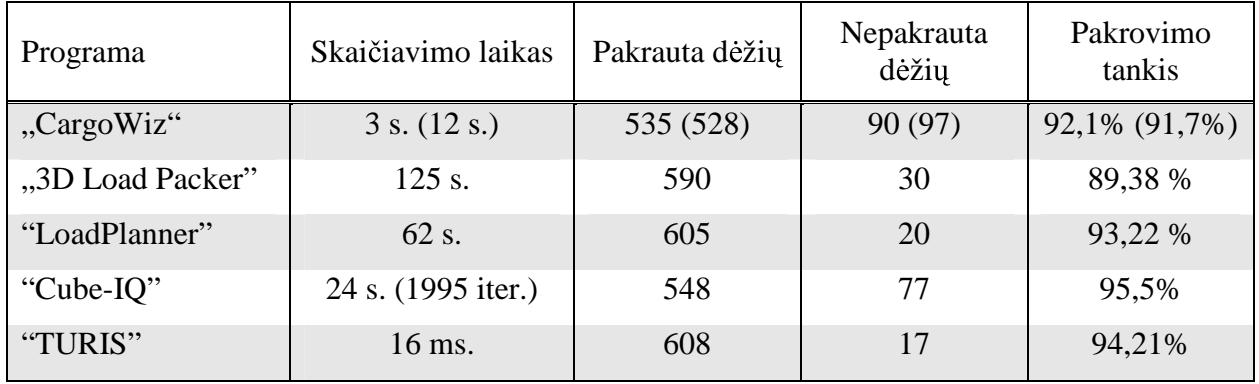

Pastabos: "3D Load Packer" skaičiavimų laikas viršija 2 minutes, kai tuo tarpu kiti algoritmai skaičiuoja žymiai greičiau, todėl toliau ši sistema nebus testuojama.

#### **4.4.2 Tyrimo rezultatai su testiniais duomenimis A2**

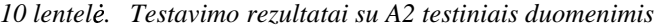

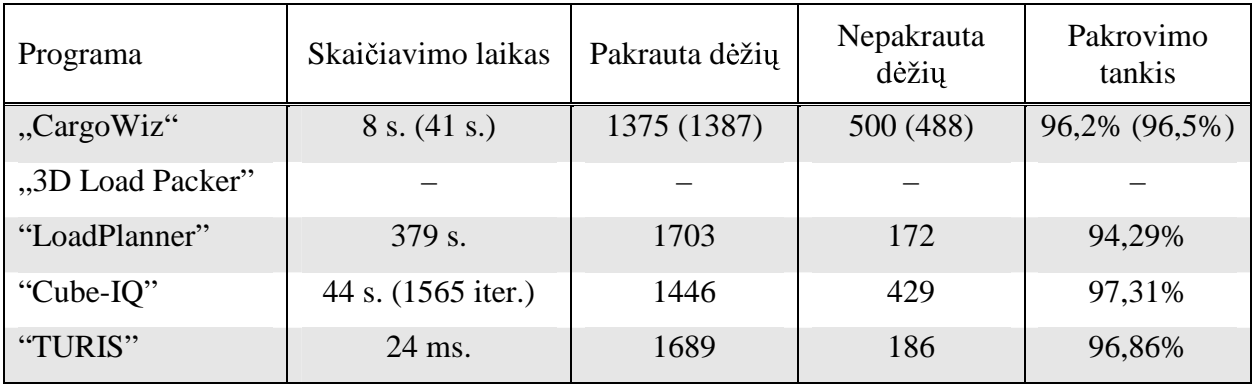

Pastabos: "LoadPlanner" skaičiavimų laikas viršija 5 minutes, todėl toliau ši sistema nebus testuojama.

# **4.4.3 Tyrimo rezultatai su testiniais duomenimis A3**

| Programa         | Skaičiavimo laikas | Pakrauta dėžių | Nepakrauta<br>dėžių | Pakrovimo<br>tankis |
|------------------|--------------------|----------------|---------------------|---------------------|
| "CargoWiz"       | 68 s. (248 s.)     | 6782 (5269)    | 468 (1981)          | 92,4% (95,3%)       |
| "3D Load Packer" |                    |                |                     |                     |
| "LoadPlanner"    |                    |                |                     |                     |
| "Cube-IQ"        | 41 s. (1730 iter.) | 6751           | 499                 | 97,31%              |
| "TURIS"          | 31 ms.             | 6885           | 365                 | 96,86%              |

*11 lentel. Testavimo rezultatai su A3 testiniais duomenimis*

## **4.4.4 Tyrimo rezultatai su testiniais duomenimis R1**

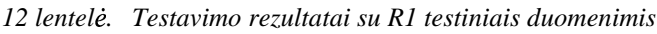

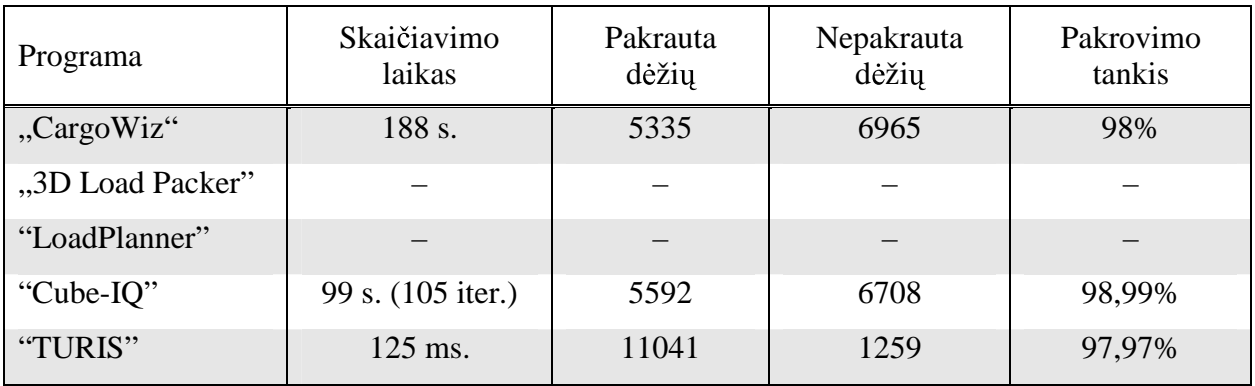

# **4.4.5 Tyrimo rezultatai su testiniais duomenimis R2**

*13 lentel. Testavimo rezultatai su R2 testiniais duomenimis*

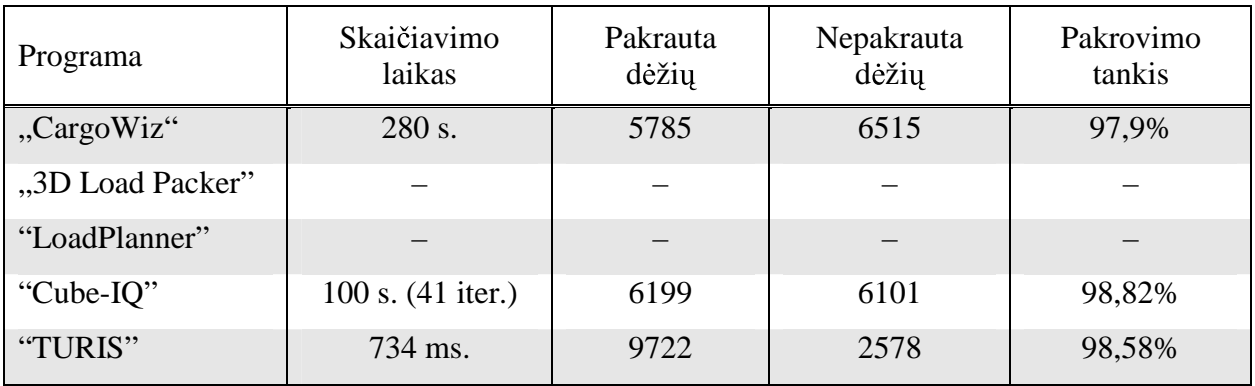

# **4.4.6 Tyrimo rezultatai su testiniais duomenimis R3**

*14 lentel. Testavimo rezultatai su R3 testiniais duomenimis*

| Programa         | Skaičiavimo<br>laikas | Pakrauta<br>dėžių | Nepakrauta<br>dėžių | Pakrovimo<br>tankis |
|------------------|-----------------------|-------------------|---------------------|---------------------|
| "CargoWiz"       | 318 s.                | 5752              | 6548                | 98,3%               |
| "3D Load Packer" |                       |                   |                     |                     |
| "LoadPlanner"    |                       |                   |                     |                     |
| "Cube-IQ"        | 103 s. (50 iter.)     | 6758              | 5542                | 98,73%              |
| "TURIS"          | 13 s.                 | 8249              | 4051                | 98,41%              |

#### 4.5 Tyrimo apibendrinimas

Sistemų testavimo rezultatai atlikti su visais testiniais atvejais pateikiami 15 lentelėje. Kai dėžių skaičius viršija 1 000, "3D Load Packer" ir "LoadPlanner" parodė labai prastus rezultatus, todėl su kitais testiniais variantais sistemos nebetestuotos.

*15 lentel. Dži pakavimo trimatje erdvje sistem algoritm efektyvumai*

| Programa<br>Testinis atvejis | "CargoWiz" | "3D Load<br>Packer" | "LoadPlanner" | "Cube-IQ" | "TURIS" |
|------------------------------|------------|---------------------|---------------|-----------|---------|
| A1                           | 92,1%      | 89,38%              | 93,22%        | 95,5%     | 94,21%  |
| A2                           | 96,5%      |                     | 94,29%        | 97,31%    | 96,86%  |
| A <sub>3</sub>               | 95,3%      | —                   |               | 97,31%    | 96,86%  |
| R1                           | 98%        |                     |               | 98,8%     | 97,97%  |
| R2                           | 97,9%      |                     |               | 98,82%    | 98,58%  |
| R <sub>2</sub>               | 98,3%      |                     |               | 98,73%    | 98,41%  |

37 paveiksle testavimo duomenys pateikiami grafiškai.

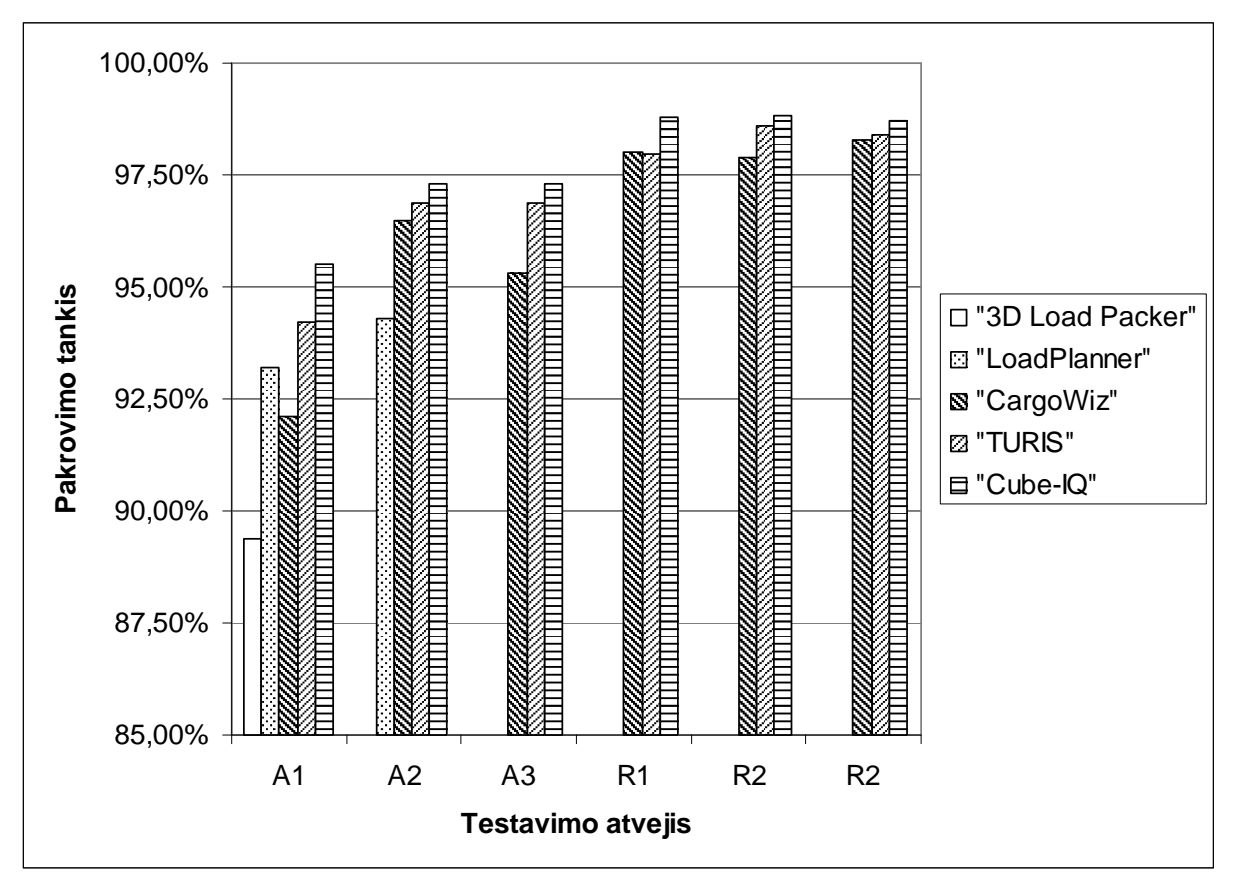

38 pav. Dėžių pakavimo trimatėje erdvėje sistemų algoritmų efektyvumai

16 lentelėje pateikiami sistemų algoritmų skaičiavimų laikai - kiek laiko buvo atliekami skaičiavimai su kiekvienu testiniu atveju.

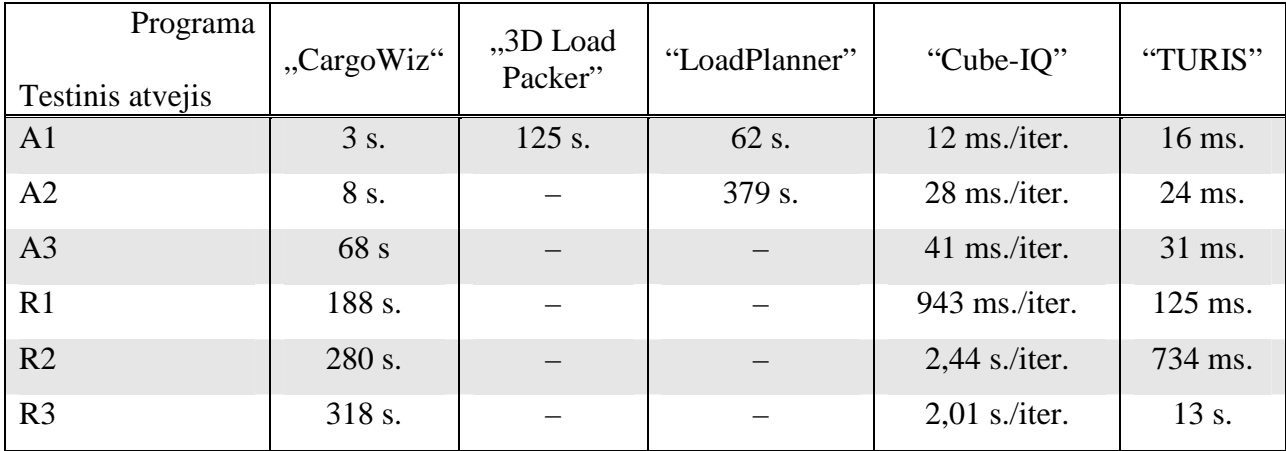

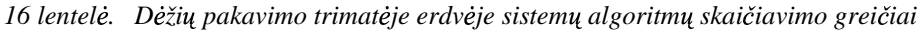

"3D Load Packer" ir "LoadPlanner" labai lėtai dirba su duomenimis, kuriuose daugiau nei 1 000 dėžių. "CargoWiz" programa atliko skaičiavimus su visais testiniais atvejais, tačiau skaičiavimai, lyginant su "Cube-IQ" ir "TURIS", skiriasi 100 kartų.

38 paveiksle palyginamas sukurtos programos "TURIS" algoritmo skaičiavimo laikas su pagrindinės konkurentės – sistemos "Cube-IQ" algoritmo vykdymo laiku (testavimo atvejai A1, A2 ir A3).

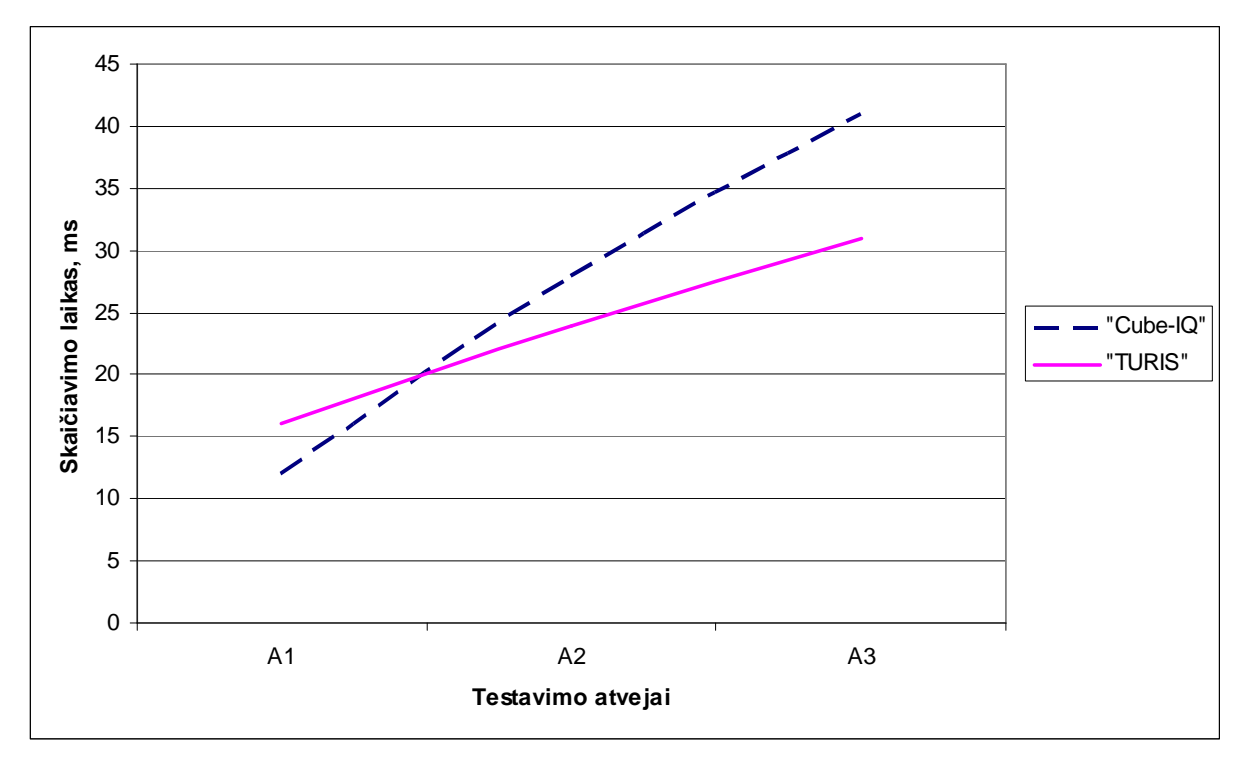

39 pav. Dėžių pakavimo trimatėje erdvėje sistemų algoritmų skaičiavimo greičiai

39 paveiksle palyginami sistemų "TURIS" ir "Cube-IQ" algoritmų skaičiavimo laikai su testiniais atvejais R1, R2, R3.

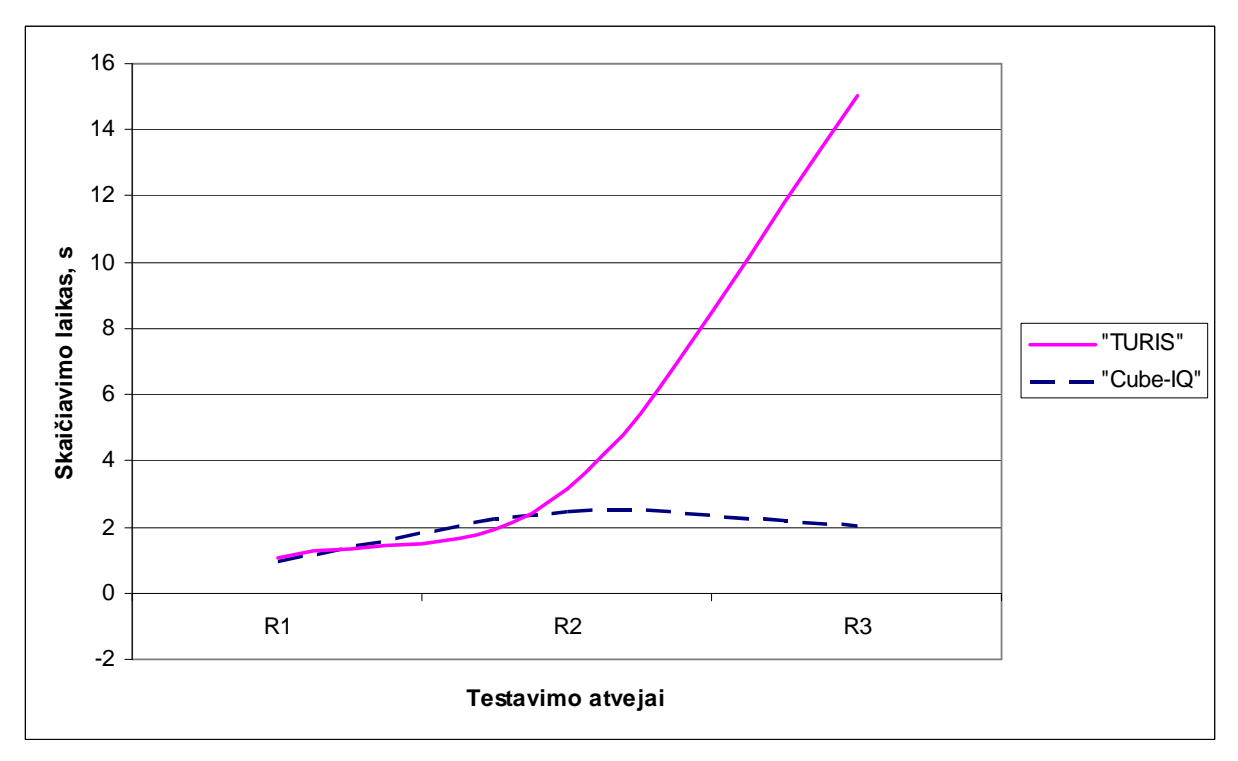

40 pav. Dėžių pakavimo trimatėje erdvėje sistemų algoritmų skaičiavimo greičiai

# 5 Išvados

- Išanalizavus visas sistemas, pastebėtas vienas iš trūkumų būdingas visoms sistemoms: prastas prekių grupavimas. Labai svarbu grupuoti tos pačios rūšies prekes, kad sistemos vartotojui būtu lengviau krauti krovinini automobili.
- Ištyrus visas sistemas nustatyta, kad per didelis taisyklių, skirtų optimizavimo algoritmui, įvedimas labai sulėtina algoritmo skaičiavimus ir sumažina optimizavimo efektyvumą. Kuriant taisykles būtina įvertinti kiek šios taisyklės yra aktualios ir kaip jos paveiks algoritmo greitį ir efektyvumą. Jei taisyklės yra labai svarbios, tačiau tik mažai vartotojų grupei, tai galbūt geresnis sprendimas būtų sukurti atskirą algoritmo modifikaciją, kad ji nepaveiktu likusių vartotojų grupių.
- Identifikavus pagrindines problemas susijusias su prekiu pakavimu trimatėje erdvėje, atlikus jų analizę ir pasirinkus sprendimo būdą, sukurtas euristinis algoritmas, kuris iš tyrinėtu sistemu algoritmu greičiausiai atlieka skaičiavimus ir duoda gerus optimizavimo rezultatus. Tačiau konkuruojant su egzistuojančiais produktais reikėtu padidinti optimizavimo efektyvuma. Pavyzdžiui, "Cube-IO" naudojamas mišraus tipo algoritmas yra lėtesnis, tačiau truputį tikslesnis. Modifikavus sukurtą euristinį algoritmą į mišrų (genetini-euristini) galima tikėtis pagerinti algoritmo optimizavimo efektyvumą.
- Panaudojus sukurtą algoritmą sukurta informacinė sistema "TURIS", kuri 20 000 dėžių į krovinini automobili pakrauna greičiau nei per 5 minutes, o pakraunamų prekių tūris užima 88,9% - 100% krovininio automobilio tūrio. Sistemoje naudojamas algoritmas įvertina visus pagrindinius prekių krovimo apribojimus, kurie buvo aprašyti 2 skyriuje.
- Atlikus bandymus su sukurta sistema "TURIS" ir egzistuojančiomis sistemomis, "TURIS" užėmė antra vieta, pirmoje vietoje liko "Cube-IO" sprendimas. Tyrimas parodė, kad "Cube-IQ" sukurtas algoritmas duoda geresnius rezultatus, likusių sistemų algoritmai duoda blogesnius rezultatus. Tai yra labai geras rezultatas, jvertinant, kad "Cube-IQ" pasirodė rinkoje tik šiais metais, o ją kūrusi komanda neabejotinai turėjo žymiai daugiau resursų, be to ja kūrusi kompanija "Magic Logic" patenka į geriausių pasaulio logistikos IT kompanijų 100.
- Modifikuojant algoritmą, kad pagal gautus sprendinius būtų atliekami nauji skaičiavimai, kurių pagalba dėžės būtų labiau sugrupuojamos (genetinė sprendinio paieška), galima padidinti prekių grupavimą lygį. Taip palengvinant vartotojui prekių krovima į krovininį automobilį.

• Ateityje algoritmą galima būtu modifikuoti įvedant sąlygą, kad prekės gali būti ne tik stačiakampės dėžės, bet ir cilindrai, birios medžiagos. Algoritmą galima modifikuoti, kad jis dūžtančias ir degias prekes krautu krovininio automobilio saugioje vietoje, kur jos nesusidaužytu. Logistikos problemų yra labai daug, todėl algoritmo tobulinimui ribų nėra.

# Terminų ir santraukų žodynas

**3D** – trimatė erdvė.

**API** (*application programming interfaces*) – taikomujų programų programavimo sąsaja.

 $DirectX - Microsoft Windows API sasaja, leidžianti programų kūrėjams tiesiogiai kreiptis$ per kompiuterio periferinius įrenginius į žemo lygio funkcijas.

**SDK** (*Software Development Kit*) – taikomųjų programų programavimo įrankių paketas.

OpenGL – tai grafinis SDK paketas skirtas kurti 3D žaidimus.

**3DLP** (*3D Load Packer*) – 3D optimizavimo programinė įranga.

**OS** – operacinė sistema.

**GLU** (*OpenGL Utility Library*) - OpenGL paslaugų biblioteka.

**GLX** (The OpenGL Extension to the X Window System) – OpenGL prapletimas X Window sistemai.

**UI** (*User Interface*) – vartotojo sąsaja.

**DB** – duomenų bazė.

# Literatūra

1. A Hybrid Genetic Algorithm for Packing in 3D with Deepest Bottom Left with Fill Method [interaktyvus]. [ $\angle$ iūrėta 2006 m. balandžio 5 d.]. Prieiga per interneta: <http://www.springerlink.com/index/AWHRDD1YU82EK38B.pdf>.

2. Approaches To 3D Free-Form Cutting And Packing Problems [interaktyvus]. [Žiūrėta 2006 m. balandžio 5 d.]. Prieiga per interneta: <http://citeseer.ist.psu.edu/context/992285/91537>.

3. Astrokettle Algorithms [interaktyvus]. [Žiūrėta 2006 m. Kovo 22 d.]. Prieiga per interneta: <http://www.astrokettle.com/>.

4. Comprehensive Load Planning And Optimization Solution For Advanced Logistics Management [interaktyvus]. [Žiūrėta 2006 m. kovo 27 d.]. Prieiga per interneta: <http://loadplanner.com/>.

5. CORNER Rich's. Direct3D vs. OpenGL: A Comparison [interaktyvus]. [Žiūrėta 2006 m. vasario 15 d.l. Prieiga per interneta: <http://roxen.xmission.com/~legalize/d3d-vsopengl.html>.

6. Cube-IQ Load Optimizacion Software [interaktyvus]. [Žiūrėta 2006 m. balandžio 25 d.]. Prieiga per interneta: <http://www.magiclogic.com/cube-iq.cfm>.

7. David Pisinger's optimization codes [interaktyvus]. [Žiūrėta 2006 m. balandžio 5 d.]. Prieiga per interneta: <http://www.diku.dk/~pisinger/codes.html>.

8. *DirectX Technology Overview* [interaktyvus]. [Žiūrėta 2005 m. vasario 25 d.]. Prieiga per interneta: <http://www.microsoft.com/windows/directx/>.

9. Faroe O., Pisinger D., Zachariasen M. *Guided local search for the three-dimensional bin packing problem*. [interaktyvus]. 1999. [Žiūrėta 2006 m. kovo 25 d.] Prieigai per interneta: <ftp://v6.kobra.ktu.lt>

10. LIPCHAK Benj. *Overview of OpenGL* [interaktyvus]. [Žiūrėta 2006 m. vasario 25 d.]. Prieiga per interneta:

<http://www.cs.wpi.edu/~matt/courses/cs563/talks/OpenGL\_Presentation/OpenGL\_Presentati on.html>.

11. New Heuristics for Three-Dimensional Packing Problems [interaktyvus]. [Žiūrėta 2006 m. vasario 25 d.l. Prieiga per interneta:

<http://www.crt.umontreal.ca/scrojopt2006/en/program/session.php?id=145>.

12. PACKER3D. An *optimal cargo packing algorithm* [interaktyvus]. [Žiūrėta 2006 m. vasario 25 d.]. Prieiga per interneta: <http://www.packer3d.com/modules/p3dcontent/?id=about\_algorithm>.

13. Payload Capacity and Weight Distribution [interaktyvus]. [Žiūrėta 2006 m. vasario 20 d.]. Prieiga per interneta:

<http://www.mitsubishi-fuso.com/en/technology/qanda/02\_02.html?a2>.

14. Truck and Container Loading Software by softtruck [interaktyvus]. [Žiūrėta 2006 m. kovo 15 d.]. Prieiga per interneta: <http://www.softtruck.com/Container\_Loading\_Software\_download.htm>.

15. TSpack: a unified Tabu Search code for Muti-Dimensional Bin Packing Problems [interaktyvus]. [Žiūrėta 2006 m. kovo 25 d.]. Prieiga per internetą: <http://www.or.deis.unibo.it/research\_pages/ORcodes/TSpack.html>.

# **PRIEDAI**

# Priedas1. DirectX ir OpenGL aplinkų palyginimas

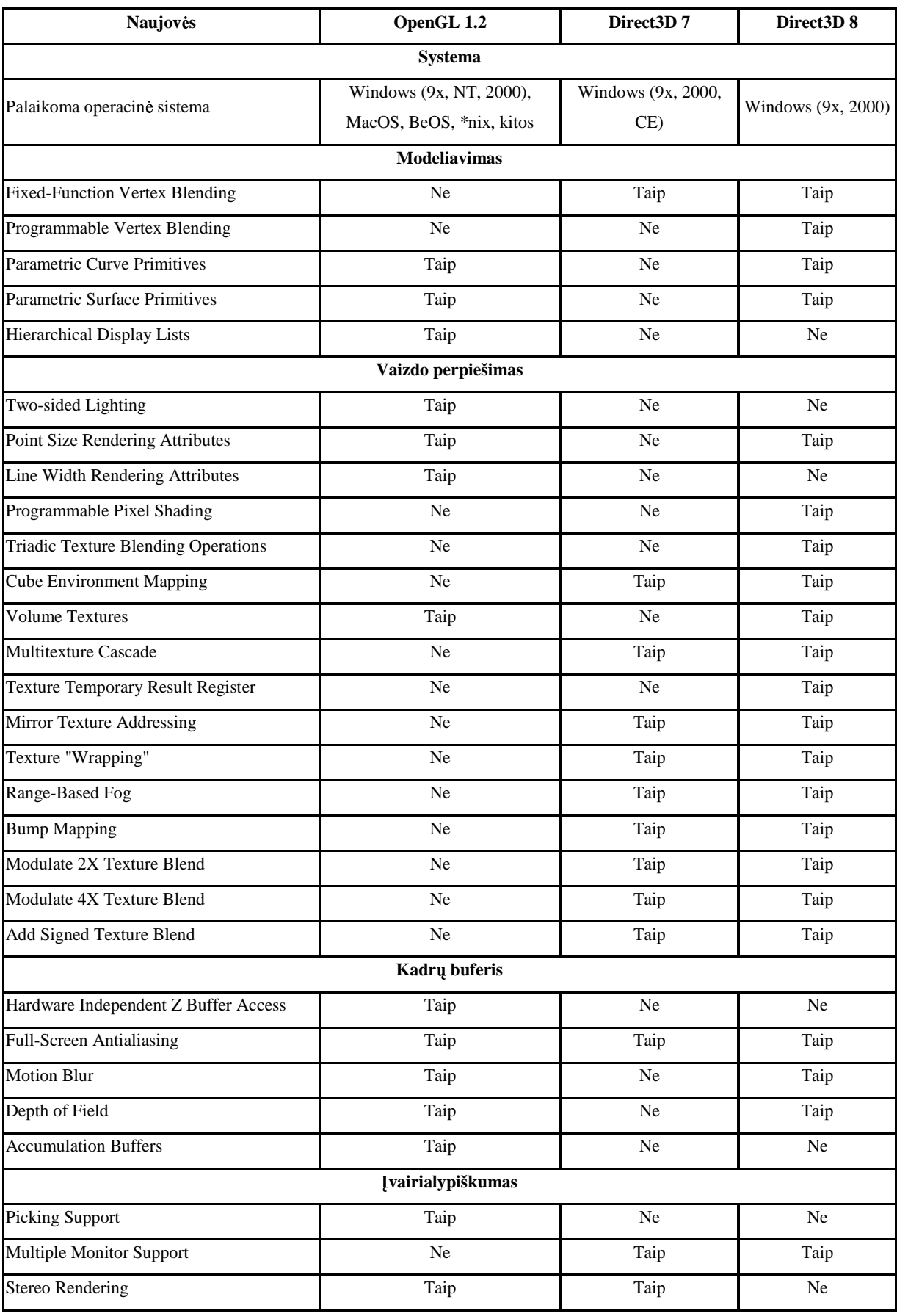

*17 lentel. DirectX ir OpenGL aplink palyginimas [5]*

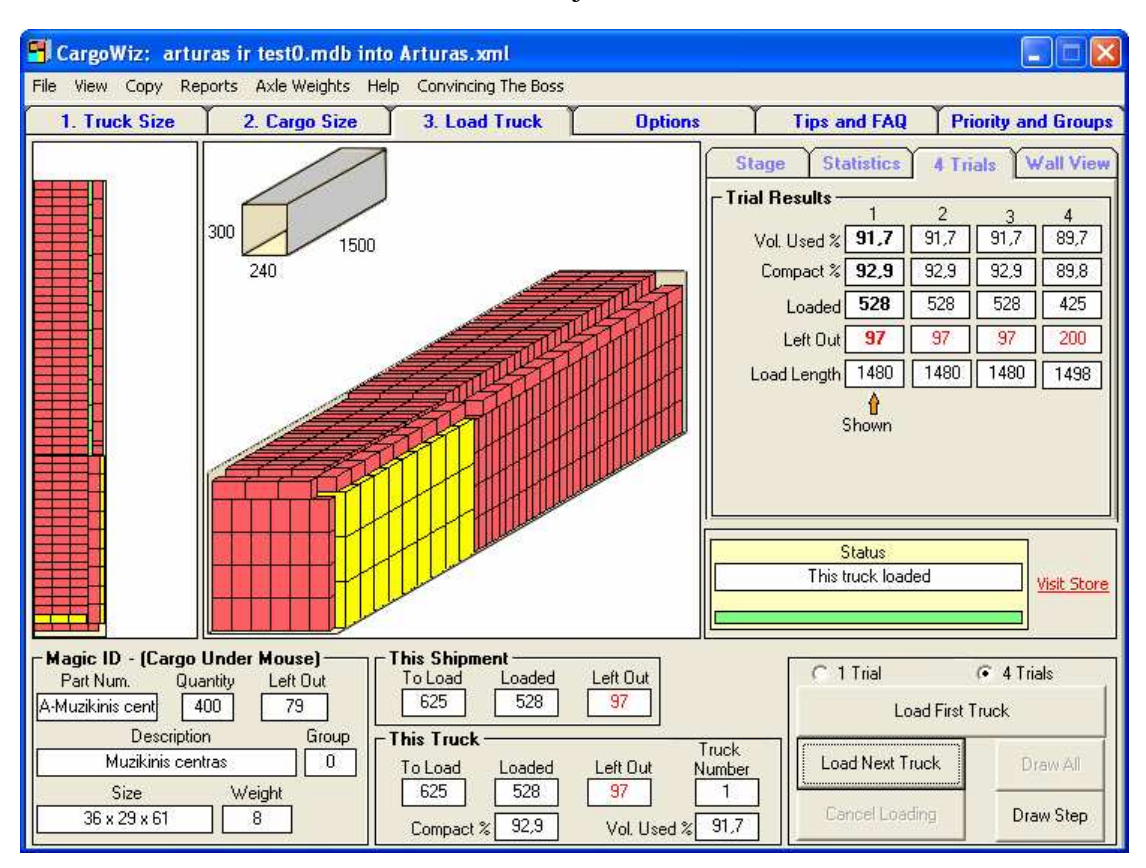

**Priedas 2.** Testavimo rezultatai su testiniu atveju A1

pav. "CargoWiz" testavimo rezultatai su testiniu atveju A1

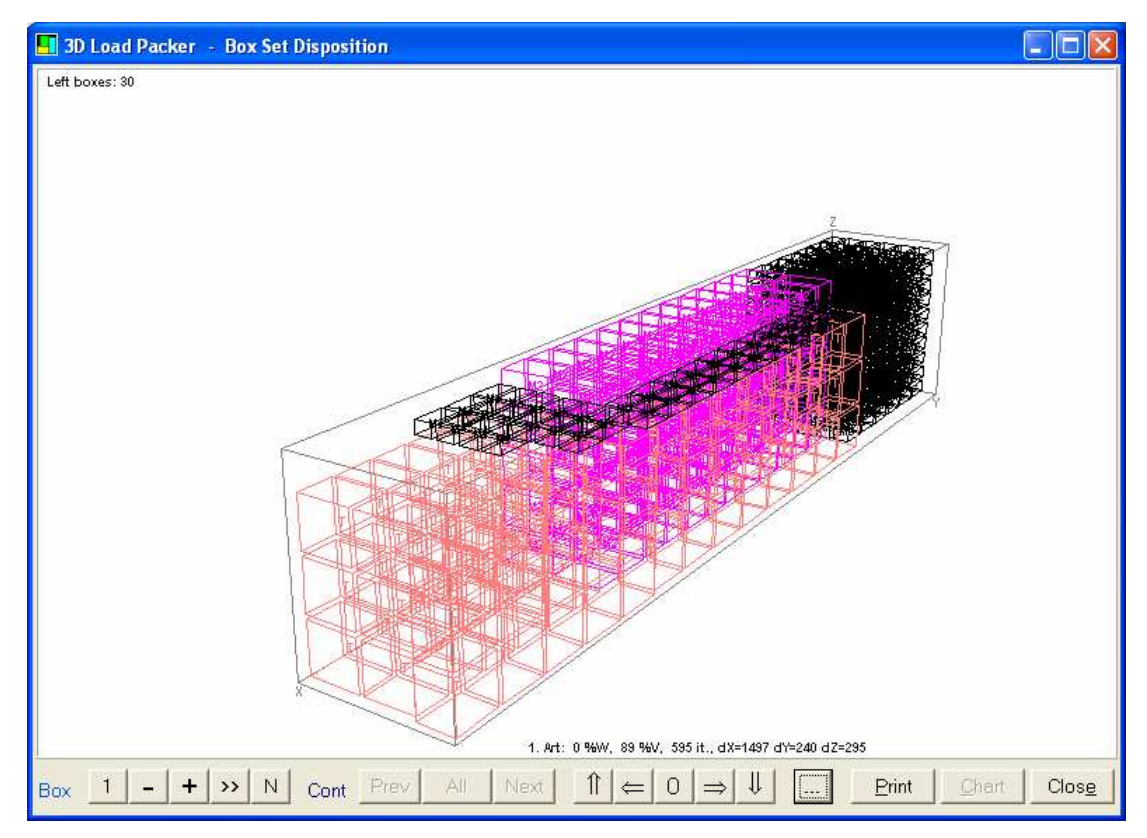

pav. "3D Load Packer" testavimo rezultatai su testiniu atveju A1

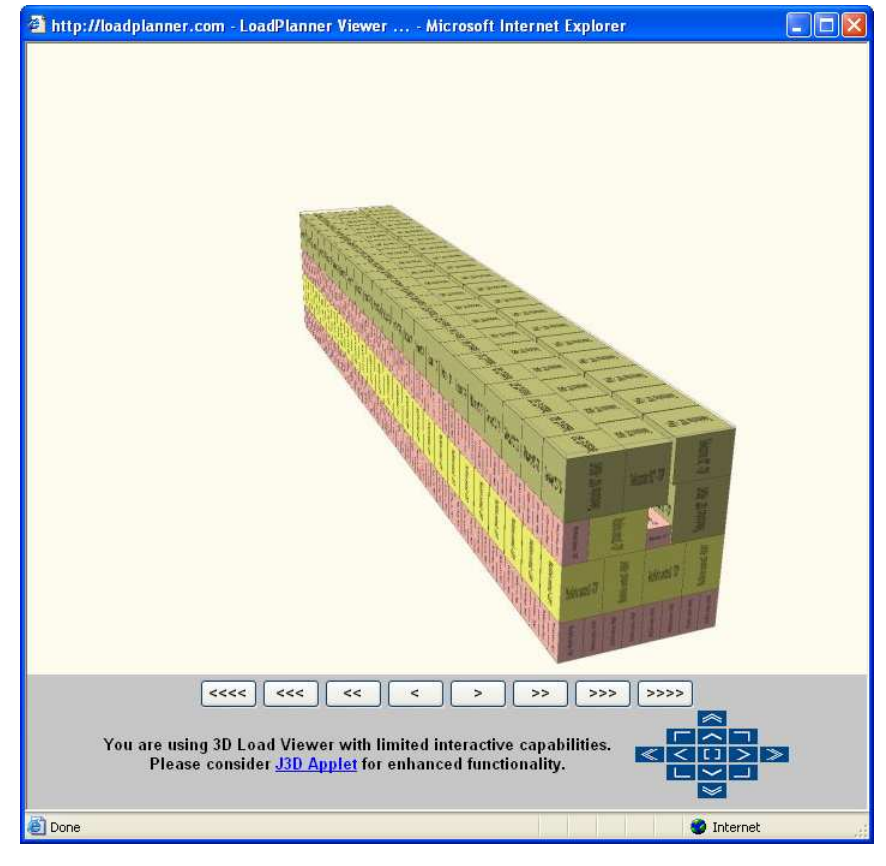

pav. "LoadPlanner" testavimo rezultatai su testiniu atveju A1

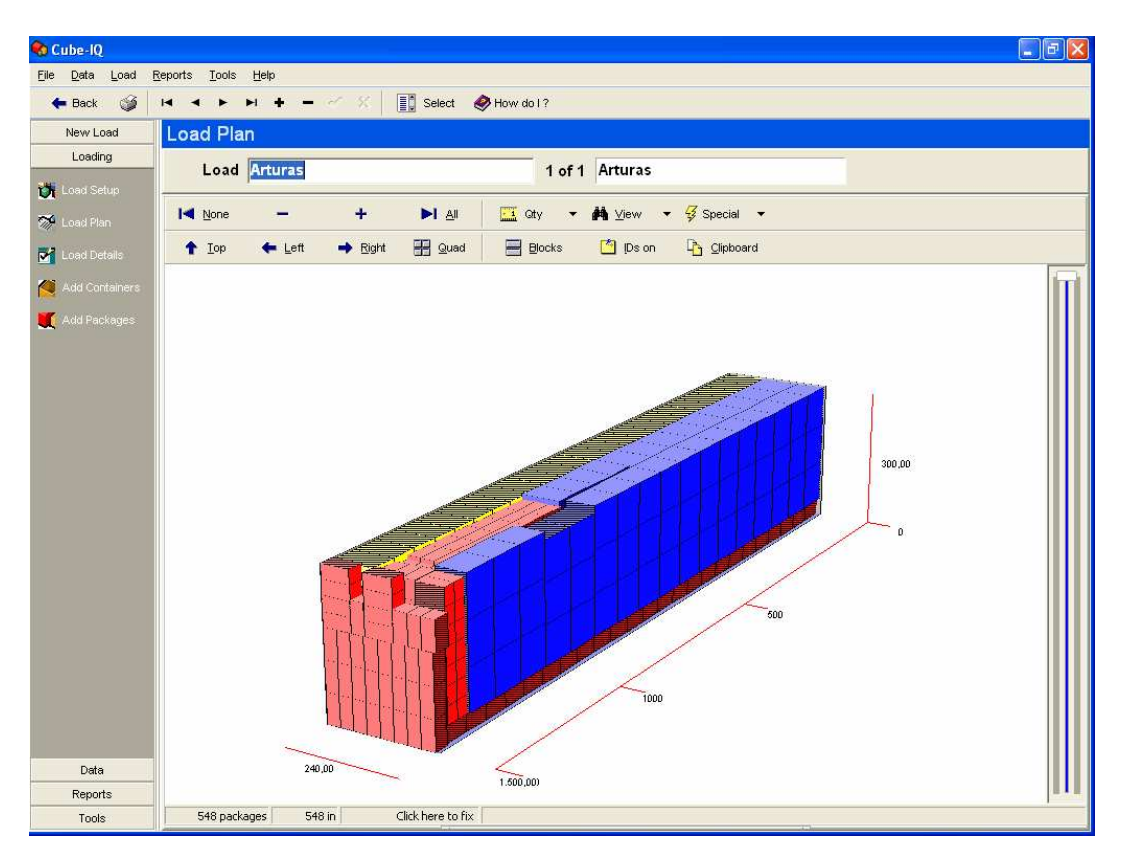

pav. "Cube-IQ" testavimo rezultatai su testiniu atveju A1

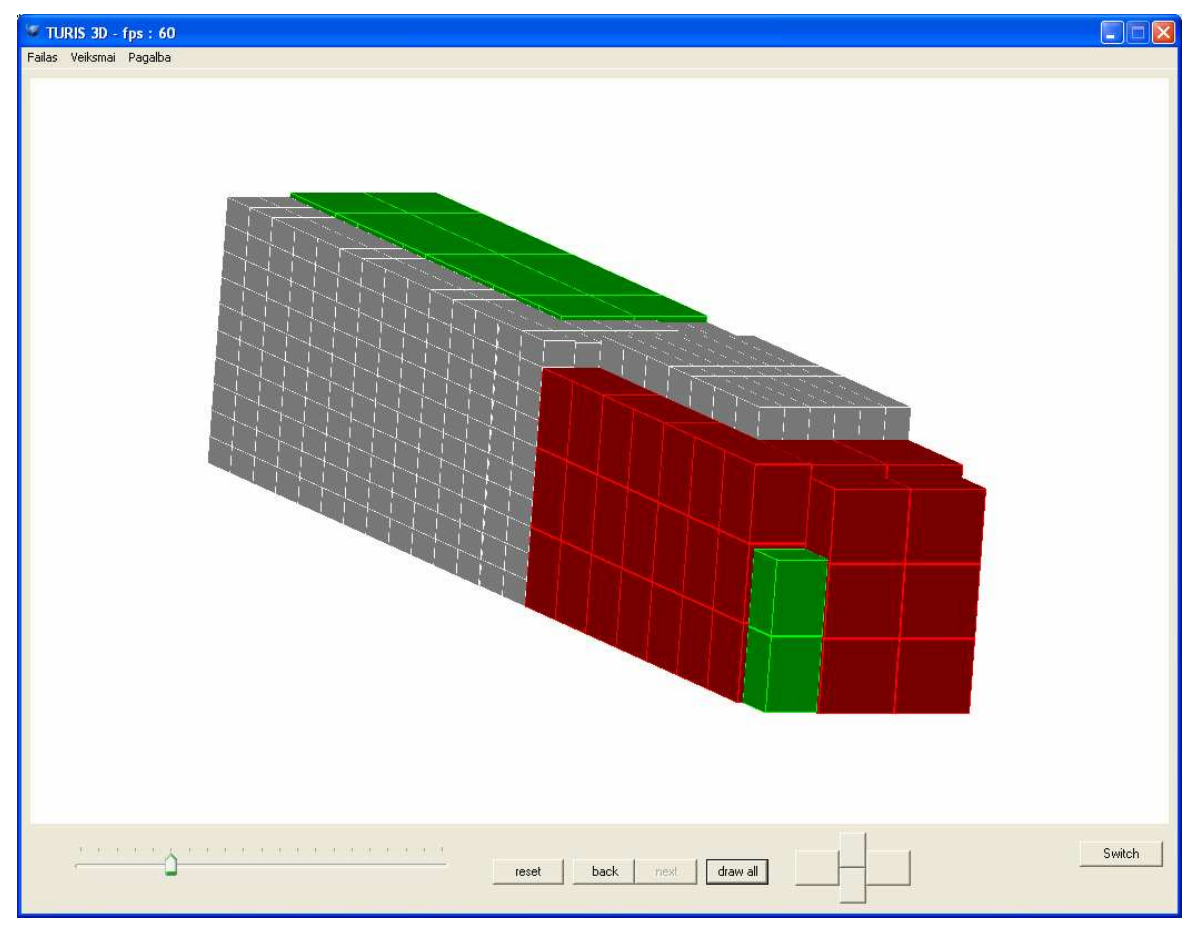

pav. "TURIS" testavimo rezultatai su testiniu atveju A1

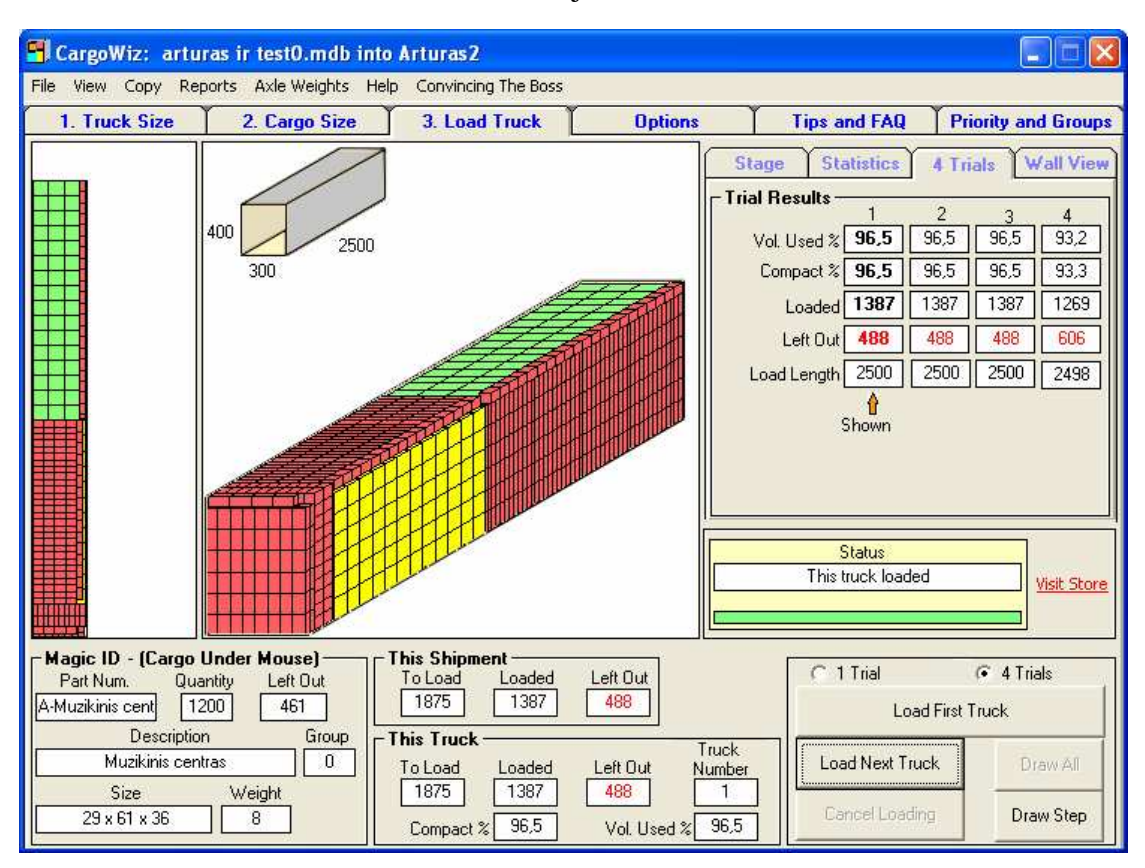

#### **Priedas 3.** Testavimo rezultatai su testiniu atveju A2

46 pav. "CargoWiz" testavimo rezultatai su testiniu atveju A2

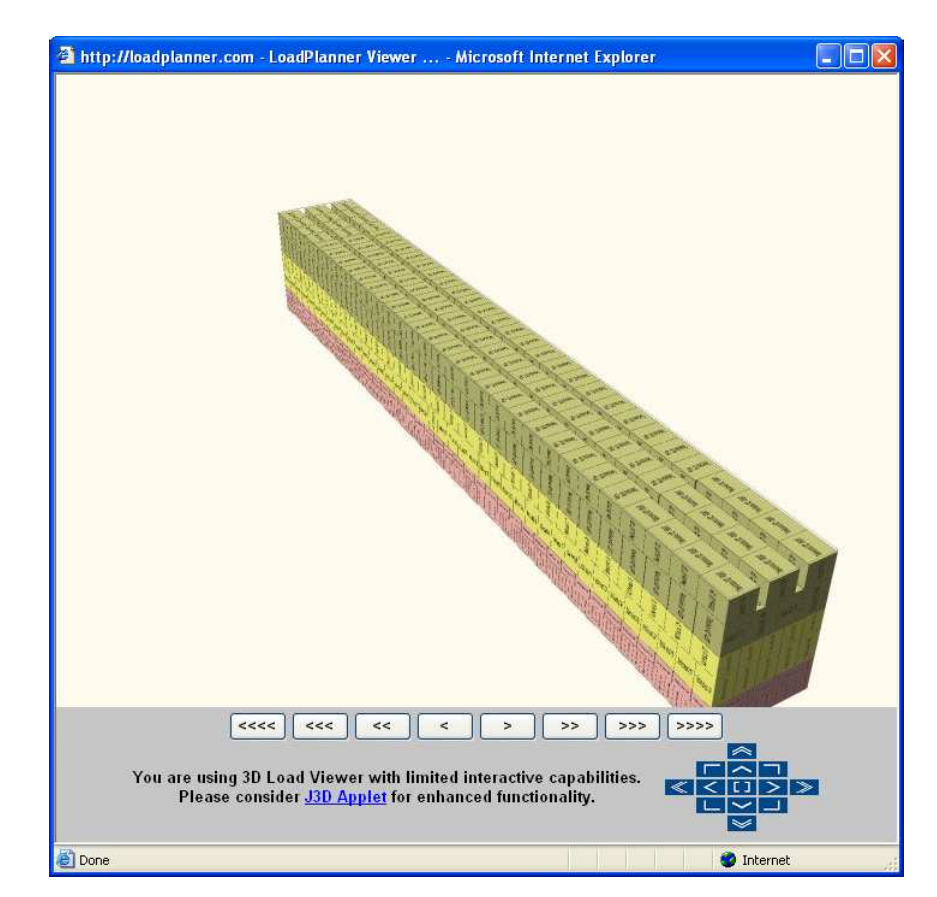

47 pav. "LoadPlanner" testavimo rezultatai su testiniu atveju A2

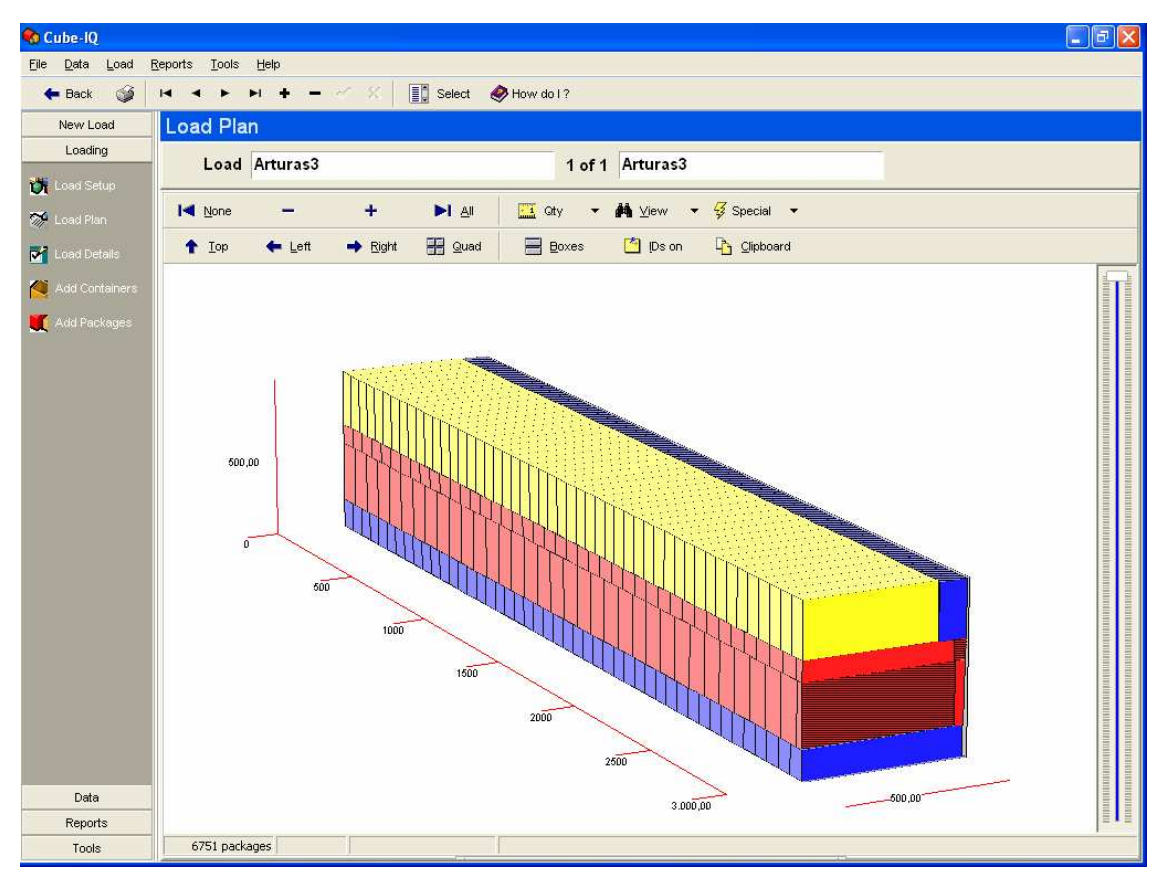

pav. "Cube-IQ" testavimo rezultatai su testiniu atveju A2

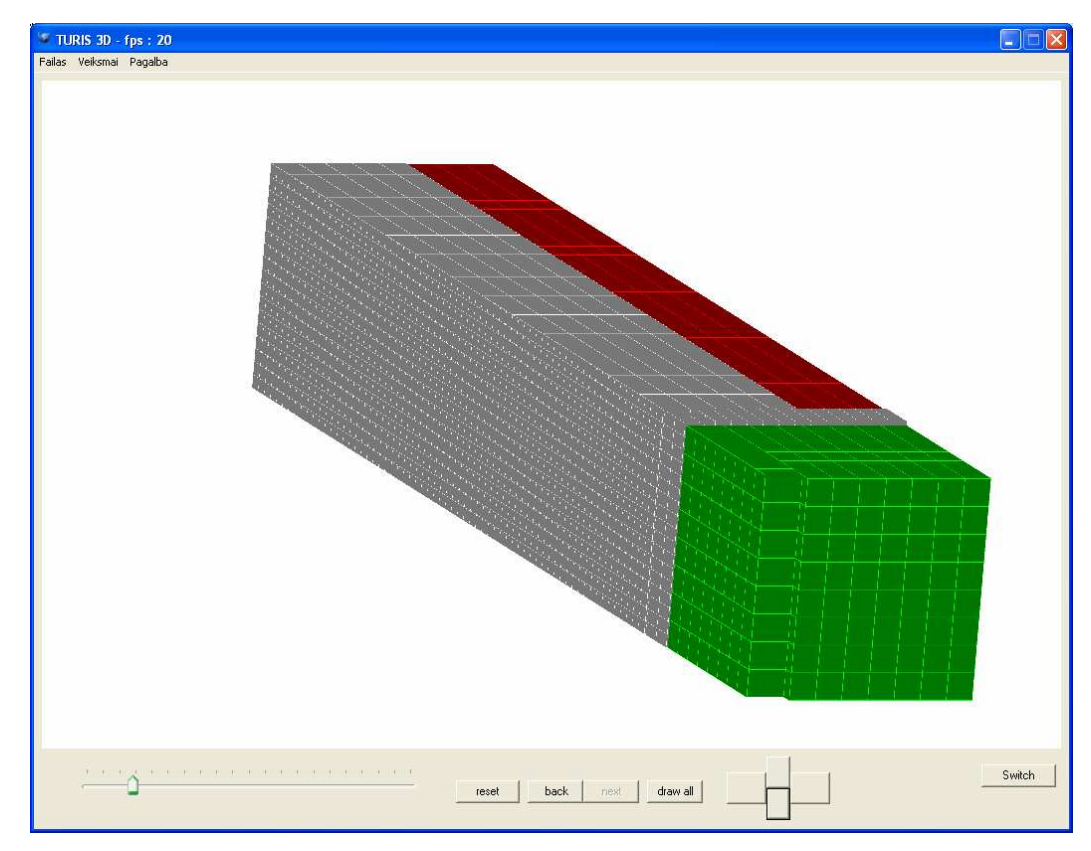

49 pav. "TURIS" testavimo rezultatai su testiniu atveju A2

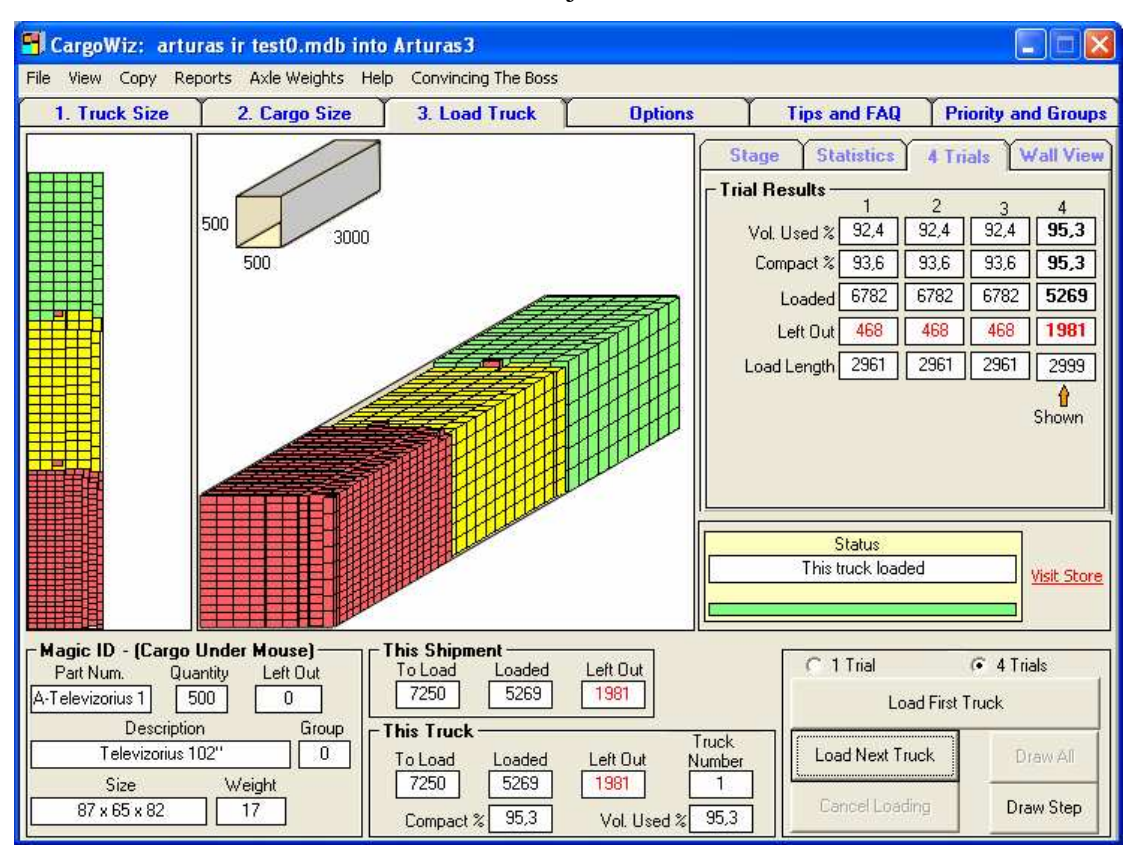

**Priedas 5.** Testavimo rezultatai su testiniu atveju A3

pav. "CargoWiz" testavimo rezultatai su testiniu atveju A3

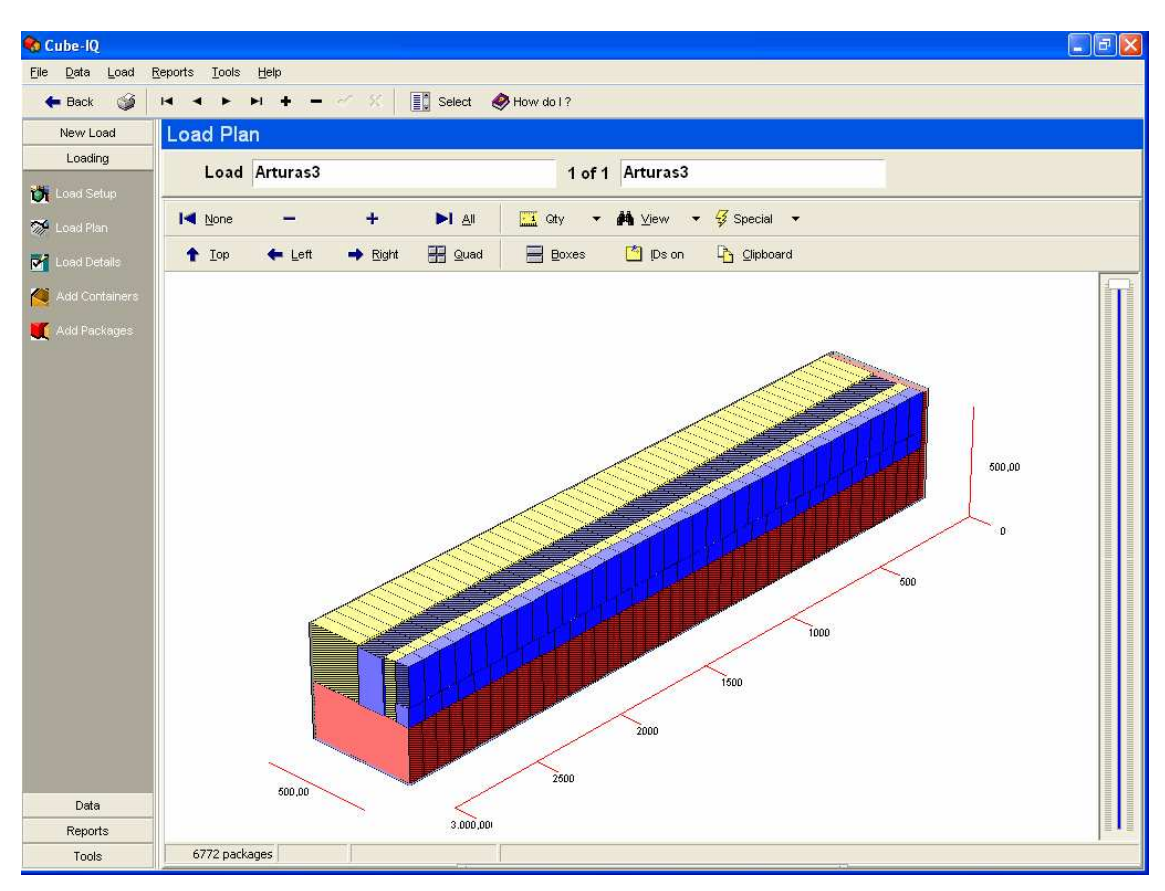

pav. "Cube-IQ" testavimo rezultatai su testiniu atveju A3

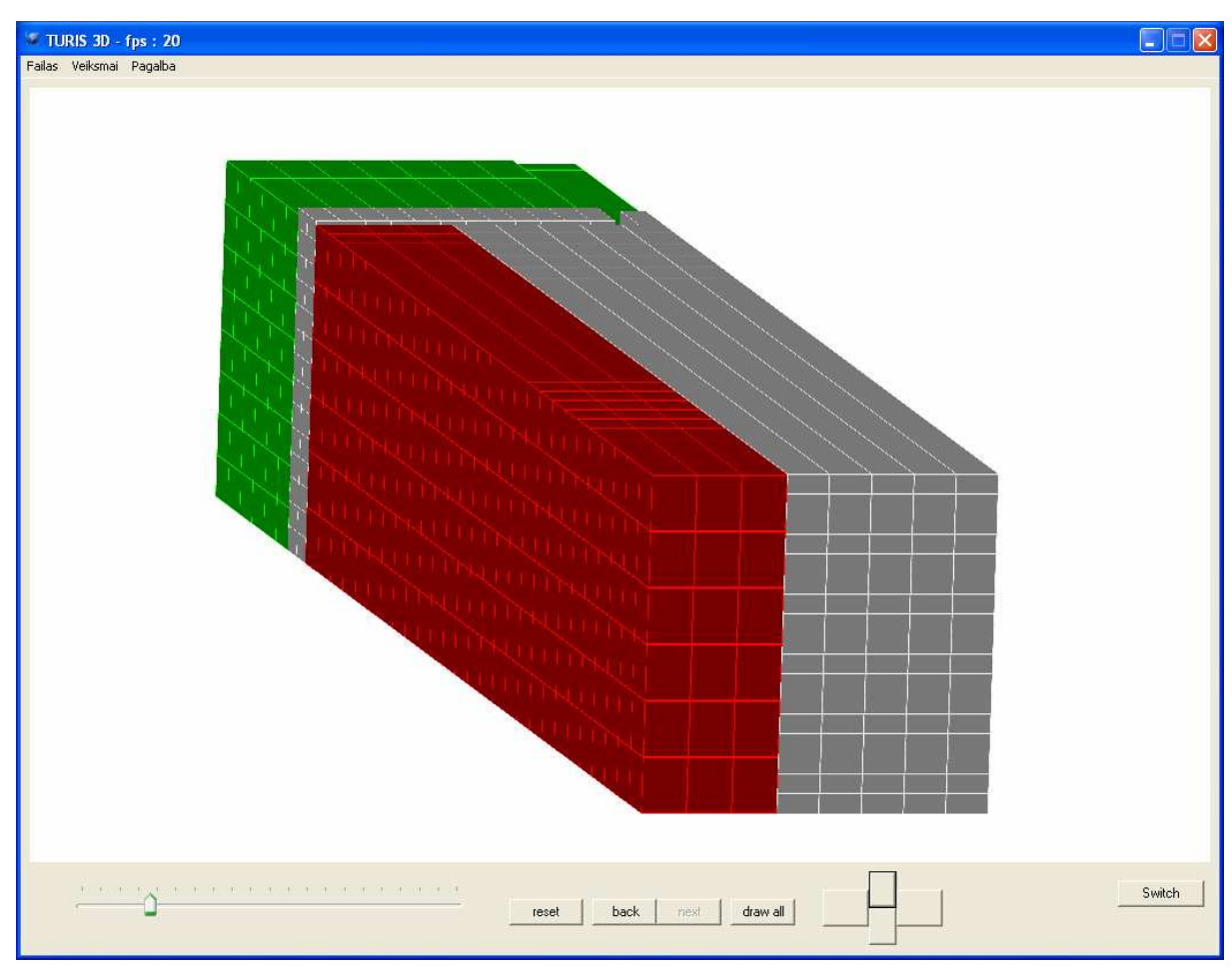

pav. "TURIS" testavimo rezultatai su testiniu atveju A3

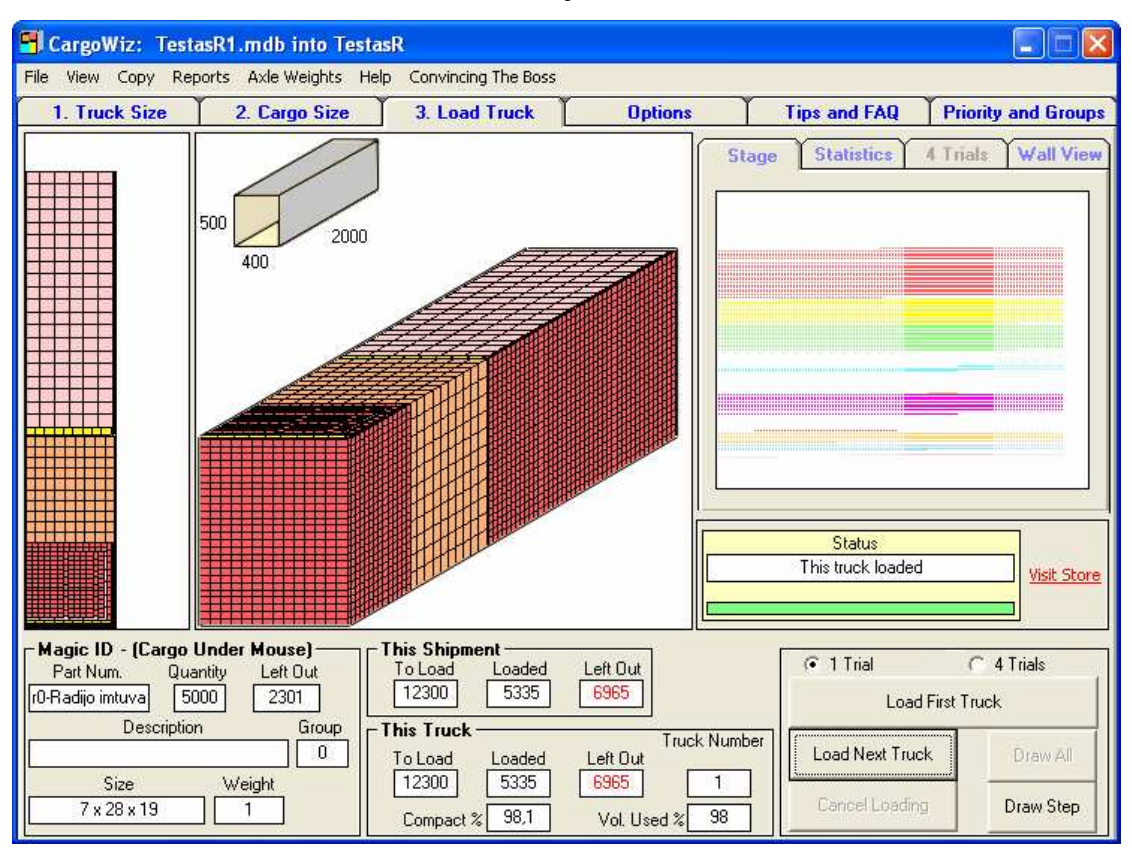

#### **Priedas 6.** Testavimo rezultatai su testiniu atveju R1

pav. "CargoWiz" testavimo rezultatai su testiniu atveju R1

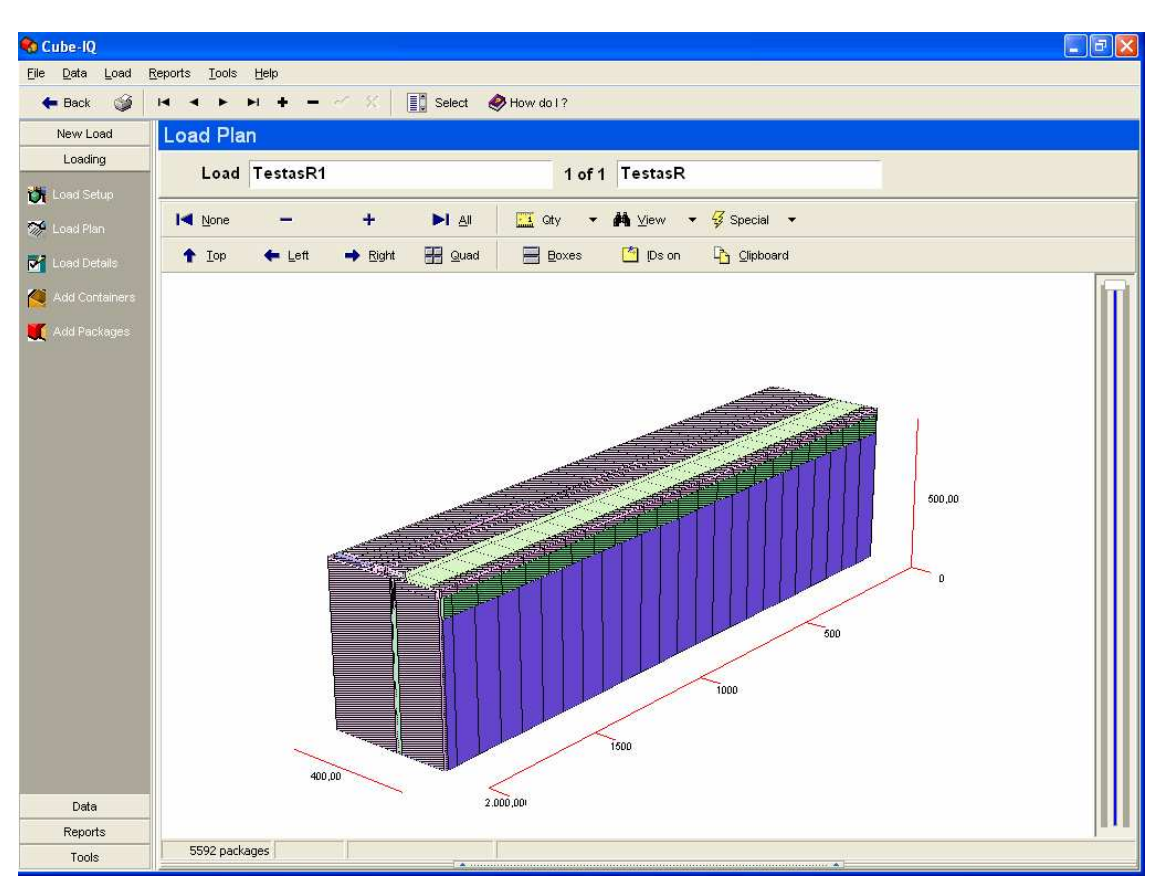

pav. "Cube-IQ" testavimo rezultatai su testiniu atveju R1

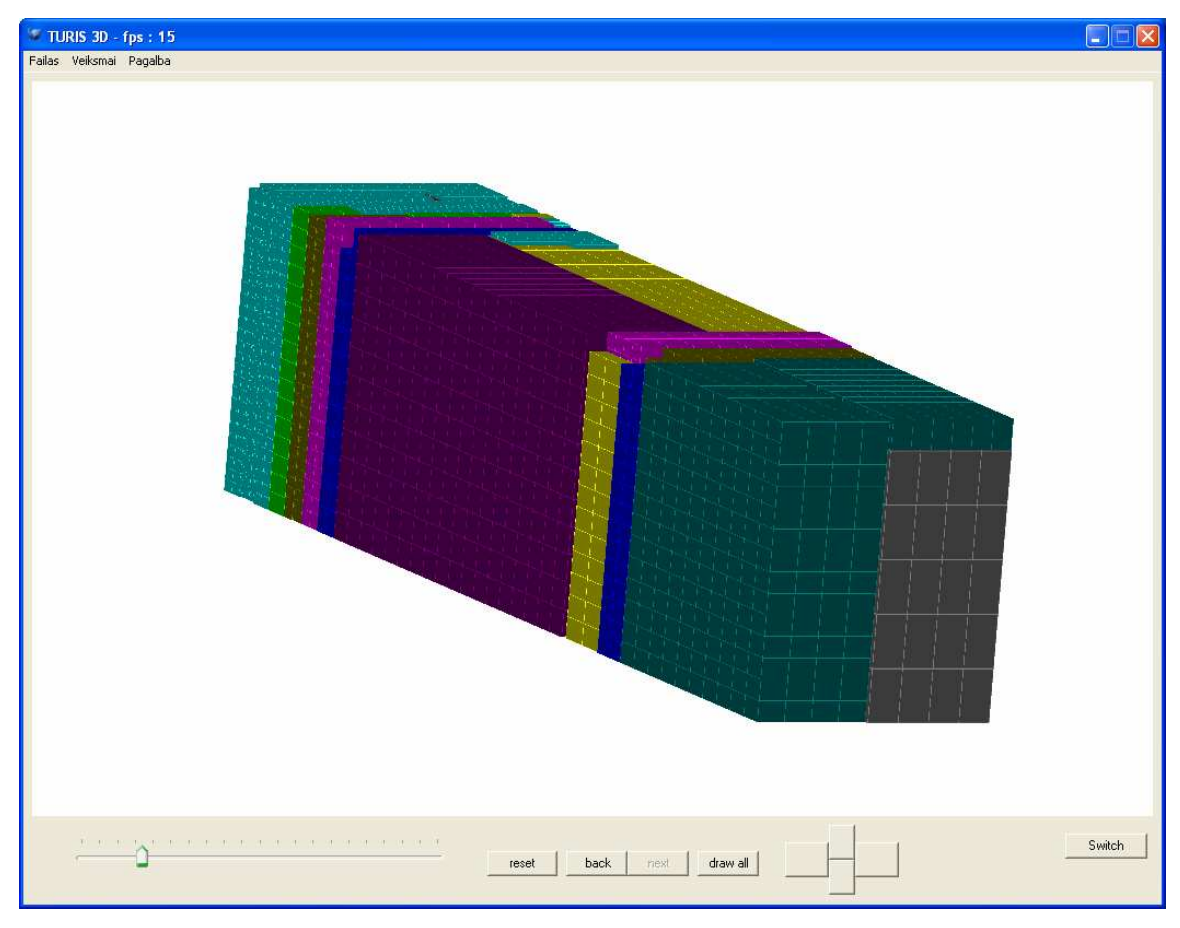

pav. "TURIS" testavimo rezultatai su testiniu atveju R1

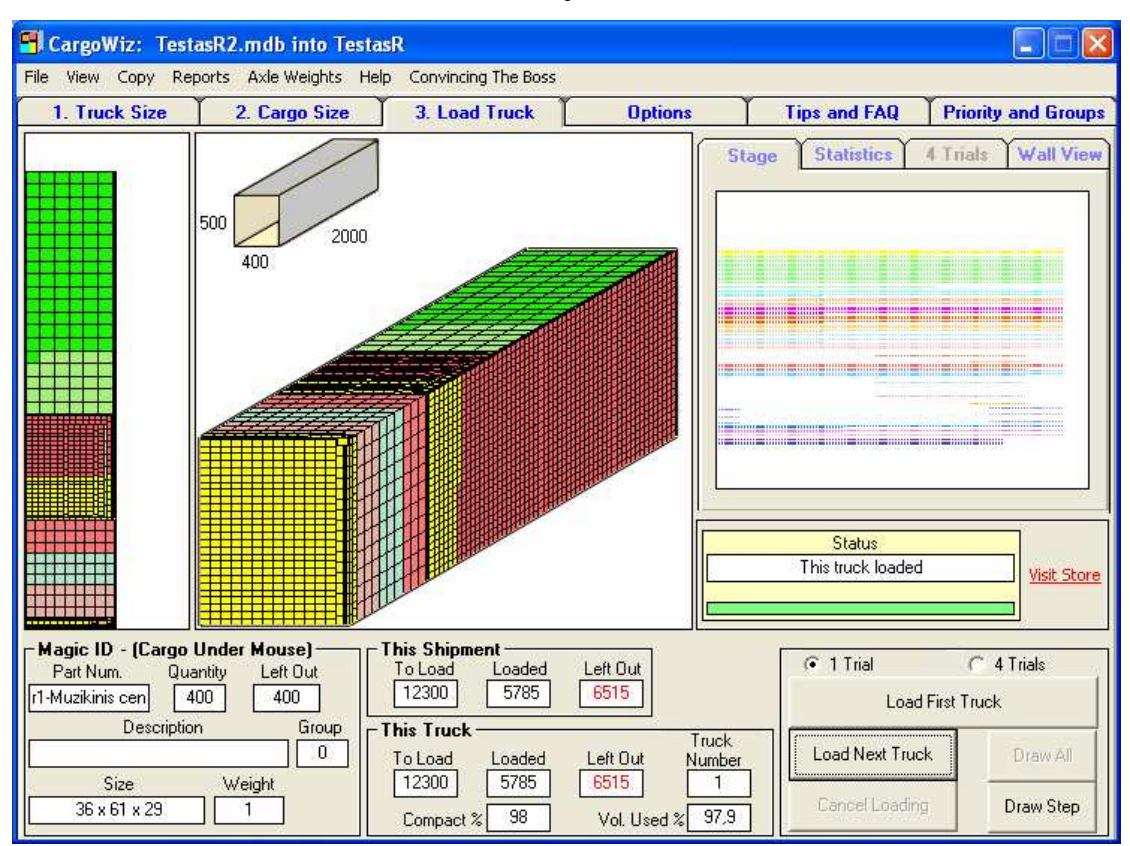

#### **Priedas 7.** Testavimo rezultatai su testiniu atveju R2

pav. "CargoWiz" testavimo rezultatai su testiniu atveju R2

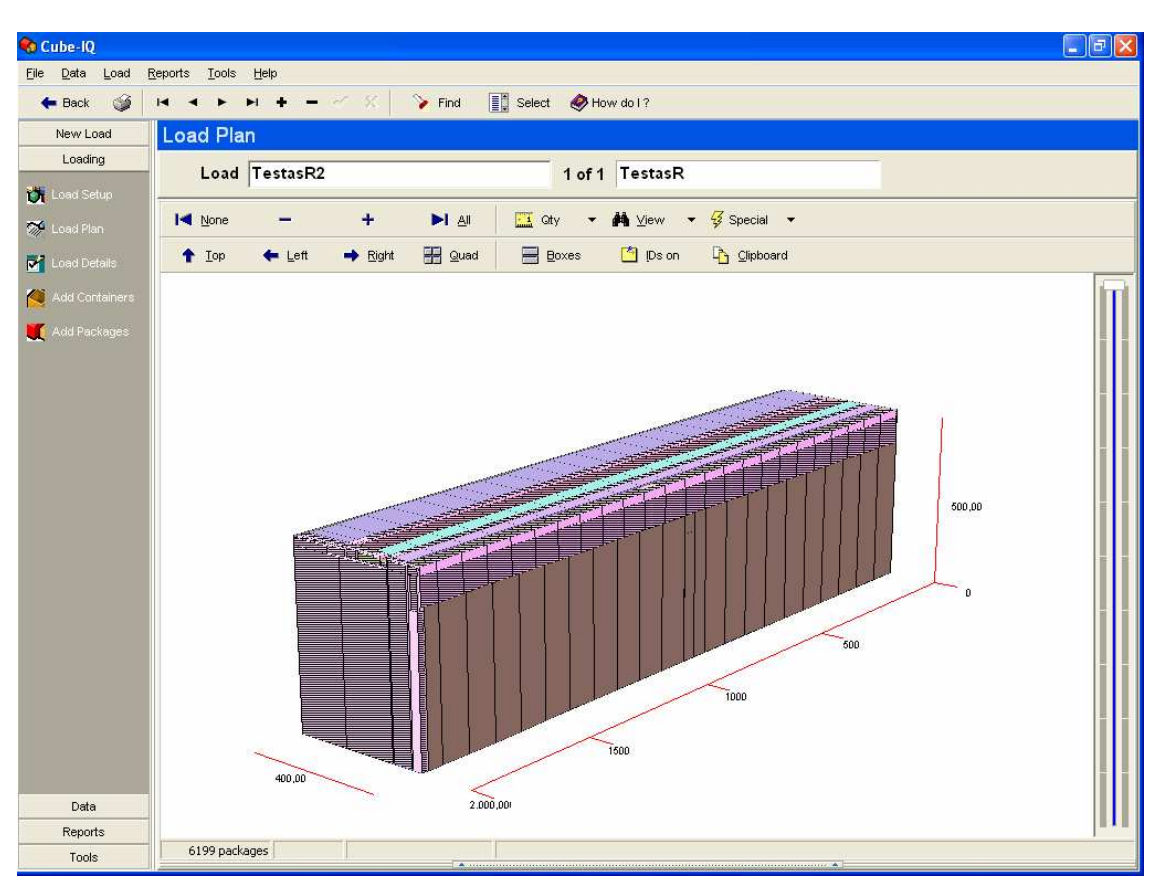

pav. "Cube-IQ" testavimo rezultatai su testiniu atveju R2

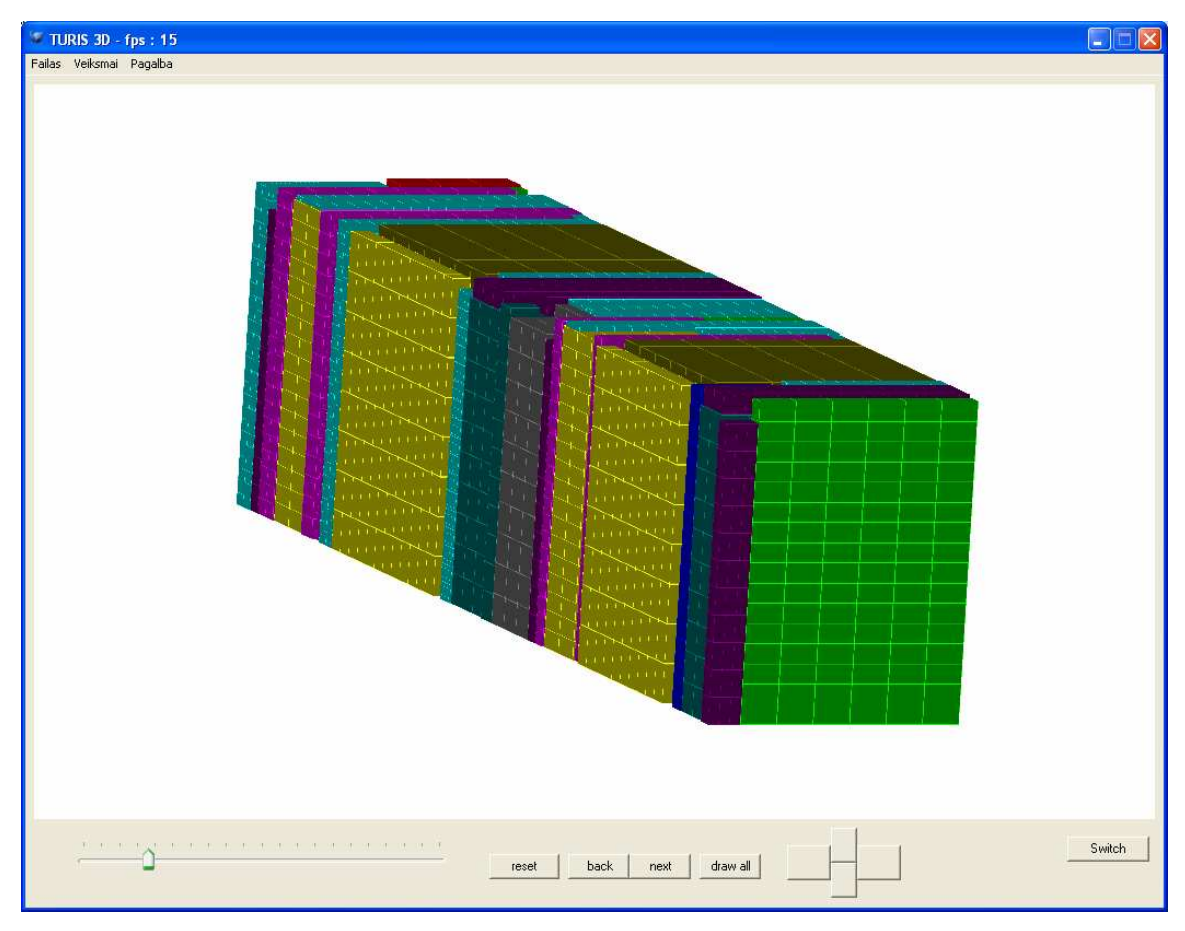

pav. "TURIS" testavimo rezultatai su testiniu atveju R2
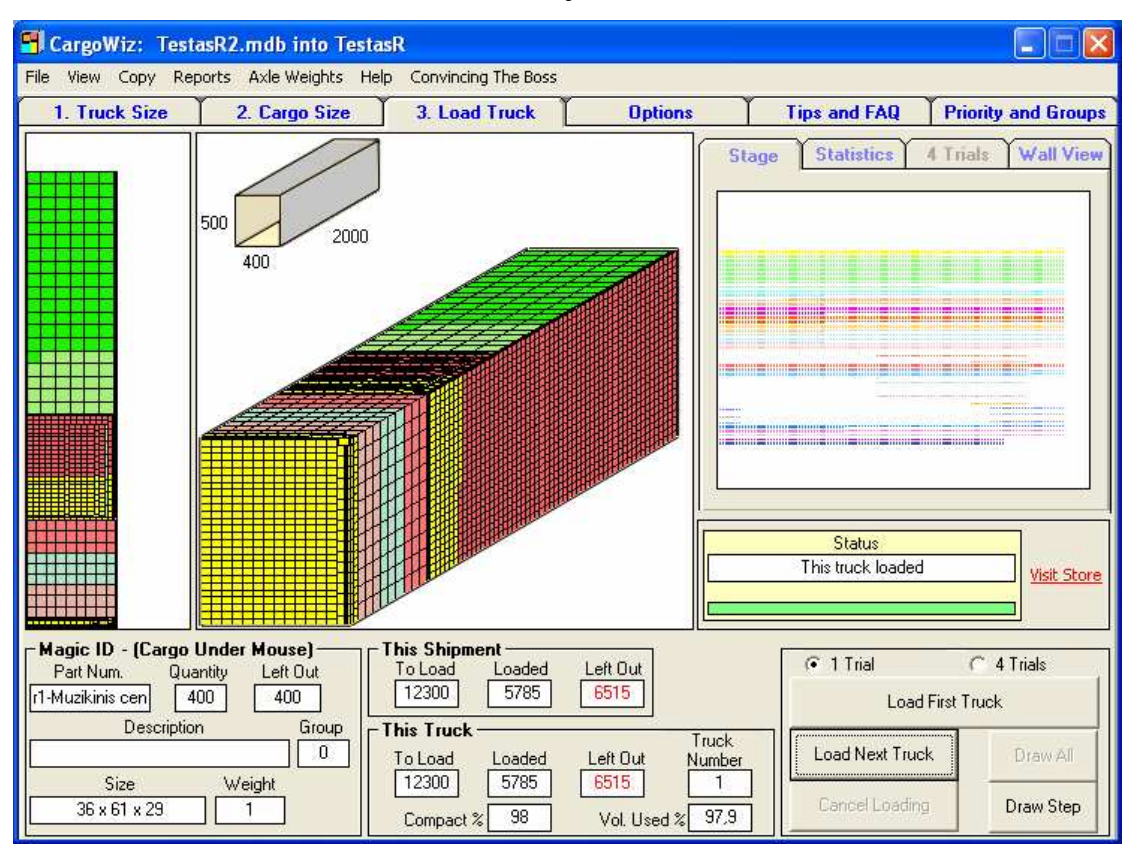

## **Priedas 8.** Testavimo rezultatai su testiniu atveju R3

pav. "CargoWiz" testavimo rezultatai su testiniu atveju R3

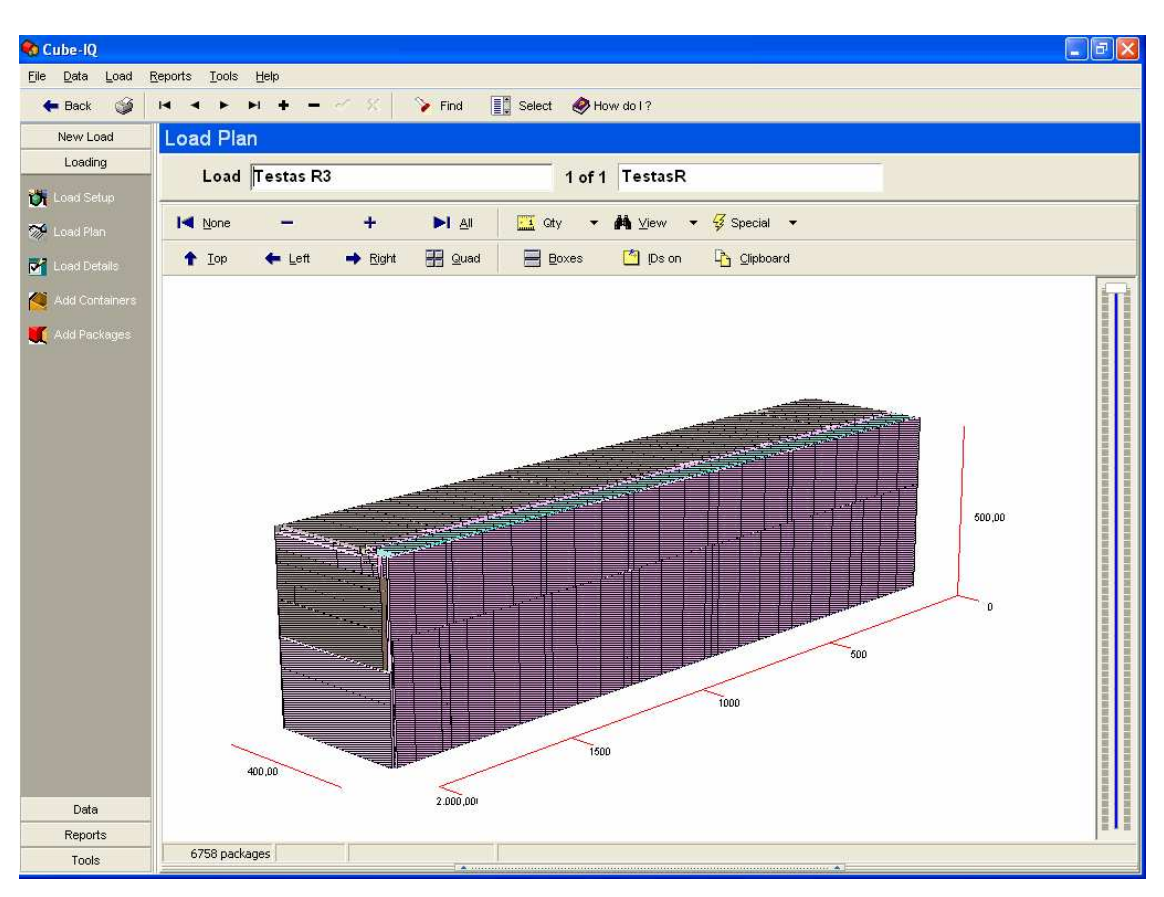

pav. "Cube-IQ" testavimo rezultatai su testiniu atveju R3

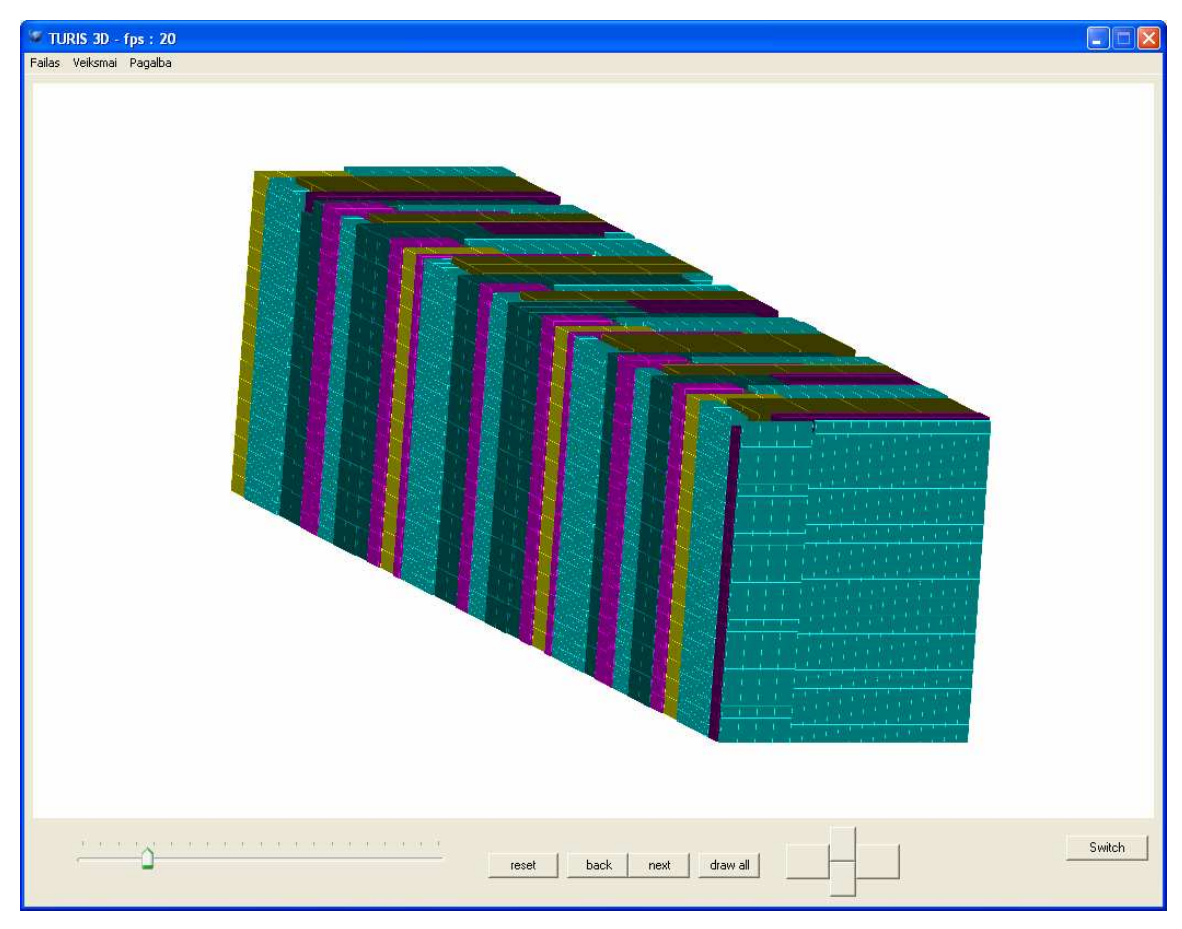

pav. "TURIS" testavimo rezultatai su testiniu atveju R3